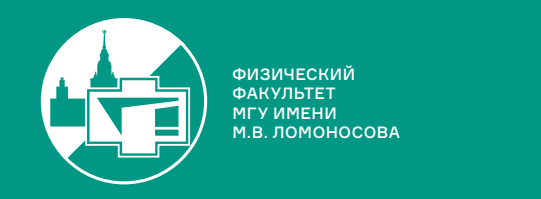

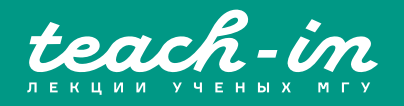

# **МЕТОДЫ АВТОМАТИЧЕСКОЙ ОБРАБОТКИ ЭКСПЕРИМЕНТАЛЬНЫХ ИЗОБРАЖЕНИЙ**

# ВИННИЧЕНКО НИКОЛАЙ АРКАДЬЕВИЧ

ФИЗФАК МГУ

КОНСПЕКТ ПОДГОТОВЛЕН СТУДЕНТАМИ, НЕ ПРОХОДИЛ ПРОФ. РЕДАКТУРУ И МОЖЕТ СОДЕРЖАТЬ ОШИБКИ. СЛЕДИТЕ ЗА ОБНОВЛЕНИЯМИ HA VK.COM/TEACHINMSU

ЕСЛИ ВЫ ОБНАРУЖИЛ ОШИБКИ ИЛИ ОПЕЧАТКИ, ТО СООБЩИТЕ ОБ ЭТОМ, НАПИСАВ СООБЩЕСТВУ VK.COM/TEACHINMSU.

 $\Box$ 

# БЛАГОДАРИМ ЗА ПОДГОТОВКУ КОНСПЕКТА СТУДЕНТКУ ФИЗИЧЕСКОГО ФАКУЛЬТЕТА МГУ **МОЛОКОВУ АЛИСИЮ ПАВЛОВНУ**

# **Оглавление**

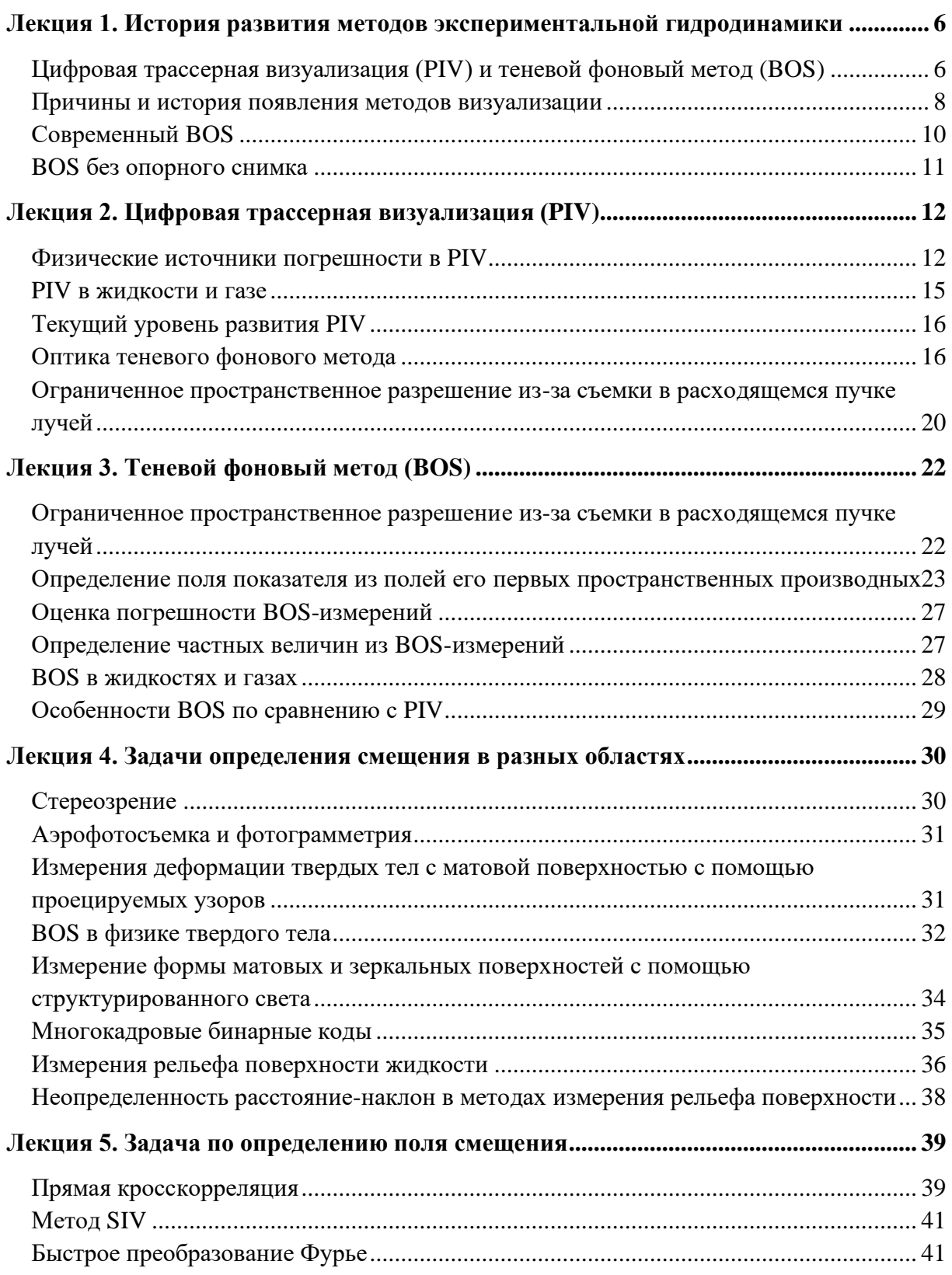

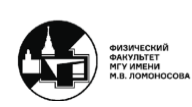

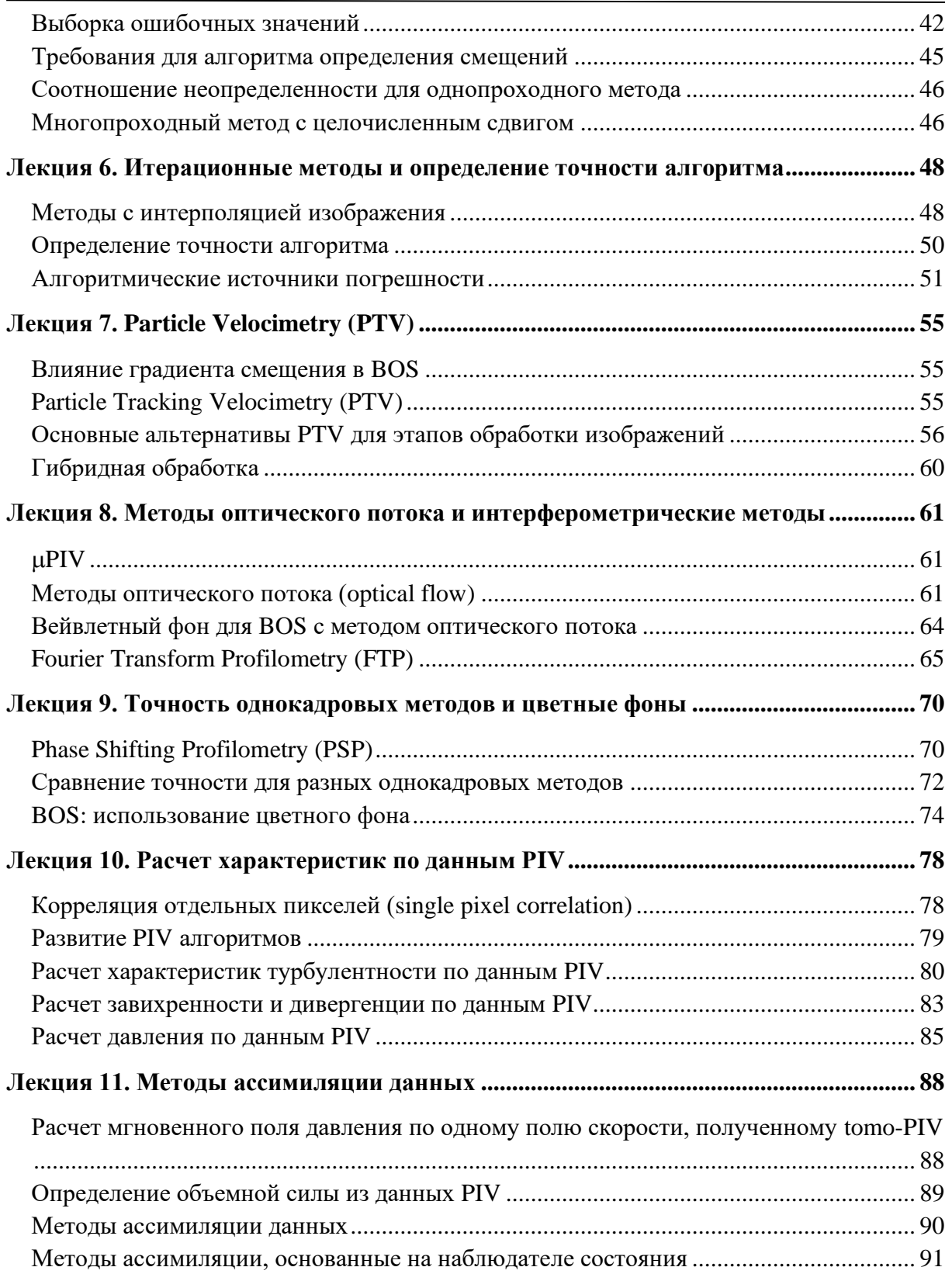

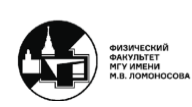

4

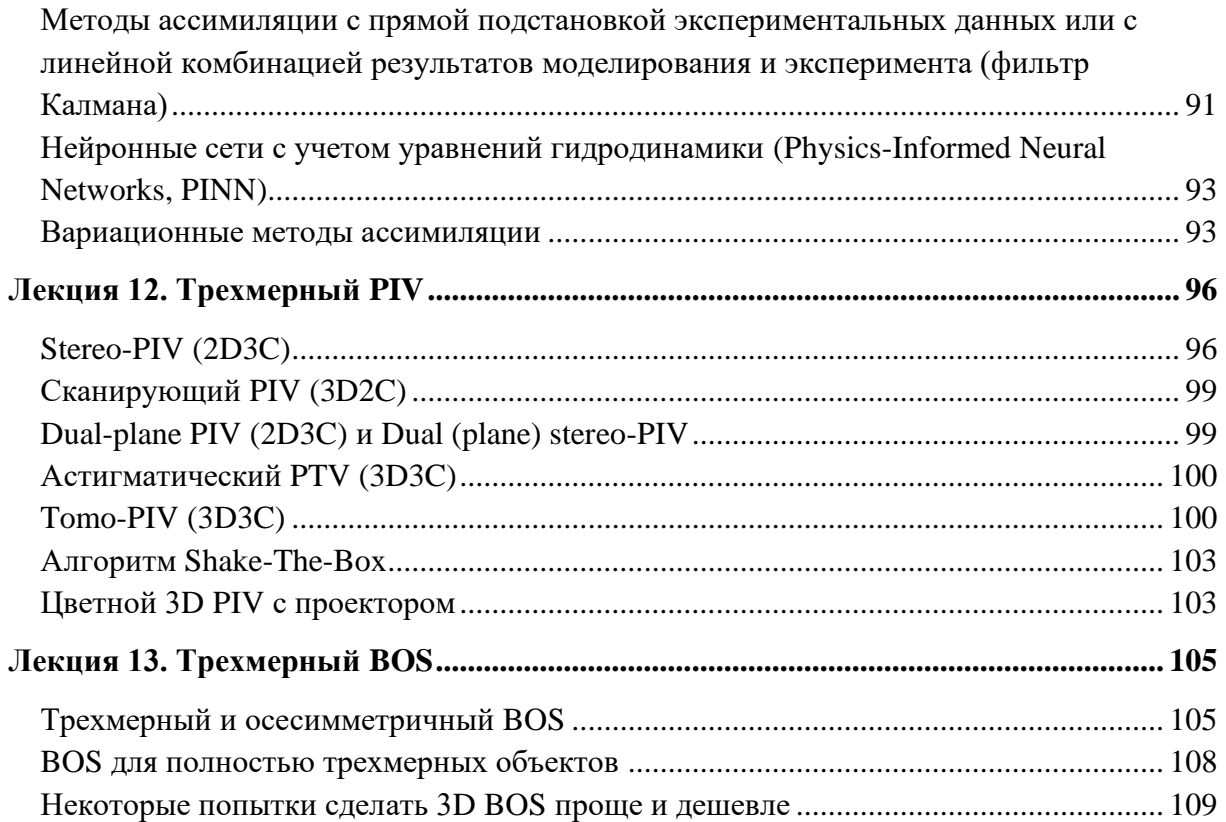

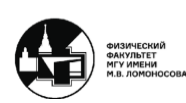

# <span id="page-5-0"></span>**Лекция 1. История развития методов экспериментальной гидродинамики**

## <span id="page-5-1"></span>**Цифровая трассерная визуализация (PIV) и теневой фоновый метод (BOS)**

Один из первых документированных примеров визуализации в гидродинамике заключается в том, что Леонардо да Винчи бросал зернышки просо в течение и зарисовывал те траектории частиц или соответственно линии тока, которые он наблюдал. С развитием технологий вместо классических методов качественной визуализации появились современные методы, которые называют количественными, т.к. они позволяют получить количественную информацию.

Данный курс в первую очередь посвящен двум методам экспериментальной гидродинамики: цифровая трассерная визуализация (Particle Image Velocimetry) и теневой фоновый метод (Background Oriented Schlieren). Однако в других областях науки для отличных задач были созданы методы, очень похожие на представленные два: машинное стереозрение (computer stereo vision) (аэрофотосъемка, робототехника), дефектоскопия и измерение деформаций твердых тел (Digital Image Correlation, Fringe Projection), 3D-сканирование формы тел (structured light profilometry). Все перечисленные методы являются частью междисциплинарной области, называемой распознаванием образов (pattern recognition).

В простейшем плоском варианте, т.е. когда нас интересуют измерения двух компонент вектора скорости в зависимости от двух пространственных координат, метод цифровой трассерной визуализации (PIV) заключается в следующем (рис. 1.1). Берется луч лазера и с помощью цилиндрической линзы расширяется до плоскости, образуя так называемый лазерный лист или лазерный нож, толщина которого примерно 1-1,5 мм. Он выделяет узкое сечение в исследуемом течении, в котором измеряется поле скорости. Затем поток засеивается мелкими частицами, хорошо отражающими свет. Под прямым углом к плоскости лазерного листа ставится камера, которая фиксирует изображение частиц на темном фоне. Производится два снимка: в определенный момент времени и через известный интервал времени dt после него. Очевидно, что во втором снимке частицы смещаются относительно первого. Путем компьютерной обработки этих двух снимков находится поле смещения, т.е. в каждой точке некоторой сетки соответственно находится вектор смещения либо одной частицы, либо некой группы частиц на втором снимке по сравнению с первым. Дальше берется масштабный множитель (перевод пикселы в метры), и делится смещение, получившее в метрах, на dt. Таким образом получается скорость в м/с мгновенно во всем сечении лазерного листа. Такие мгновенные поля скорости и составляют первичный результат PIV.

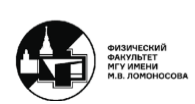

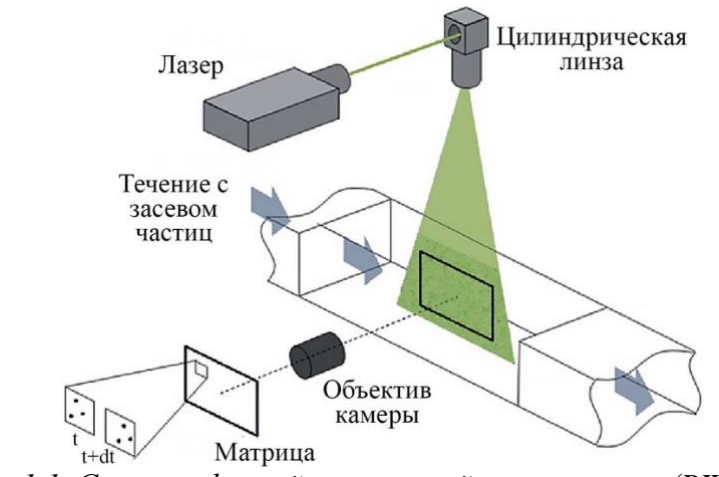

*Рис. 1.1. Схема цифровой трассерной визуализации (PIV).*

Теневой фоновый метод (BOS) произошел из классических рефракционных методов визуализации и PIV. Идея метода состоит в следующем (рис 1.2). Имеется некий узор, называемый фоном, который расположен позади исследуемого течения. Течение находится между камерой и фоном. Затем так же, как и в PIV, делается два снимка: когда в течении поле показателей преломления однородно (опорный снимок) и когда включается нагрев (рабочий снимок). Из-за того, что в течении есть пространственные изменения показателей преломления, наблюдается рефракция, т.е. лучи распространяются не прямолинейно, а отклоняются. Таким образом, в камеру приходит луч не от той же точки, а от смещенной. Затем сравниваются два полученных снимка. Находится поле смещения, т.е. насколько детали узора на первом снимке смещены по сравнению с первым. Данные смещения пропорциональны градиенту показателя преломления. Таким образом, путем некоторых операций восстанавливается само поле показателей преломления.

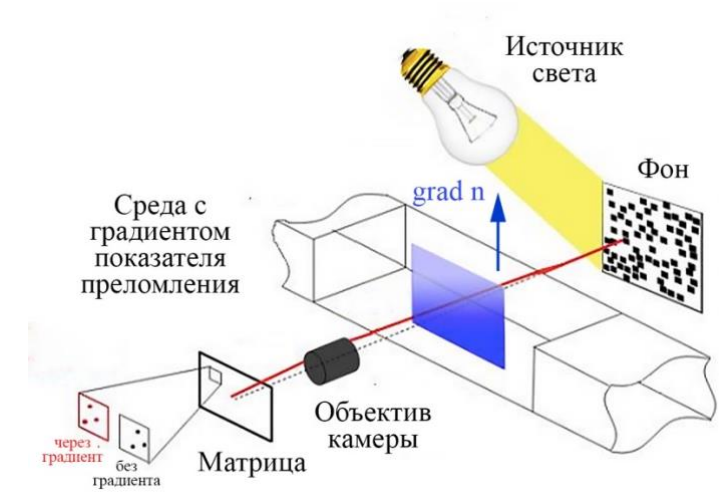

*Рис. 1.2. Схема теневого фонового метода (BOS).*

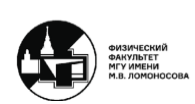

## <span id="page-7-0"></span>**Причины и история появления методов визуализации**

С появлением PIV и BOS произошла революция в гидродинамическом эксперименте в первую очередь, потому что изменилось пространственное разрешение. Измерение оптическими методами дают  $\sim$ 10<sup>4</sup> – 10<sup>6</sup> значений на кадр. Более того данные методы либо полностью бесконтактные (BOS), либо почти бесконтактные (PIV), что очень важно для экспериментальной гидродинамики.

Методы PIV и BOS используются для исследования турбулентности в виде верификации моделей для энергии и скорости диссипации турбулентных флуктуаций. При изучении турбулентности нужны экспериментальные данные для «ненаблюдаемых» величин. Их дает PIV для статистически стационарного течения при обработке большого числа кадров. Возможно, для флуктуаций плотности и температуры их даст BOS или нечто подобное.

До появления PIV использовались классические методы визуализации в гидродинамике: краска, металлические опилки, стеклянные шарики и т.д. Ранний PIV заключался в том, что наблюдаемые течения фиксировались камерой на большой выдержке. По прошествии времени эксперимент стали фиксировать при короткой выдержке, но по несколько раз с известным интервалом времени, что помогло вручную определить переход частиц из одной в другую. До 1980-х проводилась ручная обработка и съемка на один пленочный кадр (до 1993-1995) (автокорреляция) из-за несовершенства фотозатворов. Обработка осуществлялась с помощью оптического преобразования Фурье, которая заключается в том, что дифракция Френеля при освещении лазером полученной фотопластинки дает полосы, перпендикулярные смещению, расстояние между которыми обратно пропорционально смещению.

Появление быстродействующих компьютеров и цифровой фототехники привело к многокадровой съемке, компьютерной обработке и разнообразным алгоритмам, что существенно облегчило использование PIV.

Оптическая схема классического теневого метода заключалось в том, что луч отклонялся рефракцией в пределах объекта и соответственно на картине, которая была однородна в отсутствии теневого объекта, появлялись неоднородные изменения яркости. Можно было показать, что изменение яркости на экране пропорционально локальному значению второй производной (лапласиану) показателя преломления. За счет простоты схемы в раннем теневом методе использовался расходящийся пучок света. Это давало возможность визуализации крупномасштабных течений без использования больших линз. Однако расходящийся пучок света давал некое размытие структур. Поэтому теневая съемка в основном используется как качественная визуализация.

Вторым классическим теневым методом является шлирен. Оптическая схема данного метода более сложная, чем предыдущая. Пучок света от преимущественно точечного источника с помощью двух линз или зеркал превращаются в параллельный пучок света, который проходит через исследуемый объект. Таким образом, зеркала или линзы должны быть размером с данный объект. В фокусе второго зеркала или линзы

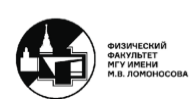

располагается так называемый нож Фуко, за которым располагается камера или экран. Нож Фуко блокирует часть лучей, причем при отсутствии возмущения показателя преломления положение ножа Фуко определяет яркость того изображения, которое получается. Изменение яркости на фотоснимке или экране пропорционально первой производной показателя преломления в направлении перпендикулярном краю ножа Фуко. При условии калибровки с помощью объекта с известным полем показателя преломления в данном методе возможны количественные измерения, но точность будет меньше, чем у теневого фонового метода.

Существует также метод цветного шлирена, идея которого заключается в том, что вместо ножа Фуко ставится фильтр с плавным переходом цвета. Однако соотношение между углом отклонения лучей и оттенком цвета определяется калибровкой, поэтому для хороших экспериментальных изображений с различающимися оттенками нужно проделывать очень тщательную калибровку.

Помимо описанных есть методы с наложением изображений двух решеток (lensand-grid). Схема данного метода состоит из множества источников света (первая решетка) и множества ножей Фуко (вторая решетка), причем они располагаются так, чтобы при отсутствии объекта изображения обеих решеток совпадали. Однако чрезвычайно трудно добиться совмещения двух решеток. Суть метода в том, что при наличии исследуемого объекта изображения двух решеток перестают совпадают, с помощью чего можно наблюдать отличие.

Еще более близким к современному теневому фоновому методу являлся шлиренметод номер 2 по классификации H. Schardin (1942). В схеме была освещенная решетка, которая сейчас называется фоном, объект и камера, которая располагалась по другую сторону от объекта по сравнению с фоном. Это была та же оптическая схема, что и в теневом фоновом методе, но без компьютерной обработки.

В 1970-е годы в Минске Н.А. Фомин занимался схожим методом, который называл спекл-фотографией. В его методе фон создавался пятнами (спеклами), которые образовывались при попадании лазерного излучения на матовое стекло, расположенное до или после объекта. В 1970-е обработка была оптической, сейчас компьютерная.

Еще в 1836 г. Тальбот понял, что дифракционная решетка, освещенная когерентным светом, будет самопроизводиться на определенных расстояниях. Если перед или после решетки разместить фазовый объект, то пятна будут сдвигаться. Данное явление лежит в основе метода, называемого тальбот-фотографией.

Примерно в 1999-2000 годах параллельно две группы ученых использовали изображение PIV – фон из хаотично расположенных пятен – для кросс-корреляционной обработки. Данный метод получил уже известное нам название теневого фонового метода (Background Oriented Schlieren). Схему шлирен-метода номер 2 по классификации H. Schardin соединили с компьютерной обработкой, которая уже могла производиться в те годы. Сходство с классическим шлиреном заключается в том, что регистрируемые

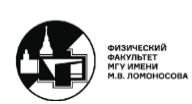

смещения пропорциональны первой производной показателей преломления. Отличие же заключалось в отсутствие ножа Фуко.

# <span id="page-9-0"></span>**Современный BOS**

В настоящий момент в основном используется одноракурсный BOS. Он имеет две ниши применения. Первая заключается в дешевой качественной визуализации крупномасштабных течений:

- − В отличие от шлирен, не нужна оптика размером с объект
- − Течение может быть трехмерным
- − Можно обойтись без количественного расчета смещений достаточно нормированной разности пикселов в двух изображениях (например, детектирование утечек)

Вторая ниша состоит в количественном измерении двумерных или осесимметричных течений с не очень большими вторыми производными показателя преломления:

- − Дешевле и проще (в частности, с точки зрения защиты от вибраций) по сравнению с интерферометрией
- − По сравнению с классическими теневыми методами, выше точность и не нужна калибровка

Для качественной визуализации течений предлагались разные упрощенные BOS:

− Произвольные фоны, включая естественные (M.J. Hargather, G.S. Settles):

$$
\frac{\left(I_{dist} - I_{ref}\right)^2}{\frac{I_{dist} + I_{ref}}{2} + 1}
$$
\n(1.1)

− Одномерный фон из полос с синуидальным или треугольным профилем яркости (J. Akatsuka, S. Nagai):

$$
(I_{dist} - I_{ref}) \cdot grad \, I + I_0 \tag{1.2}
$$

− Одномерный фон с линейным градиентом серого или аналогичный двумерный цветной фон (F.A. Mier, M.J. Hargather) (при малых смещениях дает смещение):

$$
\vec{\xi} = \frac{I_{dist} - I_{ref}}{grad \ I} \tag{1.3}
$$

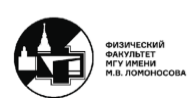

## <span id="page-10-0"></span>**BOS без опорного снимка**

Группа под предводительством M. Raffel предложила BOS без опорного снимка. Он заключается в том, что в полете делают два рабочих снимка либо одновременно двумя камерами (стерео-вариант), либо, для нестационарного объекта (вращающиеся лопасти вертолетного винта), последовательно одной камерой. Поле смещения в таком случае содержит двойные изображения изолированных неоднородностей – видна геометрия течения.

В 2020 году эта же группа ученых предложила BOS без опорного снимка с подвижным фоном. Он заключается в том, что с коротким интервалом времени делают два рабочих снимка. Течение считают стационарным, но фон смещают на несколько пике. Теоретически, с помощью двойного интеграла можно получить поле плотности.

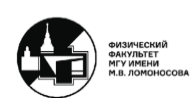

# <span id="page-11-0"></span>**Лекция 2. Цифровая трассерная визуализация (PIV)**

## <span id="page-11-1"></span>**Физические источники погрешности в PIV**

Стоит отметить, что в PIV измеряется не скорость жидкости или газа  $u$ , а скорость частиц  $v$ . Таким образом, возникает вопрос соответствия их друг другу. Второй закон Ньютона для частицы дает ответ на этот вопрос:

$$
m\frac{d\vec{v}}{dt} = \vec{F}_{\text{bnew}} + \vec{F}_{\text{comp}}(\vec{v} - \vec{u})
$$
\n(2.1)

где  $m$  – масса частицы,  $\vec{v}$  – скорость частиц,  $\vec{u}$  – скорость потока,  $\vec{F}_{\text{\tiny{BHeIII}}}$  – внешние силы,  $\vec{F}_{\rm comp}(\vec{v}-\vec{u})$  – сила сопротивления, которая зависит от скорости частицы и среды.

При малых размерах частицы при малом числе Рейнольдса Re, т.е. когда применима формула Стокса для обтекания сферы, можно записать следующее выражение для разности скорости между частицей и средой:

$$
|\vec{v} - \vec{u}| = d_p^2 \frac{\rho_p - \rho}{18\eta} a \tag{2.2}
$$

где  $d_p$  – радиус частицы,  $(\rho_p - \rho)$  – разница плотностей между частицей и средой,  $\eta$  – вязкость среды,  $a$  – ускорение, испытывающее частицей в данный момент (зависит от характера течения).

Характеризовать это можно характерным временем (временем релаксации) в течение которого частица при изменении скорости среды приобретает примерно ту же скорость:

$$
\tau = d_p^2 \frac{\rho_p}{18\eta} \tag{2.3}
$$

Если в выражении 2.2 вместо а подставить ускорение свободных частиц, то мы получим скорость оседания частиц в случае, если плотность частиц выше, чем плотность жидкости.

Проблемы в формуле 2.2 могут возникнуть, если частицы имеют другую плотность, чем среда течения, которую мы изучаем, поэтому в жидкости проблем меньше, т.к. можно взять нейтральные по плавучести частицы. В газе же нужны хорошосветорассеивающие частицы той же плотности, что и изучаемый газ (например, воздух).

Также проблемы возникают при больших частицах, поэтому, например, в газе для PIV используют меньшие частицы, чем в жидкости. Большие ускорения тоже могут

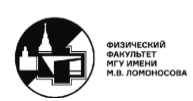

образовать сложности, особенно в газе. Чтобы уменьшить проблему, нужны мелкие частицы, при этом интенсивность рассеивания должна быть  $\mathord{\sim} d_p^2.$ 

Характеризовать частицы также можно числом Стокса (у хороших трассеров  $\ll$  1):

$$
Stk = \frac{\tau}{t} = \frac{\tau u}{L} = \frac{\rho_p d_p^2 u}{18\eta L}
$$
\n(2.4)

где  $t$  – изучаемое характерное время,  $L$  – характерный размер.

Обычно используют частицы диаметром 10-100 мкм для PIV в жидкостях (полистирол, полые стеклянные шарики, воздушные пузырьки, капли масла и т.д.) и 0,1- 10 мкм для PIV в газах (полистирол, полые стеклянные шарики, воздушные пузырьки, капли масла, оксид титана и аэрозоли). Для крупномасштабных исследований используют частицы диаметром 300 мкм (наполненные гелием мыльные пузыри). Есть попытки использовать крупные мыльные пузыри (диаметром 3 см), у которых меньше отношение поверхности и объема, поэтому не нужен гелий, т.к. масса и так ненамного больше, чем у воздуха.

Крупные частицы «не любят» области течения с большими градиентами скорости, т.к. появляются проблемы с засевом пограничных слоев, а большие пузыри лопаются.

При поверхностном PIV с частицами с положительной плавучестью происходит следующее. Частицы сбиваются в области стока и остаются там, хотя жидкость проходит вниз. Таким образом, регистрируются две компоненты скорости, причем только там, где есть частицы.

В случае плоского PIV, т.е. когда выделяется определенное сечение в течение с помощью лазерного листа, возникает такая проблема, что скорость может иметь третью компоненту (out-of-plane loss-of-pairs), которая направлена поперек лазерного листа. Это приводит к тому, что если частица за промежуток между кадрами успевает выскочить за пределы лазерного листа, то на втором снимке ее нет. Зато есть частицы, которых не было на первом.

В случае же кросс-корреляции происходит понижение пика, который мы ищем. Чтобы избежать этого в эксперименте, можно:

- 1. Уменьшать промежуток между кадрами (уменьшается и смещение)
- 2. Расширять лазерный лист (нужна большая мощность лазера)
- 3. Сдвигать лазерный лист (с помощью вращающегося зеркала) для второго кадра, чтобы заснять те же частицы (при примерно постоянной третьей компоненте скорости)

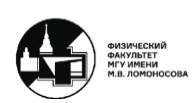

Общее правило, которое связано с особенностями корреляционного алгоритма, заключается в том, что нужно, чтобы число частиц, остающихся нормально подсвеченными в области опроса, было не меньше 7-12.

Вторая проблема, связанная с наличием третьей компоненты скорости, заключается в том, что в плоском PIV третья компонента неизвестна, так что можно только оценить погрешность, но не устранить ее (рис. 1.1):

$$
d_x = x_i' - x_i = -M\left(D_x + D_z \frac{x_i'}{z_0}\right) \tag{2.5}
$$

$$
d_{y} = y'_{i} - y_{i} = -M\left(D_{y} + D_{z} \frac{y'_{i}}{z_{0}}\right)
$$
 (2.6)

где  $d$  – смещение изображения частицы,  $D$  – смещение частицы,  $M$  – масштаб изображения.

Смещение частицы D имеет z-компоненту, поэтому за счет эффекта перспективы камера видит данное смещение как добавку по  $x$  и  $y$ , особенно на краях изображения, причем данная погрешность зависит от координаты пиксела на снимке.

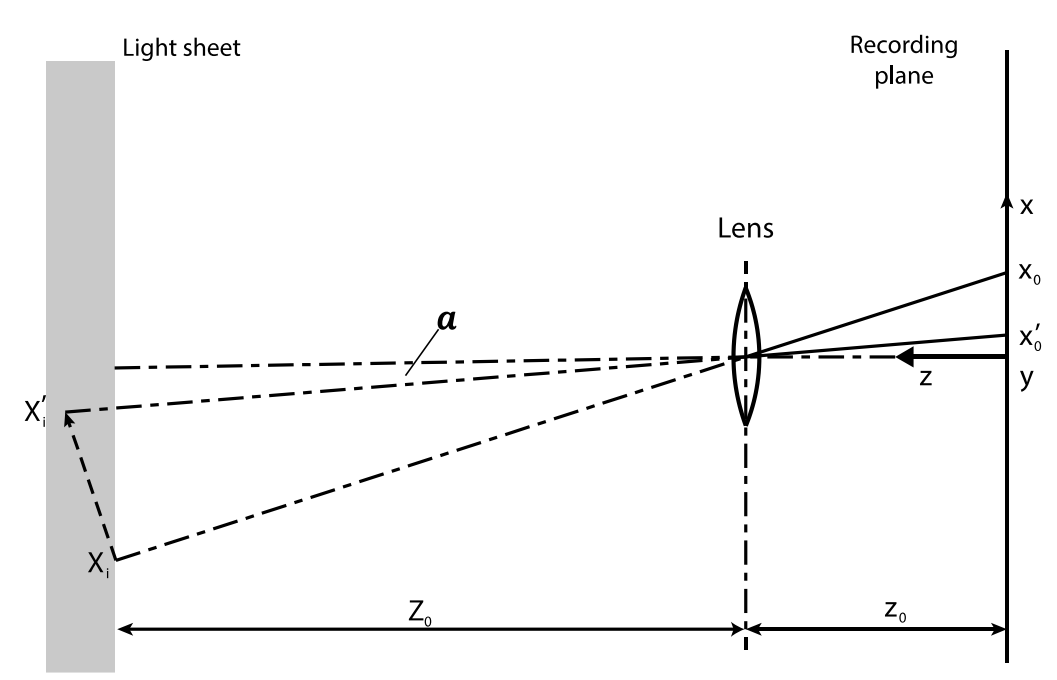

*Рис. 1.1. Иллюстрация погрешности проекции (perspective error).*

Также стоит помнить, что при PIV происходит засев частиц. Таким образом, частицы могут влиять на поле скорости, т.е. PIV не является полностью бесконтактным методом. Высокая плотность засева хороша для кросс-корреляционного алгоритма, но частицы не должны взаимодействовать.

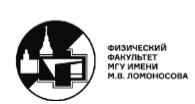

Не стоит забывать о технических проблемах таких, как блики, засветка, тени от препятствия и т.д. Общая проблема заключается в том, что появляются участки, не несущие информацию о частицах. В данном случае нужно либо снимать дополнительной камерой под углом и восстанавливать 3D-положение частиц, либо интерполировать значения для таких участков из окружающего поля скорости.

Еще вблизи фронтов ударной волны или в пламенах часть смещения изображений частиц обусловлена физическим смещением частиц, а часть – рефракцией, т.е. возникают BOS-эффекты. Рефракция приводит к:

- 1. Видимому смещению частиц
- 2. Искажению изображений частиц
- 3. Появлению дубликатов, когда часть света проходит по другую сторону фронта ударной волны

Оценить BOS-эффект можно сделать следующим образом. С помощью излишнего полученного смещения рассчитать погрешность скорости:

$$
\xi \sim W^2 \nabla n \tag{2.7}
$$

$$
\Delta \vec{v} \sim W^2 (\vec{v} \Delta n - (\nabla \vec{v}) \nabla n)
$$
\n(2.8)

где  $W$  – путь луча от частицы до границы возмущенной среды,  $n$  – показатель преломления.

Данный метод помогает лишь оценить погрешность. Чтобы сделать поправку и получить истинное поле скорости нужно одновременно теневым фоновым методом измерять поле показателей преломления и получить количественные смещения.

## <span id="page-14-0"></span>**PIV в жидкости и газе**

При сравнении метода PIV в жидкости и газе PIV в жидкости намного проще и дешевле, чем в газе.

Как правило, в жидкости скорости намного меньше. Если скорость достаточно мала (с учетом  $v \cdot \frac{dt}{dt}$  $\frac{du}{\alpha} \le 20 \pi$ их,  $\alpha$  – масштаб изображения в м/пикс), можно обойтись без скоростной камеры, а использовать видеокамеру или DSLR в режиме видео (50-60 кадров в секунду). Оценка  $(\alpha \sim 0.1 \text{ mm/mk}$ кс,  $dt = 0.02$ ) дает максимальную скорость 10 см/с.

В жидкости можно использовать крупные (десятки мкм) частицы, близкие по плотности к жидкости. Тогда рассеянного света достаточно много и не нужен мощный импульсный лазер.

Также в жидкости можно засеять объем заранее и только потом включать течение, т.к. частицы не успеют осесть, за счет чего не нужны хитрые системы засева.

В жидкости нет таких мелких частиц как в воздухе, поэтому не нужно думать о вытяжке.

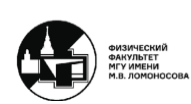

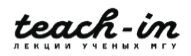

Однако есть проблемы с измерениями в сосудах с криволинейными стенками (например, круглая труба), потому что тогда жидкость ведет себя как линза. В этом случае нужно помещать все во внешний сосуд с плоскими стенками, заполненный жидкостью с тем же показателем преломления, чтобы избежать преломление света на криволинейной границе.

# <span id="page-15-0"></span>**Текущий уровень развития PIV**

Технология пришла к получению разрешенных по времени 3D3C полей скорости (Tomo-PIV, многокадровые алгоритмы разработки, Shake-The-Box) с помощью установок, которые слишком дороги и интеллектуально сложны для обычных пользователей.

Принципиальные проблемы заключаются в следующем:

- 1. Малый пространственный размер областей измерения (для Tomo-PIV со смартфон), в то время как промышленность требует исследования для довольно крупных объектов. Данную проблему пытаются решить с помощью наполненных гелием мыльных пузырей.
- 2. Погрешность в зонах с большим градиентом скорости.
- 3. Специфические проблемы микро-PIV (uPIV), заключающиеся в крупных относительно диаметра канала частицах и ограниченного оптического доступа.

Однако есть так называемый «Low-end» PIV, заключающийся в 2D2C PIV-съемке камерой мобильника (iPhone 6, 240 Гц, 1280×720). Данный PIV происходит в жидкостях при небольших скоростях течения, причем можно использовать крупные частицы. В качестве источника света используется дешевый маломощный непрерывный лазер или диоды (хуже из-за большей толщины листа).

Проблема «Low-end» PIV заключается в том, что обработка все равно происходит на компьютере, т.к. приложение для смартфона пока отсутствует. Также существует ограничение на максимальную скорость – не только максимальное смещение меньше 20 пикс., но и отсутствие размытия изображений частиц (смещение за время экспозиции <1 пикс).

## <span id="page-15-1"></span>**Оптика теневого фонового метода**

В первую очередь необходимо получить связь между тем смещением элементов фона, которые мы регистрируем на снимках. Она выводится из уравнения геометрической оптики для траектории луча:

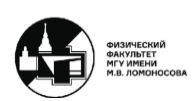

$$
\frac{d}{ds}\left(n\frac{d\vec{R}}{ds}\right) = \nabla n\tag{2.9}
$$

где – криволинейная координата вдоль траектории.

Рассмотрим следующую задачу, изображенную на рисунке 2.2 (Е.И. Бутиков. Оптика. М.: Высшая школа, 1986. с. 336). Луч, распространяющийся вдоль оси z, входит в область с  $n(x) = n_0(1 + ax)$ . Нужно найти траекторию луча  $x(z)$ .

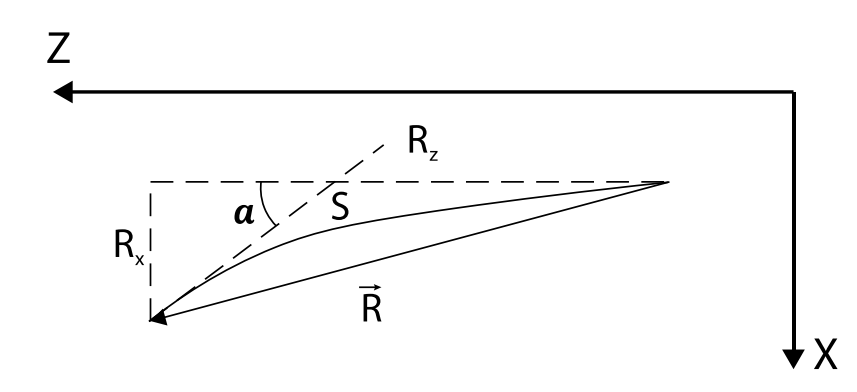

 $P$ ис. 2.2. Иллюстрация траектории луча для задачи с областью  $n(x) = n_0(1 + ax)$ .

Для решения данной задачи введем следующее обозначение:

$$
x'(z) = tg(\alpha) = p \tag{2.10}
$$

Тогда:

$$
ds = \frac{dx\sqrt{1+p^2}}{p} = dz\sqrt{1+p^2}
$$
 (2.11)

Теперь если мы запишем из векторного уравнения луча 2.9 z-компоненту, то получим:

$$
\frac{dn}{dx}\frac{p}{\sqrt{1+p^2}}\frac{1}{\sqrt{1+p^2}} + n\frac{p}{\sqrt{1+p^2}}\frac{d}{dx}\frac{1}{\sqrt{1+p^2}} = 0
$$
\n(2.12)

$$
\frac{1}{n}\frac{dn}{dx} = \frac{p}{\sqrt{1+p^2}}\frac{dp}{dx}
$$
\n(2.13)

Исходный луч был направлен вдоль оси z, поэтому интегрируем с начальным условием  $p(0) = 0$ :

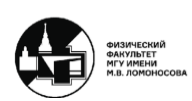

#### **МЕТОДЫ АВТОМАТИЧЕСКОЙ ОБРАБОТКИ ЭКСПЕРИМЕНТАЛЬНЫХ ИЗОБРАЖЕИЙ** ВИННИЧЕНКО НИКОЛАЙ АРКАДЬЕВИЧ

$$
1 + p^2 = \left(\frac{n}{n_0}\right)^2 \tag{2.14}
$$

Теперь подставляем распределение  $n(x) = n_0(1 + ax)$  из условия задачи и получаем:

$$
1 + \left(\frac{dx}{dz}\right)^2 = (1 + ax)^2\tag{2.15}
$$

В таком случае решение с учетом  $x(0) = 0$  – цепная линия:

$$
x(z) = \frac{ch(az) - 1}{a}, \quad tg(\alpha) = sh(az)
$$
\n(2.16)

Причем при  $|az| \ll 1$  (малый угол отклонения) цепная линия превращается в параболу:

$$
x(z) \approx \frac{az^2}{2}, \quad \alpha \approx tg(\alpha) \approx az \tag{2.17}
$$

Теперь найдем смещение в теневом фоновом методе. Угол отклонения лучей:

$$
\alpha = \frac{1}{n_0} \int \frac{\partial n}{\partial x} ds \approx \frac{1}{n_0} \langle \frac{\partial n}{\partial x} \rangle h \tag{2.18}
$$

Получаем, что смещение пропорционально среднему вдоль траектории градиенту показателя преломления:

$$
\xi_x \approx -L \left( \frac{\partial n}{\partial x} \right) h - \frac{h^2}{2n_0} \left( \frac{\partial n}{\partial x} \right) = -\frac{2n_0 L + h}{2n_0} h \left( \frac{\partial n}{\partial x} \right) \tag{2.19}
$$

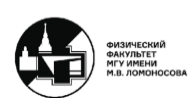

18

#### **МЕТОДЫ АВТОМАТИЧЕСКОЙ ОБРАБОТКИ ЭКСПЕРИМЕНТАЛЬНЫХ ИЗОБРАЖЕИЙ** ВИННИЧЕНКО НИКОЛАЙ АРКАДЬЕВИЧ

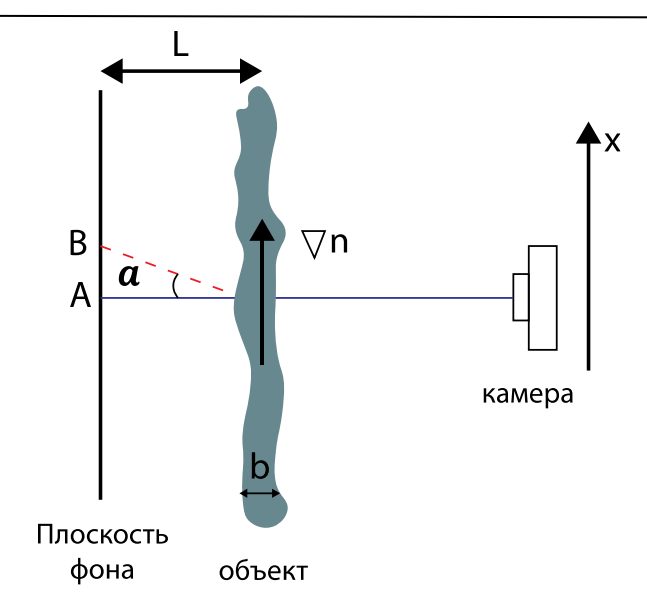

 $Puc. 2.3.$  Иллюстрация задачи с областью  $n(x) = n_0(1 + ax)$ .

Были использованы следующие предположения, нарушение которых приводит к погрешностям:

1. Приближение геометрической оптики (дифракция обычно только снижает контраст изображения). Диаметр кружка рассеяния (ф-ла Эйри):

$$
d_{diff} = 2.44 \frac{\lambda}{D} z \tag{2.20}
$$

- 2. Малый угол отклонения  $h\left|\frac{dn}{dx}\right| \ll 1$
- 3. Постоянный градиент показателя преломления вдоль пути луча:

$$
\frac{h^2}{2} \left| \frac{dn}{dx} \right| \ll \left| \frac{\frac{dn}{dx}}{\frac{d^2n}{dx^2}} \right| \quad \to \quad \frac{h^2}{2} \left| \frac{d^2n}{dx^2} \right| \ll 1 \tag{2.21}
$$

- 4. Параксиальное приближение  $L \gg h$  (и плоские стенки сосуда в сулучае ТФМ в жидкости) – тогда даже для 3D-объекта можно измерить средний градиент показателя преломления, т.к. смещение не зависит от z-компоненты неоднородности.
- 5. Отклонение лучей происходит только за счет рефракции.

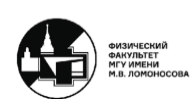

# <span id="page-19-0"></span>**Ограниченное пространственное разрешение из-за съемки в расходящемся пучке лучей**

Рассмотрим классическую установку теневого фонового метода (рис.2.4), состоящую из фотоаппарата и фона. Учтем, что объектив имеет конечную диафрагму. От каждой точки фона B объектив ловит определенный конус лучей в соответствии со своей диафрагмой. Между фоном и объективом расположен объект съемки.

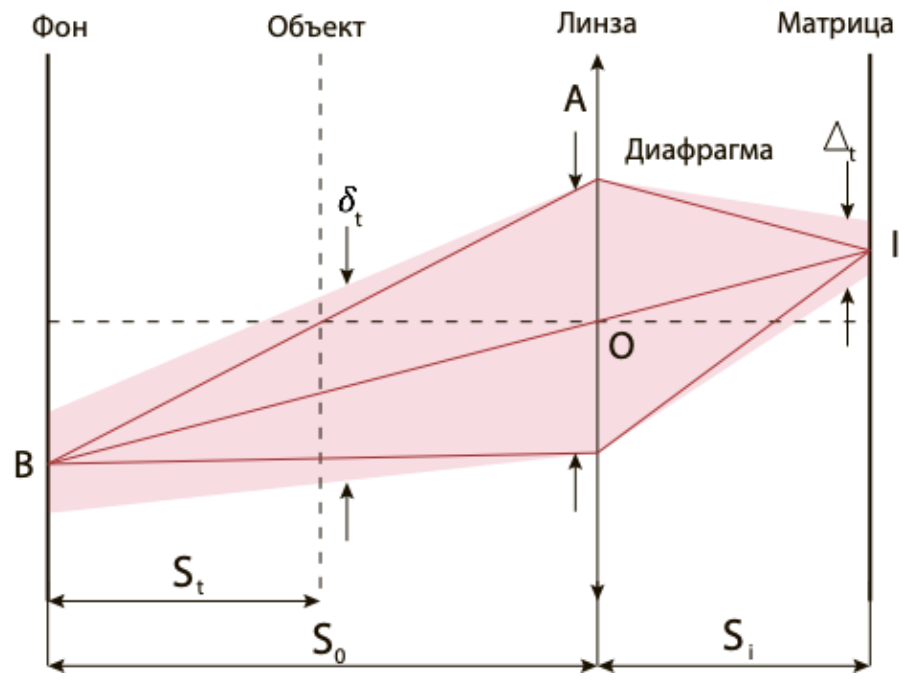

*Рис. 2.4. Классическая установка ТФМ.*

A.B. Gojani было предложено считать мерой оптического пространственного разрешения диаметр круга, который возникает из пересечения конуса с плоскостью объекта. Была получена следующая формула диаметра конуса лучей в плоскости фона:

$$
\delta_t = \frac{s_t}{s_0} A + \left(1 - \frac{s_t}{s_0}\right) \frac{\Delta_t}{M}
$$
\n(2.22)

$$
M = \frac{s_i}{s_0}
$$
  
\n
$$
A = \frac{f}{f_{\#}}
$$
\n(2.23)

где  $\Delta_t$  – диаметр кружка рассеяния (1 пикс).

В 2015 году была предложена телецентрическая установка ТФМ, которая отличалась от классической тем, что между объектом и фотоаппаратом устанавливается еще одна линза и дополнительная диафрагма. Дополнительная диафрагма в фокусе

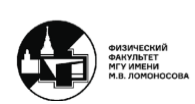

первой линзы пропускает только лучи, почти параллельные оптической оси. За счет этого снижается эффект перспективы. В этом случае формула диаметра конуса лучей в плоскости фона принимает следующий вид:

$$
\delta_t = \frac{s_t}{s_0} A' + \frac{f_1}{f_2} \Delta_t = \frac{s_t}{f_1} A + \frac{\Delta_t}{M}
$$
\n(2.24)

$$
M = \frac{f_2}{f_1}
$$
 (2.25)

При равной яркости, масштабе изображения и расстоянии фон-объект пространственное разрешение одинаково. Телецентрическая установка имеет преимущества вблизи границ (стенки, границы сред).

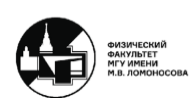

# **Лекция 3. Теневой фоновый метод (BOS)**

# <span id="page-21-1"></span><span id="page-21-0"></span>**Ограниченное пространственное разрешение из-за съемки в расходящемся пучке лучей**

Оптическое пространственное разрешение в теневом фоновом методе определяется диаметром круга, который получается пересечением того светового конуса, который от точки фона ловится в объектив (рис. 3.1). Соответственно, угол раствора конуса зависит от диафрагмы, выставленной на объективе, а диаметр круга – от высоты конуса.

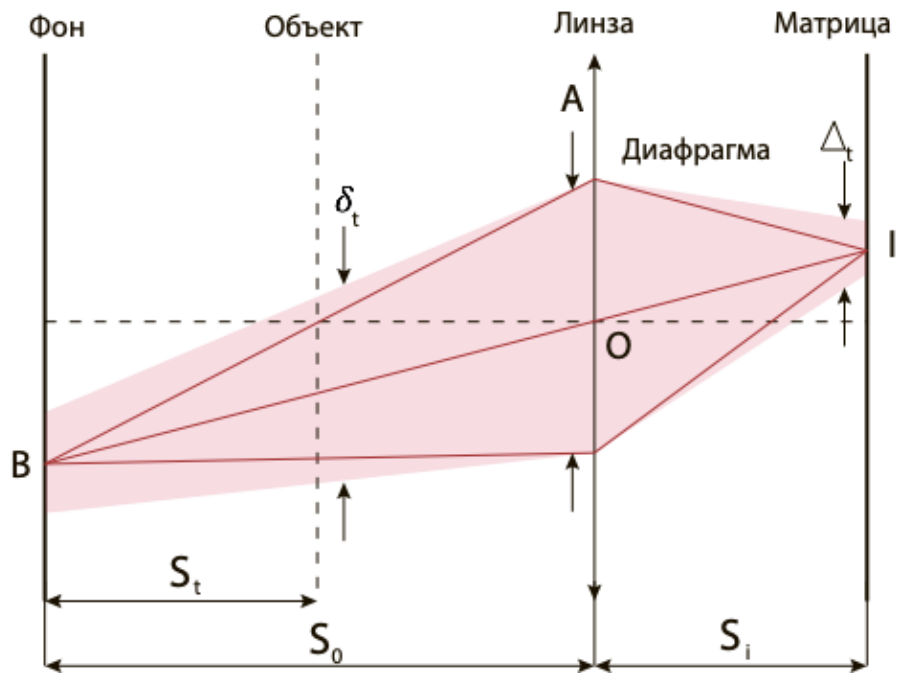

*Рис. 3.1. Классическая установка ТФМ.*

Данные зависимости будут наблюдаться всегда, даже если использовать телецентрическую установку ТФМ, где эффект перспективы подавляется путем установки дополнительной линзы и дополнительной диафрагмы (рис. 3.2). Фактически дополнительной диафрагмой уменьшается количество света. Таким образом, пространственное разрешение не улучшается, но данная установка имеет место быть в случае измерения распределения показателя преломления, например, от температуры одновременно вблизи двух параллельных стенок.

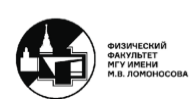

#### **МЕТОДЫ АВТОМАТИЧЕСКОЙ ОБРАБОТКИ ЭКСПЕРИМЕНТАЛЬНЫХ ИЗОБРАЖЕИЙ** ВИННИЧЕНКО НИКОЛАЙ АРКАДЬЕВИЧ

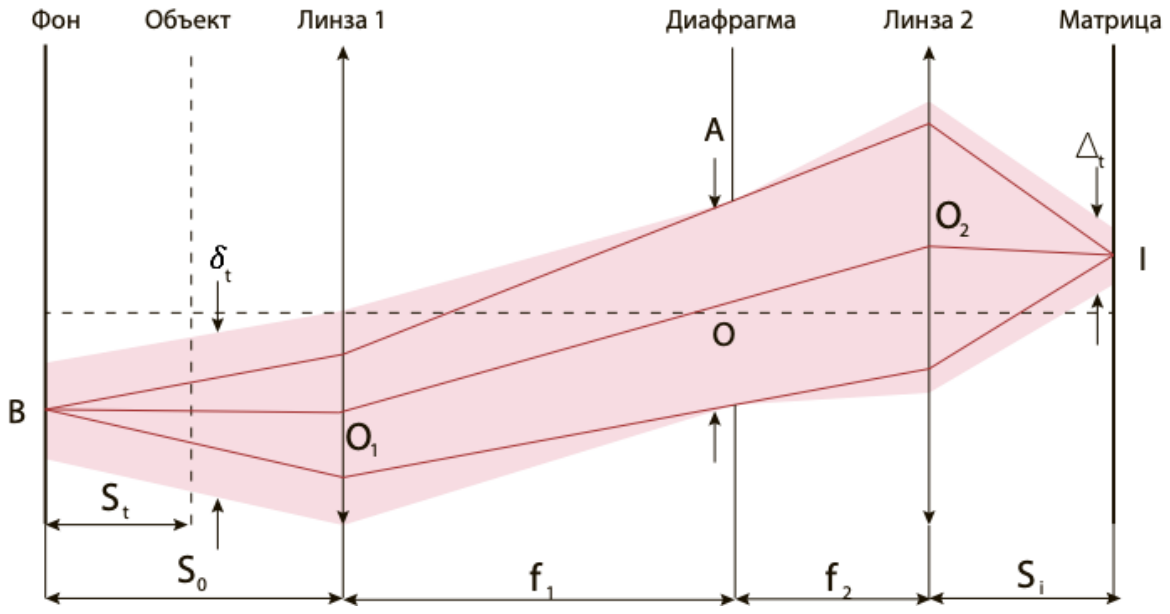

*Рис. 3.2. Телецентрическая установка ТФМ.*

По-другому проблемы, которые связаны с оптическим пространственным разрешением, можно интерпретировать как размытие изображения областями с большой второй производной показателя преломления из-за того, что разные лучи в пределах конуса проходят через области с разным градиентом показателя преломления и отклоняются по-разному.

В результате, в теневом фоновом методе, особенно когда объект с сильно нелинейным изменением показателя преломления, появляется размытие деталей фона.

# <span id="page-22-0"></span>**Определение поля показателя из полей его первых пространственных производных**

Раннее мы вывели формулу смещения в плоскости фона (в метрах):

$$
\xi_x = -\frac{2n_0 L + h}{2n_0} h \langle \frac{\partial n}{\partial x} \rangle \tag{3.1}
$$

Соответственно, можно сказать, что, найдя поле смещения, можно узнать две первые пространственные производные показателя преломления. Таким образом, возникает задача восстановления функции  $n(x, y)$ :

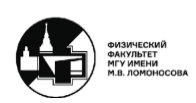

#### **МЕТОДЫ АВТОМАТИЧЕСКОЙ ОБРАБОТКИ ЭКСПЕРИМЕНТАЛЬНЫХ ИЗОБРАЖЕИЙ** ВИННИЧЕНКО НИКОЛАЙ АРКАДЬЕВИЧ

$$
\left(\frac{\partial n}{\partial x}\right)_{obj} = -\frac{2a_{back}\xi_{x,pix}}{h\left(2L + \frac{h}{n_0}\right)} \rightarrow n(x, y)
$$
\n
$$
\left(\frac{\partial n}{\partial y}\right)_{obj} = -\frac{2a_{back}\xi_{y,pix}}{h\left(2L + \frac{h}{n_0}\right)}
$$
\n(3.2)

где  $a_{back}$  – размер одного пикселя в плоскости фото (из фото линейки),  $a_{obj}$  – размер одного пикселя в плоскости объекта (из подобия треугольников),  $n = n_0$  – опорное значение в какой-то точке или вдоль невозмущенной границы.

Стоит обратить внимание, что ТФМ измеряет относительные изменения показателя преломления, а не абсолютное значение. Благодаря этому при использовании ТФМ можно варьировать чувствительность, изменяя расстояние фон-объект, и получать очень маленькие изменения показателя преломления от точки к точке. Однако при восстановлении функции  $n(x, y)$ , если в каких-то точках значения неправильные, то остальные вычисления также будут неправильными.

Рассмотренная задача возникает также при определении давления из результатов PIV и при измерении формы зеркальной поверхности.

Восстановление функции  $n(x, y)$  по выражениям 3.2 является некорректно поставленной задачей. Когда получаешь из независимых источников  $\frac{\partial n}{\partial x}$  и  $\frac{\partial n}{\partial y}$ , то  $\frac{\partial^2 n}{\partial x\partial y}$  $\frac{\partial u}{\partial x \partial y} \neq$  $\frac{\partial^2 n}{\partial y \partial x}$  (т.е. *rot*  $\vec{\xi} \neq 0$ ). Соответственно, математически получается, что такого поля  $n(x, y)$ не существует.

Решения данной проблемы существуют следующие:

## **1. Уравнение Пуассона**

Продифференцируем  $\frac{\partial n}{\partial x}$  по  $x$ , а  $\frac{\partial n}{\partial y}$  по  $y$ , и сложим:

$$
\left(\frac{\partial^2 n}{\partial x^2} + \frac{\partial^2 n}{\partial y^2}\right)_{obj} = -\frac{2a_{back}}{h\left(2L + \frac{h}{n_0}\right)a_{obj}} \left(\frac{\partial \xi_{x,pix}}{\partial x_{pix}} + \frac{\partial \xi_{y,pix}}{\partial y_{pix}}\right)
$$
(3.3)

или (при решении на сетке, заданной в пикселах):

$$
\left(\frac{\partial^2 n}{\partial x^2} + \frac{\partial^2 n}{\partial y^2}\right)_{pix} = -\frac{2a_{back}a_{obj}}{h\left(2L + \frac{h}{n_0}\right)} \left(\frac{\partial \xi_{x,pix}}{\partial x_{pix}} + \frac{\partial \xi_{y,pix}}{\partial y_{pix}}\right)
$$
(3.4)

Получается уравнение Пуассона, для которого уже разработаны численные методы его решения.

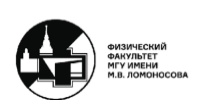

На самом деле, уравнение Пуассона возникает из задачи на минимизацию такого функционала:

$$
\iint \left( \left( \frac{\partial n}{\partial x_{obj}} + \frac{2a_{back}\xi_{x,pix}}{h\left(2L + \frac{h}{n_0}\right)} \right)^2 + \left( \frac{\partial n}{\partial y_{obj}} + \frac{2a_{back}\xi_{y,pix}}{h\left(2L + \frac{h}{n_0}\right)} \right)^2 \right) dx dy = \min \quad (3.5)
$$

Таким образом, находится такая существующая функция  $n(x, y)$ , чтобы отклонения от выполнения этих уравнений были минимальны.

Записывается уравнение Эйлера-Лагранжа:

$$
-\frac{\partial}{\partial x_{obj}} \left( 2 \left( \frac{\partial n}{\partial x_{obj}} + \frac{2a_{back} \xi_{x,pix}}{h \left( 2L + \frac{h}{n_0} \right)} \right) \right) - \frac{\partial}{\partial y_{obj}} \left( 2 \left( \frac{\partial n}{\partial y_{obj}} + \frac{2a_{back} \xi_{y,pix}}{h \left( 2L + \frac{h}{n_0} \right)} \right) \right) = 0 \quad (3.6)
$$

После выполнения дифференцирования в уравнении 3.6 и получается уравнение Пуассона. Уравнение Пуассона нужно решить, чтобы получить поле показателя преломления из данных по смещению. Это задача о минимизации функционала 3.5, составленного из квадратов невязок уравнений. Таким образом, получается регуляризированное решение некорректно поставленной задачи.

Уравнению Пуассона требуются граничные условия. На границах, свободных от возмущений, можно поставить  $n=n_0,$  только для этого нужно каким-то другим методом измерить параметры невозмущенного состояния (например, температуру и давление). На границах с возмущениями можно, например:

$$
\left. \frac{\partial n}{\partial x} \right|_{x=x_1} = -\frac{2a\xi_x}{h(2L+h)}
$$
\n(3.7)

но хотя бы одну границу без возмущений нужно иметь.

Проблемы возникают, когда возмущения есть на всех четырех границах, т.е. нет границы свободной от возмущений. Дополнительные осложнения возникают в случае, если часть фона загорожена моделью. В этом случае надо решать уравнение Пуассона в сложной области.

Если есть две невозмущенные границы, расположенные напротив друг друга, может возникнуть искушение поставить граничное условие Дирихле на обеих. Однако это может привести к добавке к решению побочной линейной функции (одномерный пример):

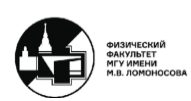

#### **МЕТОДЫ АВТОМАТИЧЕСКОЙ ОБРАБОТКИ ЭКСПЕРИМЕНТАЛЬНЫХ ИЗОБРАЖЕИЙ** ВИННИЧЕНКО НИКОЛАЙ АРКАДЬЕВИЧ

$$
\left(\frac{\partial^2 n}{\partial x^2}\right)_{obj} = -\frac{2a_{back}}{h\left(2L + \frac{h}{n_0}\right)a_{obj}} \frac{\partial \xi_{x,pix}}{\partial x_{pix}} = A(x)
$$
\n
$$
n(x_{min}) = n_1
$$
\n
$$
n(x_{max}) = n_2
$$
\n(3.8)

которая имеет решение:

$$
n(x) = n_1 + I(x) + \frac{n_2 - n_1 - I(x_{max})}{x_{max} - x_{min}} (x - x_{min})
$$
  

$$
I(x) = \int_{x_{min}}^{x} \int_{x_{max}}^{y} A(u) du dv
$$
 (3.9)

Если  $I(x_{max}) \neq n_2 - n_1$  (где-то получены неверные значения смещения), это испортит решение везде, даже там, где значения смещения верны.

Решение уравнения Пуассона (или интегрирование) – нелокальная операция, и погрешность показателя преломления нелокальна.

## **2. Решение переопределенной системы уравнений в смысле МНК**

В данном случае в решении остаются уравнения первого порядка, т.е. непосредственные зависимости компонент смещения и компонент градиента показателя преломления:

$$
\left(\frac{\partial n}{\partial x}\right)_{obj} = -\frac{2a_{back}\xi_{x,pix}}{h\left(2L + \frac{h}{n_0}\right)}
$$
\n
$$
\left(\frac{\partial n}{\partial y}\right)_{obj} = -\frac{2a_{back}\xi_{y,pix}}{h\left(2L + \frac{h}{n_0}\right)}
$$
\n(3.10)

Если есть сетка размером  $M \times N$  узлов, в каждом из них 2 компоненты смещения, что дает нам 2 *M N* уравнений первого порядка с *M N* неизвестными. Также одно уравнение имеется за счет опорного значения в какой-то точке (нормировка в одной точке):

$$
n(x_0, y_0) = n_0 \tag{3.11}
$$

Таким образом, полученная система уравнений первого порядка сильно переопределена, т.к. уравнений сильно больше неизвестных. Значит, можно попытаться решить ее в смысле метода наименьших квадратов.

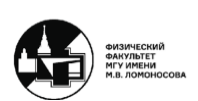

Данный подход более гибкий, потому что не требуется наличие невозмущенной границы, достаточно одной точки, где известен показатель преломления. Также его можно использовать для областей сложной формы.

Решение в смысле МНК бывает дольше, чем решение уравнения Пуассона. Чтобы сделать его побыстрее есть вариант реализации того же решения переопределенной системы уравнений первого порядка через двумерное быстрое преобразование Фурье (2D FFT) для прямоугольной области. Это дает ускорение, но на краях возможны артефакты из-за периодичности FFT.

## **3. Множество методов, предложенных для восстановления формы зеркальной поверхности по ее наклону**

Данный подход заключается в интегрировании по контуру, который выбирается на основе оценки надежности значений смещения (для кросс-корреляции можно использовать коэффициент корреляции или отношение двух высочайших пиков).

## **4. Последовательность одномерных интегрирований**

Если  $x = x_{min}$  невозмущенная граница, то интегрируем вдоль  $x$ , используя поле $\frac{\partial n}{\partial x}$ . Дальше интегрируем вдоль у, используя поле  $\frac{\partial n}{\partial y}$  $\frac{\partial u}{\partial y}$  и полученные значения  $n(x, y_{min})$  в качестве граничного условия. Повторяем, пока процесс не сойдется.

Проблема данного подхода в том, что нет гарантии, что данный процесс сойдется.

## <span id="page-26-0"></span>**Оценка погрешности BOS-измерений**

Погрешность измерения смещения с помощью определенного алгоритма дают тесты с синтетическими изображениями (0,1-0,2 пикс для кросс-корреляции, т.е. 1% для максимального смещения 10-20 пикс). Однако возможно накопление погрешности, что может привести к неточным результатам. С другой стороны, если среднее от шума нулевое, то погрешность останется маленькой.

Гораздо большие погрешности возникают в зонах с большими градиентами смещения. Обычно они приводят к недооценке перепада показателя преломления.

При всех этих факторах принятая оценка погрешности составляет 5% для изменений объектов с небольшими градиентами смещения.

## <span id="page-26-1"></span>**Определение частных величин из BOS-измерений**

Найдем плотность и/или температуру. В газах есть закон Гладстона-Дейла (для воздуха  $G \approx 2,26$ е — 4 м<sup>3</sup>/кг):

$$
\frac{n-1}{\rho} = G(\lambda) \tag{3.12}
$$

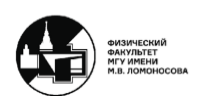

Таким образом, можно сразу записать уравнение Пуассона для плотости:

$$
\left(\frac{\partial^2 \rho}{\partial x^2} + \frac{\partial^2 \rho}{\partial y^2}\right)_{obj} = -\frac{2a_{back}}{Gh\left(2L + \frac{h}{n_0}\right)a_{obj}} \left(\frac{\partial \xi_{x,pix}}{\partial x_{pix}} + \frac{\partial \xi_{y,pix}}{\partial y_{pix}}\right)
$$
(3.13)

Температуру можно найти с помощью приближения Буссинеска (если течение низкоскоростное) или т.п.

Однако в жидкостях закон Гладстона-Дейла плохо соблюдается (с погрешностью порядка 25%):

$$
\Delta n = G \Delta \rho + \rho \Delta G, \text{ input term } \frac{\rho \Delta G}{G \Delta \rho} \sim 0.25 \tag{3.14}
$$

Поэтому уравнение Пуассона для жидкостей нужно решать для  $n$ , а затем переходить к температуре и плотности в каждой точке с помощью эмпирических  $p =$  $p(\rho, T)$  и  $n = n(\rho, T, \lambda)$ , считая, что давление постоянно (или известно). Также можно перейти к температуре с помощью эмпирической  $n(T)$ . Аналогично, если показатель преломления зависит от других величин (концентрация пара, соленость и т.д.).

Пример определения двух величин из ТМФ-измерений: испарение спиртов с поверхности вертикальной нагретой пластины.

На показатель преломления и направление конвекции влияют как температура воздуха, так и концентрация пара.

В таком случае можно использовать предположение, что поля температуры и концентрации пара подобны (строго при Le=1). Тогда можно подставить  $c(T)$  в формулу Лоренца-Лоренца для показателя преломления и решить полученное нелинейное уравнение относительно  $T$ .

Этот подход хорошо работает для этанола (число Льюиса 1,8) и не работает для бутанола (число Льюиса 2,5). Эта проблема возникает и при исследовании пламен. Иногда вкладом одной величины можно пренебречь.

## <span id="page-27-0"></span>**BOS в жидкостях и газах**

Измерения теневым фоновым методам в жидкостях и газах довольно сильно отличаются в первую очередь из-за разной чувствительности. Чувствительность в жидкостях во много раз больше, чем в газах.

Проблема ТФМ в газах заключается в маленьких смещениях (часто ~0,1-0,2 пикс). Увеличение расстояния фон-объект при этом приводит к ухудшению оптического пространственного разрешения. Также если нет ударных волн, градиенты смещения

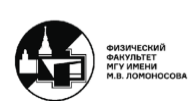

обычно малы, что является еще одной серьезной проблемой. Деформация и различные смещения изображений соседних пятен в зонах с большой второй производной приводят к неправильным значениям смещения и недооценке максимальной температуры вблизи источника тепла. При наличии больших градиентов смещения нужны другие фоны и методы определения смещения.

В жидкостях же большие смещения (~10-100 пикс) и большие проблемы из-за градиентов смещения. Однако в жидкостях труднее сделать 3D BOS, чем в газах, т.к. сосуд должен быть многогранной призмой.

# <span id="page-28-0"></span>**Особенности BOS по сравнению с PIV**

- 1. Полностью бесконтактный метод. Нет засева течения частицами, как в PIV.
- 2. Информация о средних вдоль луча величинах, а не о значениях в выделенном сечении. Количественные измерения с помощью одной камеры – только для двумерных и осесимметричных объектов.
- 3. Полный контроль над фоном (в лаборатории), чего нельзя в PIV. Можно использовать методы измерения смещения, использующие особые фоны.
- 4. Изменение формы пятен в искаженном снимке.
- 5. Необходимость дополнительных нелокальных операций по восстановлению полей показателя преломления, плотности, температуры.
- 6. Смещение не пропорционально времени. Для многокадровых методов нужно менять фон.

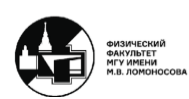

# <span id="page-29-0"></span>**Лекция 4. Задачи определения смещения в разных областях**

## <span id="page-29-1"></span>**Стереозрение**

Задача заключается в том, чтобы научить компьютер или робота видеть таким же образом, как и человек. Глаза (и мозг) человека воспринимают трехмерное пространство по сравнению двух изображений (триангуляция).

Общая схема данного процесса представлена на рисунке 4.1. Некоторая сцена снимается двумя камерами, между которыми есть расстояние. На изображении, снятом левой камерой, находится некоторая точка. Затем эта же точка находится на изображении, снятом правой камерой. Зная базу между камерами, можно построить треугольник и определить, где находится исходный объект, который дал изображения данной точки. При этом необходимы:

- 1. Калибровка камер (в том числе, их относительное положение).
- 2. Нахождение изображения одной и той же точки на обоих снимках (проблема соответствия).

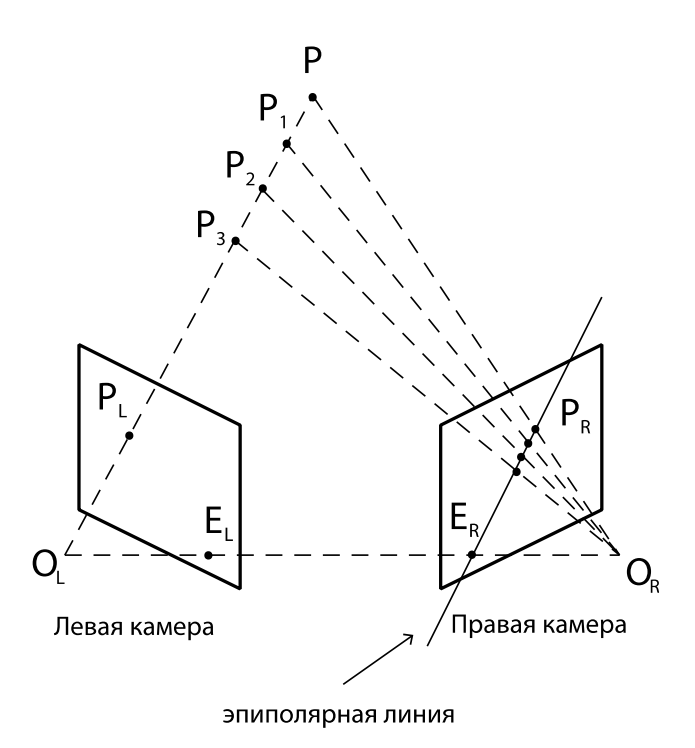

*Рис. 4.1. Схема стереозрения.*

Эпиполярная геометрия облегчает решение проблемы соответствия: изображение точки на втором снимке должно лежать на эпиполярной линии (в BOS не действительна).

В навигации мобильных роботов одну из камер часто заменяют проектором узоров (инвертированной камерой).

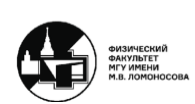

## <span id="page-30-0"></span>**Аэрофотосъемка и фотограмметрия**

Аэросъемка также представляет собой стереозрение, только в больших масштабах. С помощью аэрофотосъемки находят трехмерную форму, рельеф местности или форму какого-либо архитектурного сооружения.

Имеется летательный аппарат, который совершает горизонтальный полет, при этом происходит та же триангуляция, но с одной подвижной камерой. В полете камерой, направленной вниз, делается первый снимок. Через некоторый интервал времени делается второй снимок. Если местность за интервал между снимками не изменилась, то получаются два изображения одного и того же предмета, полученные одной и той же камерой, но смещенные на расстояние, равное произведению скорости летательного аппарата на данный интервал времени. Таким образом, получается база данной стереопары.

Альтернатива данному методу – Lidar – сканер, измеряющий время прихода отраженного луча лазера. Это точечный прибор, поэтому чтобы отсканировать полностью большое сооружение, необходимо с помощью системы зеркал отснять десятки тысяч точек. Данное оборудование предполагает, что исследуемый объект абсолютно статичен.

В архитектуре используется фотограмметрия. Она заключается в том, что делается большое количество снимков одного объекта с разных ракурсов, а затем загружается в специальную программу, которая находит соответствующие точки. По полученным снимкам восстанавливается трехмерная модель исследуемого объекта.

# <span id="page-30-1"></span>**Измерения деформации твердых тел с матовой поверхностью с помощью проецируемых узоров**

В физике твердого тела имеется метод, очень схожий с PIV (2D и стерео), называемый Digital Image Correlation (DIC).

На поверхность образца наносится хаотичный узор. Затем есть два варианта развития данного метода. В первом ставятся две камеры и снимаются положения этого узора в двух вариантах: первый – образец свободный, второй – к образцу прикладывается некоторая нагрузка. В результате образец деформируется, положения точек на снимаемой грани смещаются и соответственно кросс-корреляционный метод определяет положения смещения не отдельных пятен, а их групп во втором снимке по сравнению с первым.

Если есть две камеры, то DIC похож на стерео PIV. Таким образом, можно найти и третью компоненту смещения, когда поверхность образца приближается либо отдаляется. При помощи одной камеры можно проводить исследования только в плоскости грани, т.е. найти только две компоненты смещения.

Во втором варианте вместо одной из камер используется проектор (рис. 4.2). Проектор можно поставить под углом к поверхности образца и проецировать, например,

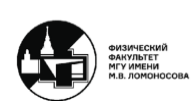

некие периодические полосы. Тогда смещение грани образца вдоль оптической оси камеры будет приводить к тому, что полосы на снимке из-за того, что проектор и камера стоят под углом друг к другу, будут смещаться. Третью компоненту определяют из разности фаз (синих) спроецированных полос (Fourier Transform Profilometry).

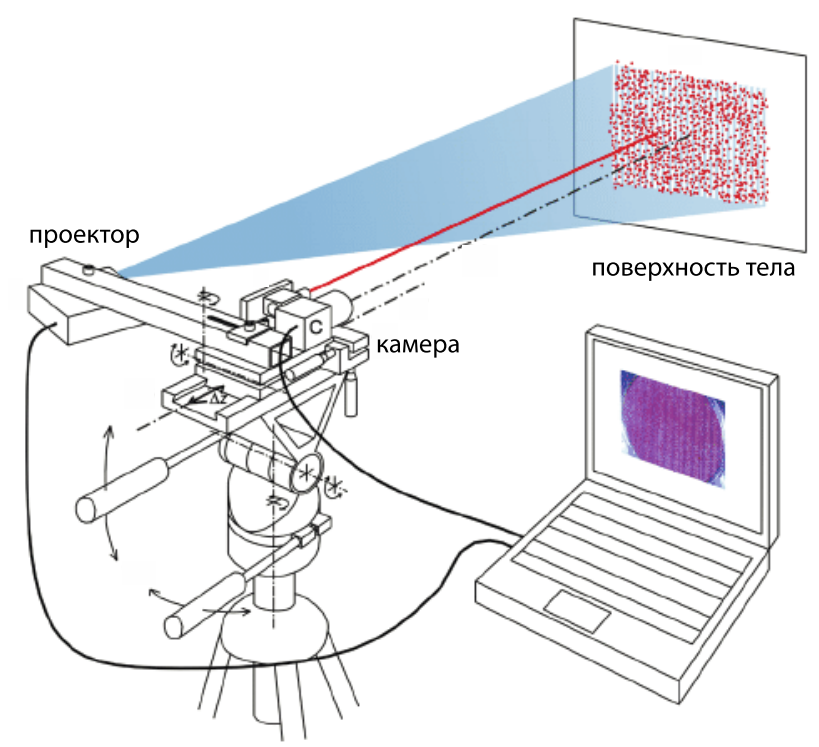

*Рис. 4.2. Digital Image Correlation (DIC).*

Отличие метода PIC от PIV заключается в том, что в PIC дробную координату кросс-корреляционного пика находят итерациями (по методу Гаусса-Ньютона), а не по трехточечной аппроксимации. Поля смещения в физике твердого тела обычно гладкие, поэтому начальное приближение берется из соседней точки.

# <span id="page-31-0"></span>**BOS в физике твердого тела**

Digital Gradient Sensing – это теневой фоновый метод в физике твердого тела. Отличие заключается в том, что к рефракции приводит не изменение температуры, плотности среды и т.п., а напряжение. Существует несколько вариантов данного метода.

Transmission-mode DGS (t-DGS) используется для прозрачных тел (рис. 4.3). Берется прозрачный образец, камера ставится перпендикулярно плоскости образца и фона. Первый снимок делается, когда образец не нагружен, второй снимок – когда нагружен. Поскольку показатель преломления образца зависит от приложенной

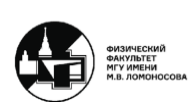

нагрузки, угол отклонения лучей во втором снимке для плоской упругой деформации изотропного твердого тела будет равен:

$$
a_x = C_\sigma h \frac{\partial (\sigma_{xx} + \sigma_{yy})}{\partial x} \rightarrow \text{градиенты напряжений}
$$
 (4.1)

где  $\mathcal{C}_{\sigma}$  – постоянная Поккельса (м $^{2}/{\rm H}$ ).

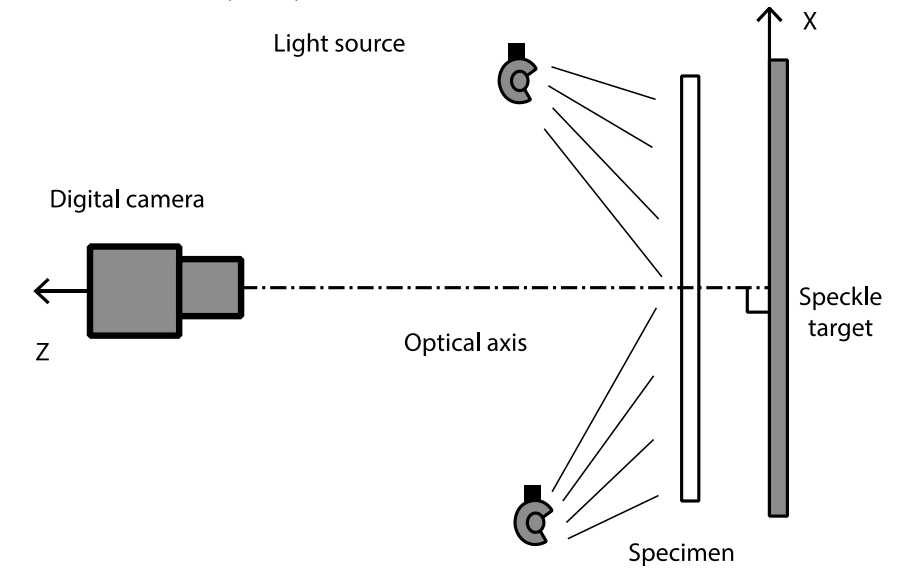

*Рис. 4.3. Transmission-mode DGS.*

Reflection-mode DGS (r-DGS) является вариантом на отражении (рис. 4.4). Он используется для зеркальных поверхностей. Под углом в 45<sup>0</sup> ставится светоделитель. При освещении фона лучи доходят до светоделителя, половина из них отражается к поверхности образца, отражается от нее и проходит обратно через светоделитель. Таким образом, четверть исходного света доходит до камеры. Если поверхность образца деформируется, то можно показать, что лучи, идущие от тех же самых точек фона, будут отражаться под другим углом. Угол отклонения равен:

$$
a_x = 2 \frac{\partial h}{\partial x} \rightarrow \text{наклон поверхности} \tag{4.2}
$$

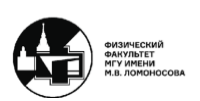

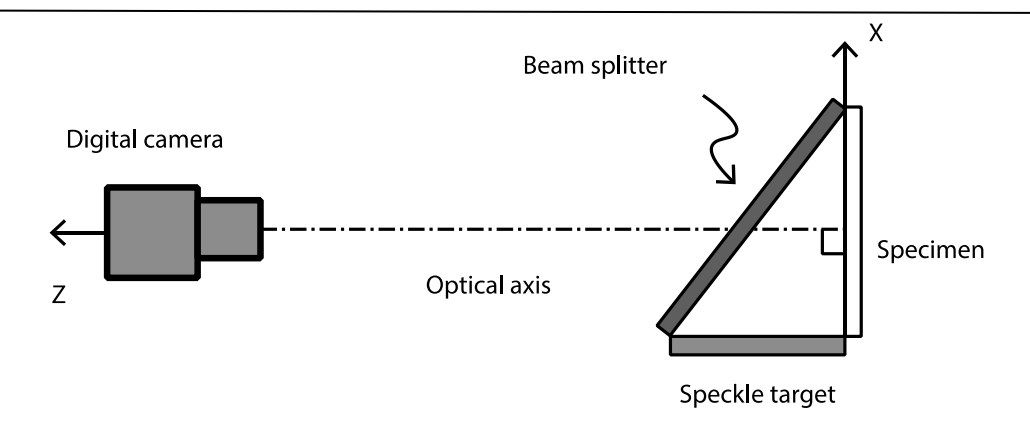

*Рис. 4.4. Reflection-mode DGS.*

# <span id="page-33-0"></span>**Измерение формы матовых и зеркальных поверхностей с помощью структурированного света**

Виртуальная 3D модель предмета нужна для:

- − обратного проектирования (потом 3D печать)
- − контроля качества изготовления на производстве
- − использования в численном моделировании
- − визуальных эффектов (виртуальный музей, компьютерная графика в кино и в играх)
- − распознавания лиц в системах безопасности

Поверхности бывают матовые или зеркально-отражающие. У них принципиально разное соотношение между тем смещением, которое можно определить при сравнении двух снимков, и рельефом поверхности. Для матовых поверхностей смещение связано с изменением рельефа поверхности относительно опорной плоскости. В случае зеркальноотражающих поверхностей смещение пропорционально производной от высоты поверхности, т.е. от локального наклона поверхности.

По сравнению с деформацией твердых тел цель и оптическая схема те же, что при измерении деформации твердых тел, но (исторически сложилось) в 3D сканировании используются другие узоры и методы определения смещения. Для BOS особенно интересны однокадровые методы.

Особенности измерения трехмерной формы предметов заключаются в следующем:

1. Для матовых поверхностей смещение пропорционально изменению высоты6 а для зеркальных – наклону поверхности. Поэтому форму зеркальных поверхностей надо восстанавливать по наклонам (например, с помощью уравнения Пуассона). Для них определяют обе компоненты смещения, как в BOS. Для матовых поверхностей используют одномерные узоры.

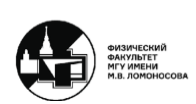

- 2. Эпиполярная геометрия облегчает решение проблемы соответствия.
- 3. Для подвижных объектов (деталь н конвейер, распознавание лица), лучше использовать однокадровые методы.
- 4. Некоторые приложения требуют вычислений в реальном времени (системы безопасности).
- 5. Трудности могут вызывать неравномерная окраска и альбедо поверхности. Наибольшей надежностью обладают бинарные (ч/б) коды, но они требуют проецирования большого числа узоров.
- 6. Часто требуется хорошее пространственное разрешение, а диапазон измерений (по высоте или по наклону) может быть ограничен.
- 7. Если поверхность содержит разрывы или слепые зоны, каждая деталь узора должна быть уникальной, т.к. нельзя рассчитывать на информацию из соседних точек. Это плохо для методов с периодическими узорами (нужно измерять абсолютную фазу без пространственной развертки фазы).
- 8. Для зеркальных поверхностей есть неопределенность «расстояние-наклон».

## <span id="page-34-0"></span>**Многокадровые бинарные коды**

Первыми многокадровые бинарные коды предложили J.L. Posdamer и M.D. Altschuler.

Метод заключается в следующем. Последовательно проецируют N ч/б узоров (рис. 4.5). В результате получается  $2^N$  уникальных кодов, легко различимых даже при неравномерной окраске/альбедо поверхности. На краях полос могут возникать артефакты. Также поверхность может содержать ступеньки (каждый код уникален).

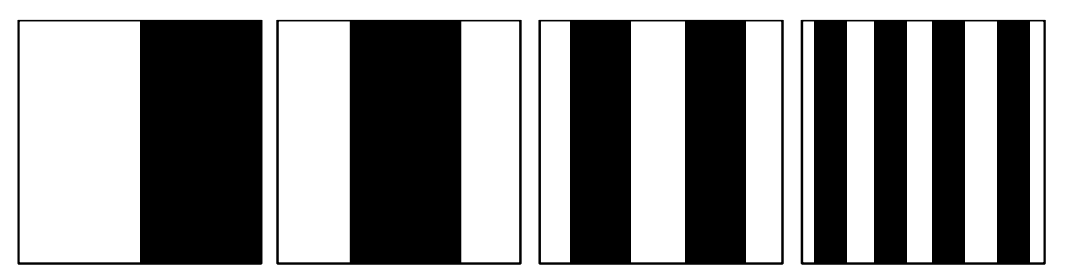

*Рис. 4.5. 1D кодировка, основанная на временной последовательности.*

Все вычисления выполняются отдельно для каждого пиксела (хорошо для распараллеливания на GPU). Проектор можно модифицировать (выдрать колеса с цветными фильтрами), чтобы обеспечить частоту показа до 300 кадров/с.

Данный метод плохо подходит для BOS, т.к. чтобы закодировать 512 пикс, нужно показать  $2 \log_2 512 = 18$  узоров. Существуют варианты этого метода с несколькими оттенками серого или цветами и меньшим числом узоров. Можно использовать в сочетании с другими методами (гибридная кодировка).

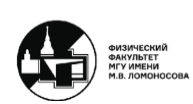

## <span id="page-35-0"></span>**Измерения рельефа поверхности жидкости**

Одним из применений трехмерного моделирования в гидродинамике является измерение рельефа поверхности жидкости (Free-Surface Synthetic Schlieren). Соответственно в данном случае предпочтительны однокадровые методы.

Оптическая схема может быть разной. Самая распространенная заключается в следующем. Кладется фон под прозрачное дно сосуда с жидкостью (рис. 4.6). Камера, направленная вниз, снимает изображение фона, которое искажено деформированной поверхностью жидкости. В данном случае на поверхности жидкости происходит преломление лучей при выходе из жидкости в воздух. Соответственно в зависимости от того, каким будет локальный угол наклона поверхности, угол падения лучей по отношению к нормальной поверхности и угол преломления разные.

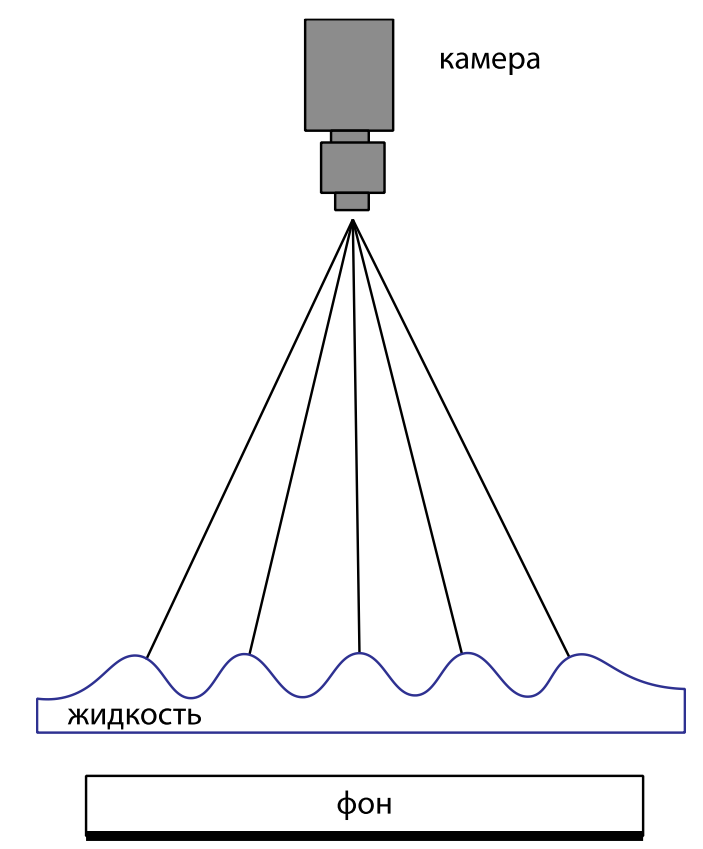

*Рис. 4.6. Схема измерения рельефа поверхности жидкости.*

Пример использования данного метода заключается в измерении прогибов поверхности воды под лапами водомерок. Помимо того, что водомеркам необходимо стоять на поверхности воды, им надо каким-то образом по ней еще передвигаться. При передвижении по воде на концах их лапок образуется яма в поверхности воды за счет гидрофобных усиков. Таким образом, для передвижения водомерка «гребет» своими лапками поверхность воды.

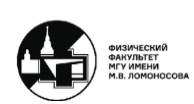
Недостатки данного метода заключаются в том, что жидкость должна быть прозрачная и слой должен быть не сильно глубокий, т.к. смещение, которое можно зарегистрировать, пропорционально, как и в теневом фоновом методе, расстоянию между фоном и поверхностью.

Модифицированная схема на отражение Moon-Glade BOS состоит в следующем. Фон расположен в воздухе и стоит под углом к горизонтали. Под ним простирается поверхность жидкости, исходно невозмущенная, затем с волнами. Камера, также направленная под углом, снимает отражение фона в поверхности жидкости.

Если поверхность наклонена локально под углом  $\alpha$ , то из закона отражения смещение будет равно:

$$
\xi_x = 2L \frac{\partial h}{\partial x} \tag{4.3}
$$

где min  $\text{q} \cdot \text{r}$  пата  $h \sim 10$  мкрад,  $h \sim 1 - 100$  мкм.

Для сравнения смещение в методе Free-Surface Synthetic Schlieren составляет:

$$
\xi_x = -L \frac{n-1}{n} \frac{\partial h}{\partial x} \tag{4.4}
$$

Преимущество модификации Moon-Glade BOS состоит в том, что жидкость может быть непрозрачной и соответственно сколь угодно глубокой.

Также есть методика проецирования полос на матовую поверхность предмета, но примененная к поверхности жидкости, называемая Fridge projection profilometry. Идея состоит в следующем. Ставится проектор и под углом к нему – камера. Проектор проецирует на поверхность жидкости некоторый узор. Чтобы камера могла измерять фазу полос, видя их на поверхности жидкости, поверхность жидкости должна стать матовой. В данном методе используется диффузное отражение, которое добивается добавлением в жидкость белой краски.

В таком случае в методе Fridge projection profilometry смещение будет равно:

$$
\xi_x = \frac{L}{\frac{s}{h_1} - 1} \approx \frac{L}{s} h_1 \tag{4.5}
$$

где  $h \sim 1$  мм.

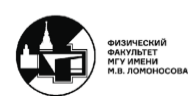

## **Неопределенность расстояние-наклон в методах измерения рельефа поверхности**

В таких методах как FS-SS, MG BOS и PMD одна и та же точка фона может отразиться (преломиться) в один и тот же пиксел камеры при разных комбинациях расстояния от фона до поверхности. В этом заключается неопределенность в методах измерения рельефа поверхности. Очевидно, в данном случае однозначное решение уравнения нельзя, поэтому используются дополнительные предположения.

Простейший случай (например, в Moon-Glade BOS) предполагает, что деформации поверхности очень малы, т.е. имеется почти плоская поверхность:

$$
L \gg h, \ L \approx const \tag{4.6}
$$

Таким образом, можно рассматривать только изменение наклона  $\frac{\partial h}{\partial x}$ . Однако если поднести фон близко к поверхности (например, измерять форму капель на подложке с фоном), с неопределенностью придется разбираться с помощью итераций, т.к. высота капли в данном случае сравнима с размерами фона.

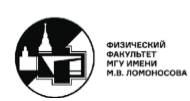

# **Лекция 5. Задача по определению поля смещения**

## **Прямая кросскорреляция**

Задача компьютерной обработки определения поля смещения по сравнению двух снимков составляет основу PIV и BOS. Есть исходное изображение с фоном из хаотических точек и смещенное изображение с тем же фоном. С помощью человеческого глаза поле смещения с большой плотностью засева не определить. С данной задачей справляется кросскорреляция.

Базовый алгоритм сравнения двух снимков устроен по принципу прямой кросскорреляции. Он заключается в том, что изображение делится на области опроса (interrogation windows). В каждую область опроса попадает некоторое число частиц (рис. 1). На смещенном изображении эти частицы либо сдвинуты, либо ушли за пределы первоначальной области опроса.

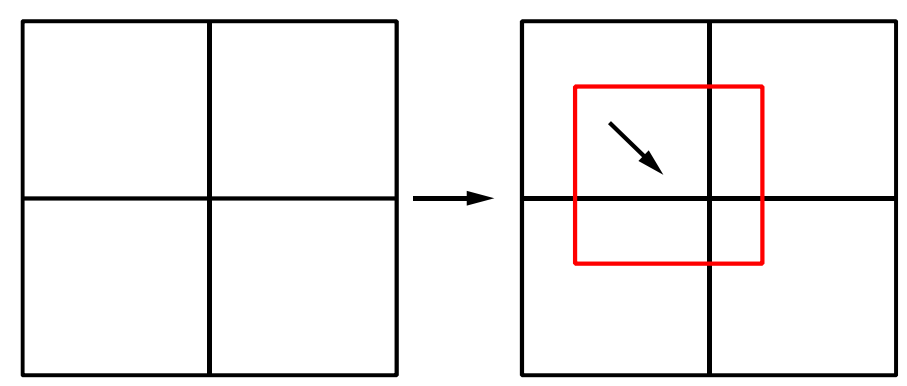

*Рис. 5.1. Прямая кросскорреляция.*

В прямой кросскорреляции во втором изображении область опроса сдвигается параллельным переносом на пробное целочисленное смещение. Для каждого такого пробного сдвига считается величина, называемая коэффициентом корреляции:

$$
c(a,b) = \frac{1}{N^2} \sum_{i=1}^{N} \sum_{j=1}^{N} \frac{I_1(i,j) - \mu_1}{\sigma_1} \frac{I_2(i+a,j+b) - \mu_2}{\sigma_2}
$$
(5.1)

где  $a$  и  $b$  – количество пикселей, на которое сдвинулись ось x и ось y соответственно,  $I_1$ и  $I_2$  – яркость пикселей в первом и втором изображении,  $\mu_1$  и  $\mu_2$  – средняя яркость по области опроса в первом и втором изображении,  $\sigma_1$  и  $\sigma_2$  – стандартное отклонение яркости, рассчитанное по всем пикселам внутри области опроса.

Таким образом, получается, насколько хорошо налагаются друг на друга частицы, характеризуя это суммой по произведениям яркостей пикселов для пробного сдвига.

Поскольку в идеале изображение PIV представляет собой темный фон, на котором присутствуют яркие изображения частиц, соответственно коэффициент корреляции

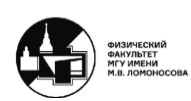

должен быть максимальным тогда, когда все изображения частиц во втором изображении наложились на соответствующие изображения частиц в первом изображении. В этом случае теоритечески коэффициент корреляции должен быть равен 1 (коэффициент корреляции в данном случае может измеятся от -1 до 1), однако на практике он получается меньше. Это связано, во-первых, с тем, что рассматриваются только целочисленное смещение, во-вторых, с тем, что поле скорости изменяется непрерывно.

Стоит отметить, что бывают области опроса с  $\sigma = 0$ , т.е. в которых вариации яркости нулевые. Такие области получаются в результате засветки, блика или тени от твердого тела, поэтому они не несут никакой полезной информации. Точки с такими значениями придется отдельно обрабатывать.

Дробная часть смещения в PIV находится следующим образом. Вблизи полученного максимума коэффициента корреляции аппроксимируется поверхность  $c(a, b)$  какой-нибудь подходящей функцией и находится точное положение пика (с учетом дробной части) (subpixel accuracy). Наиболее часто используют следующие трехточечные интерполяционные функции для аппроксимации вершины кросскорреляционного пика:

1. Центр масс

$$
x = i + \frac{c(i + 1, j) - c(i - 1, j)}{c(i - 1, j) + c(i, j) + c(i + 1, j)}
$$
(5.2)

2. Парабола

$$
x = i + \frac{c(i-1,j) - c(i+1,j)}{2c(i-1,j) - 4c(i,j) + 2c(i+1,j)}
$$
(5.3)

3. Гаусс (используется чаще всего)

$$
x = i + \frac{\ln c(i-1,j) - \ln c(i+1,j)}{2\ln c(i-1,j) - 4\ln c(i,j) + 2\ln c(i+1,j)}
$$
(5.4)

Сама же корреляционная функция бывает следующих видов:

- − Кросскорреляция (экспозиция на два отдельных кадра). Мера достоверности результата: сам коэффициент корреляции или отношение коэффициентов корреляции у первого и второго по высоте пиков.
- − Автокорреляция (дважды экспонированный кадр). В этом случае скорость определяется с точностью до знака, а в точках с маленькой скоростью не определяется вообще.

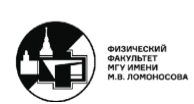

## **Метод SIV**

Помимо коэффициента корреляции, определенного описанным выше способом, в качестве меры сходства при наложении ансамблей частиц на первом и втором изображении также используется метод SIV (Smoke Image Velocimetry):

$$
\Phi(a,b) = \frac{\sum_{i=1}^{N} \sum_{j=1}^{N} |I_1(i,j) - I_2(i+a,j+b)|}{\sum_{i=1}^{N} \sum_{j=1}^{N} I_1(i,j)}
$$
(5.5)

В данном случае ищется не максимум, а минимум функции, т.к. при идеальном совпадении изображений частиц разность яркостей будет равно нулю.

Для реализации поиска дробной части смещения (субпиксельная точность) в данном методе считается по следующей формуле:

$$
x = i + \frac{1}{2} \frac{\Phi(i - 1, j) - \Phi(i + 1, j)}{\max(\Phi(i - 1, j) - \Phi(i, j), \Phi(i + 1, j) - \Phi(i, j))}
$$
(5.6)

Утверждается, что минимум Φ острее, чем максимум коэффициента кросскорреляции, что повышает точность при большой плотности засева и при больших изображениях частиц.

Название «Smoke» было применено, потому что предложившие данный метод ученые пытались применять его к изображениям, на которых нельзя различать отдельные частицы. Однако дым все равно должен быть «пегим», т.е. должны присутствовать мелкие контрастные структуры.

## **Быстрое преобразование Фурье**

Часто вместо кросскорреляции используется быстрое преобразование Фурье, потому что оно быстрее. Математическая теорема о кросскорреляционно функции утверждает, что вместо того, чтобы сдвигать пробно области опроса и каждый раз считать коэффициент корреляции, кросскорреляционную функцию можно получить следующим образом. Берется двумерное преобразование Фурье от распределения яркости внутри области опроса у первого изображения и комплексно сопряженный образ Фурье от той же самой не смещенной области опроса у второго изображения и затем берется обратное преобразование Фурье от их произведения:

$$
c(a,b) = FFT^{-1}(FFT(I_1) \cdot FFT^*(I_2))
$$
\n(5.7)

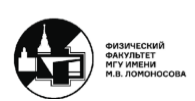

Дальше алгоритм такой же, как и у алгоритма кросскорреляции, т.е. ищется максимум по целочисленным точкам и затем по трехточечной аппроксимации пика соответственно ищется дробная координата вершины.

Однако данный метод имеет следующие трудности:

1. Преобразование Фурье предполагает периодические функции, определенные на всей прямой. Из-за этого измеренные значения будут меньше реальных при конечной области опроса. Поэтому было выработано правило четверти, говорящее, что максимальное смещение по модулю должно быть меньше, чем четверть размера области опроса:

$$
\xi_{max} < \frac{N}{4} \tag{5.8}
$$

2. Трудно произвести нормировку освещенности.

Две основные проблемы, возникающие при использовании преобразования Фурье и связанные с конечным размером области опроса, которые дают систематическую погрешность:

- 1. Отсутствуют значения яркости за пределами области опроса, что дает резкую границу. Выход: гладкая весовая функция, сходящая на ноль у границы области опроса  $w(i, j) \cdot I(i, j)$ .
- 2. Чем больше смещение, тем меньше будет перекрывающаяся часть области опроса, по которой рассчитывается коэффициент корреляции, что дает занижение коэффициента корреляции и смещения. Выход: делить полученный коэффициент корреляции на вес, пропорциональный той части области опроса, которая дает статистику. Также помогает правило четверти.

Таким образом, важная разница между прямой кросскорреляцией и подсчетом корреляционной функции через преобразование Фурье заключается в том, что при прямой кросскорреляции ценой более долгих вычислений можно рассматривать смещение, которое больше области опроса. При использовании же преобразования Фурье необходимо использовать правило четверти.

## **Выборка ошибочных значений**

Не смотря на достоинства кросскорреляции, в некоторых областях опроса получаются шумные значения смещения. В первую очередь это происходит в местах с малым количеством частиц внутри области опроса или если выбрана слишком маленькая область опроса. Тогда в результате вместо истинного пика выбирается шумный пик, который может оказаться выше истинного.

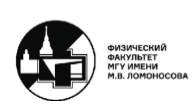

В таком случае ставится цель автоматической выбраковки ошибочных значений, состоящая из следующих задач:

- 1. Найти, в каких областях опроса получены вероятно ошибочные значения смещения (критерий ошибочности).
- 2. Чем-то их заменить (интерполяция).

Рассмотрим некоторые фильтры, позволяющие выбраковать некоторые ошибочные значения, причем некоторые фильтры могут использоваться сразу для двух задач.

#### **1. Фильтр «медиана»**

Фильтр «медиана» заключается в следующем. Вокруг центральной точки берется окрестность какого-то размера (удобнее, если размер окрестности по обеим осям будет нечетным), выписываются значения точек, например, значения яркости, в ряд по возрастанию и берется центральная точка – «медиана» (рис. 5.2).

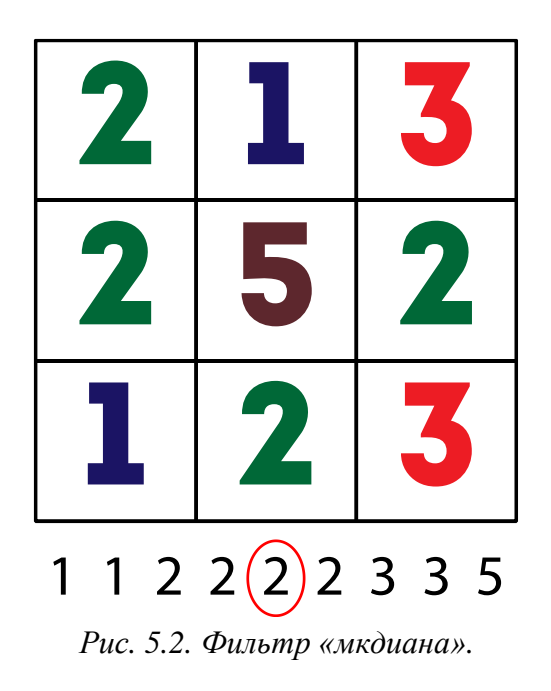

Значение считается ошибочным, если разность медианного значения для окрестности и значений в данной точке превышает заданный порог. Ошибочное значение заменяется на медианное значение.

Отличия «медианы» от простого среднего:

- − сохраняет целочисленность
- − устойчивость по отношению к резким выбросам

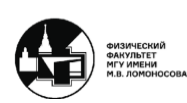

Недостаток «медианы» для фильтрации смещений заключается в том, что есть разные области течения, т.е. есть течения, в которых поле скорости физически изменяется гладко, и тогда критерий ошибочности должен быть более строгим. А есть области турбулентного течения или ударные волны, где скорости смещения будут изменяться резко. Таким образом, если устанавливать для всех областей одинаковый порог, то области вихрей или ударных волн могут оказаться отфильтрованы и убраны.

## **2. Нормированная «медиана»**

Нормированная «медиана» была придумана для сглаживания недостатков обычной «медианы». Алгоритм следующий. Сначала берутся значения смещения в окрестности рассматриваемой точки  $\xi_{i,j}.$  По ним вычисляется медианное значение  $\xi_{med}.$ Затем для всех областей опроса вычисляются отклонения от медианы  $r_{i,j}$  и для полученных отклонений вычисляется медиана отклонений  $r_{med}$ :

$$
\xi_{i,j} \rightarrow \xi_{med} \rightarrow r_{i,j} = |\xi_{i,j} - \xi_{med}| \rightarrow r_{med}
$$
 (5.9)

Медиана отклонений находится для того, чтобы принять следующий критерий ошибочности:

$$
\frac{\left|\xi_{i,j} - \xi_{med}\right|}{r_{med} + \varepsilon_0} \ge \varepsilon_{threshold} \tag{5.10}
$$

Поскольку медиана отклонений может оказаться нулем, то в знаменатель добавляют небольшую константу  $\varepsilon_0 \sim 0.1$  пикс. Если отклонения центральной точки от медианного значения, деленное на медиану отклонений, превышает определенный порог, тогда значение точки считается ошибочным.

При этом при одном и том же пороге  $\varepsilon_{threshold} \sim 0.5 - 1$  в физически гладких областях течений отклонения от медианы в большинстве случаев будут небольшими и соответственно медиана отклонений окажется небольшой. Тогда в знаменателе выражения 5.10 будет относительно маленькое число и соответственно фильтр при том же значении  $\varepsilon_{threshold}$  будет более строгим, чем в областях с вихрями и ударными волнами.

## **3. Correlation-based correction**

Данный подход заключается в устранении ошибочных значений после определения поля смещений. Он увеличивает вычислительную работу в несколько раз, но при этом в ряде случаев позволяет отфильтровать сигнал от шума.

При данном подходе умножаются друг на друга кросскорреляционные функции, полученные в двух или более слегка смещенных друг относительно друга областях опроса (например, с 50% наложением):

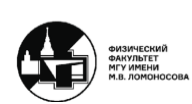

$$
c(i,j) = c_1(i,j) \cdot c_2(i,j) \tag{5.11}
$$

Если истинный пик совпадает, а шумы независимы, это поможет выявить истинный пик.

Альтернатива данному подходу – не умножать, а складывать (averaging). Это выходит более надежно, однако менее эффективно.

В PIV также можно выбраковать ошибки на основе статистики серии снимков, если течение стационарно. Помимо этого, можно использовать физические критерии, например, использовать условие несжимаемости  $div \vec{\xi} = 0$  и т.д.

#### **Требования для алгоритма определения смещений**

#### **1. Точность**

Точность можно охарактеризовать с помощью полной погрешности (total error):

$$
\delta_{\xi} = \sqrt{\langle (\xi_x - \xi_{exact})^2 \rangle} \tag{5.12}
$$

где  $\xi_{exact}$  – истинное решение. Т.к. в настоящем эксперименте оно не известно, то чаще всего характеристика погрешности алгоритма используется для синтетических изображений.

Если рассматривается тест для постоянного смещения, т.е.  $\xi_{exact} = const = u$ , то данную погрешность можно разделить на систематическую (bias error)  $\beta_{\xi}$  и случайную (random error)  $\sigma_{\xi}$ :

$$
\beta_{\xi} = \langle \xi_x \rangle - u \tag{5.13}
$$

$$
\sigma_{\xi} = \sqrt{\langle (\xi_x - \langle \xi_x \rangle)^2 \rangle} \tag{5.14}
$$

Тогда полная погрешность будет равна:

$$
\delta_{\xi} = \sqrt{\beta_{\xi}^2 + \sigma_{\xi}^2} = \sqrt{\langle (\xi_x - u)^2 \rangle}
$$
\n(5.15)

#### **2. Пространственное разрешение**

В гидродинамическом течении могут быть мелкие структуры, поэтому необходимо пространственное разрешение. Формально пространственное разрешение – это количество векторов смещения на пиксел было получено.

В кросскорреляции для каждой области опроса получается один вектор смещения – наиболее вероятное смещение того ансамбля частиц, которые оказались в

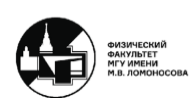

данной области. Чем больше область опроса, тем меньше векторов смещения будет получено.

В реальности же маленькими областями опроса не всегда можно разрешить достаточно мелкую структуру. Поэтому найти пространственное разрешение можно из тестов на синтетических изображениях, задавая синусоидальный профиль смещения и определяя с какой минимальной длины волны синусоиды можно разрешить поле смещения.

## **3. Динамический диапазон**

Динамический диапазон с одной стороны связан с уровнем шума, т.е. с точностью, а с другой стороны с тем, насколько большое смещение можно определить. Другими словами, это отношение максимально определимого смещения к минимальному, т.е. к уровню шума.

## **Соотношение неопределенности для однопроходного метода**

Однопроходный метод приводит к аналогу соотношений квантовой неопределнности между пространственным разрешением и динамическим диапазоном.

Если уровень шумов один и тот же, то динамический диапазон пропорционален максимальному смещению, т.е. размеру области опроса N в пике. Если располагать области опроса в стык, то пространственное разрешение обратно пропорционально N.

Тогда если рассмотреть произведение пространственного разрешения на динамический диапазон, то какие бы параметры обработки не были выбраны получается константа:

```
Пространственное разрешение * Динамический диапазон = const (5.16)
```
Решение данной проблемы заключается в том, что можно располагать области опроса «внахлест», т.е. с наложением областей опроса друг на друга. Тогда векторов смещения получится больше и формально пространственное разрешение улучшится. Однако эти вектора не будут независимыми, потому что будут определяться отчасти из смещений одних и тех частиц.

## **Многопроходный метод с целочисленным сдвигом**

Многопроходный метод с целочисленным сдвигом позволяет решить проблему однопроходного метода. Данный метод заключается в следующем (рис. 5.3).

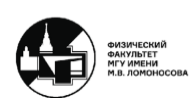

#### **МЕТОДЫ АВТОМАТИЧЕСКОЙ ОБРАБОТКИ ЭКСПЕРИМЕНТАЛЬНЫХ ИЗОБРАЖЕИЙ** ВИННИЧЕНКО НИКОЛАЙ АРКАДЬЕВИЧ

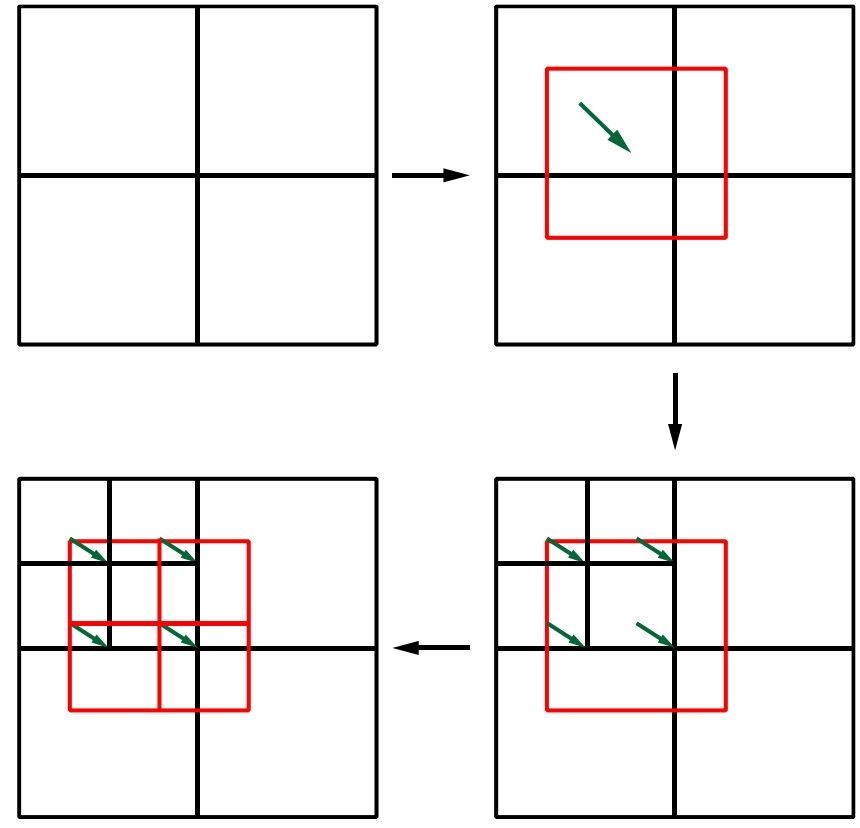

*Рис. 5.3. Схема многопроходного метода.*

На первом проходе делается то же самое, что и при однопроходном методе, т.е. изображение делится на достаточно большие, чтобы определять большие смещения, области опроса. Затем либо области опроса пробно сдвигаются, либо используется быстрое преобразование Фурье, и находится максимум корреляционной функции и определяется дробная часть смещения.

Дальше полученное поле смещений используется не как конечный результат, а как предварительную оценку смещения для последующего уточнения. Таким образом, идет еще один проход, в ходе которого сдвигаются области опроса и сдвинутые области опроса используются как начальное приближение. Это позволяет измельчить область опроса на втором-третьем проходе.

Субпиксельная точность в многопроходном методе считается только после последнего прохода.

Преимущества данного метода в том, что:

- 1. Соотношение неопределенности больше не актуально.
- 2. Повышение точности, т.к. малые смещения находятся точнее (даже если не уменьшать N).

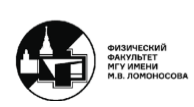

## **Лекция 6. Итерационные методы и определение точности алгоритма**

#### **Методы с интерполяцией изображения**

Существуют более продвинутые методы, которые используют интерполяцию (деформацию) изображения. Иногда интерполяцию также называют деформацией области опроса.

Обычный кросскорреляционный алгоритм предполагает параллельный перенос ансамбля частиц в области опроса – без поворота и сжатия/растяжения. Однако на практике сдвиг не твердотельный, а гидродинамичный, поэтому разные частицы изображения, которые попали в выбранную область опроса, сдвигаются несколько подругому. Таким образом, идеально совместить не получится, причем чем больше градиент смещения, тем менее точным будет метод, который использует только параллельный перенос. С точки зрения математики это соответствует тому, что кроме параллельного переноса может быть поворот и сжатие/растяжение.

Проблему параллельного переноса можно решить следующим образом. Сначала находится оценка поля смещения, по ней вычисляются его производные и затем деформируется изображение (рис. 6.1).

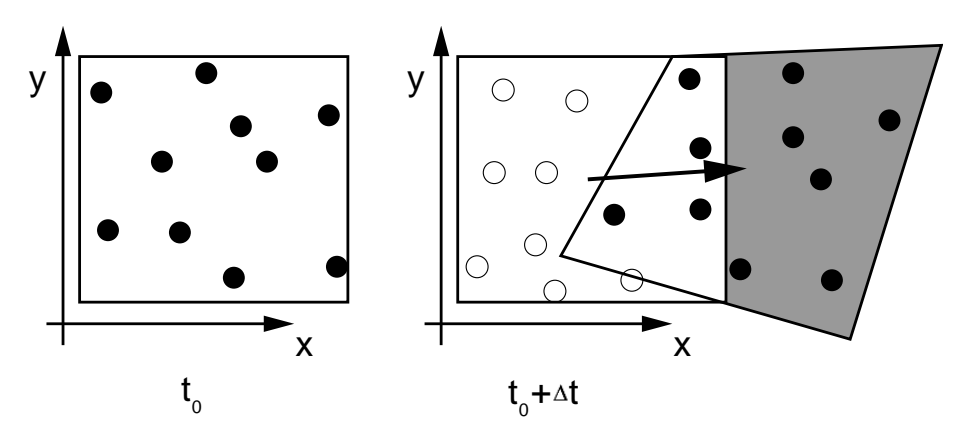

*Рис. 6.1. Деформация области опроса для метода первого порядка.*

Общая схема:

- 1. Определить поле смещений, включая дробную часть, из корреляции изображений  $A^k$  и  $B^k$ .
- 2. Отфильтровать шумы, сгладить поле смещений, проинтерполировать для каждого пиксела (билинейная интерполяция).
- 3. С помощью интерполяции построить новое изображение  $B^{k+1}$  (а) или два новых изображения  $A^{k+1}$  и  $B^{k+1}$  (б), используя найденное поле смещений, так что а)  $B^{k+1}$  стремится к исходному А, б)  $A^{k+1}$  и  $B^{k+1}$  стремятся к изображению в момент времени  $t_A + dt/2$ .

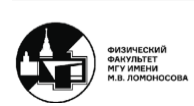

4. В процессе итераций повторять шаги 1-3 для построенных изображений, опциально уменьшая размеры области опроса.

Однако проблема заключается в том, что в общем случае сходимость алгоритма не гарантирована. Расходимость может появиться если поле смещений содержит структуры того же размера или меньше, чем размер области опроса, т.е. с маленькими длинами волн.

Кросскорреляционный метод в некотором роде похож на фильтр скользящего среднего. Модель заключается в следующем. Есть точное решение распределения смещения. Однако в процессе кросскорреляции получается не оно, а точное решение умноженное на некоторую  $r$ , зависящую от длины волны возмущения и называемую частотным откликом:

$$
A_{meas} = r(\lambda) \cdot A_{exact} \tag{6.1}
$$

В процессе итераций получается:

$$
A_k = A_{k-1} + r \cdot (A_{exact} - A_{k-1}) = A_{exact} - A_{exact} \cdot (1 - r)^k
$$
 (6.2)

Частотному отклику для простой модели соответствует фильтр скользящего среднего  $sinc(\pi N/\lambda)$  (рис. 6.2).

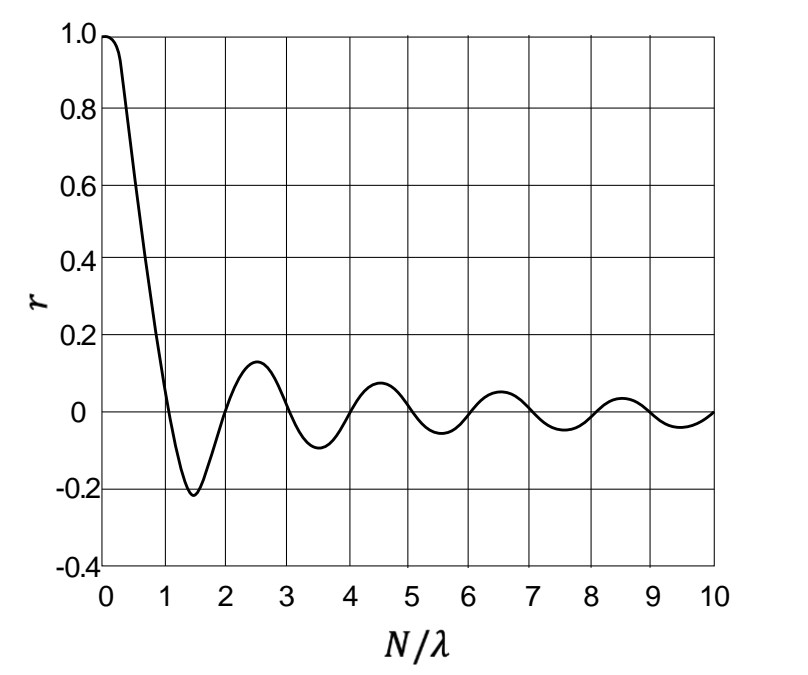

*Рис.* 6.2. Фильтр скользящего среднего  $\text{sinc}(\pi N/\lambda)$ .

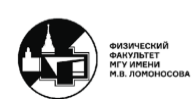

Однако для фильтра скользящего среднего появляется потенциальная проблема для длин волн меньше размера области опроса – отклик неправильного знака. Существует два варианта выхода из проблемы и два основных метода:

- 1. Добавлять определенное на *k*-ой итерации смещение к локальному значению смещения с *(k–1)-*ой итерации, но при подсчете коэффициента корреляции использовать весовую функцию, обеспечивающую неотрицательный частотный оклик. В методе традиционно используются большие области опроса, а пространственное разрешение улучшается за счет их наложения друг на друга.
- 2. Добавлять определенное на *k*-ой итерации смещение к среднему по области опроса смещению с *(k–1)-*ой итерации (сглаживание). По ходу итераций происходит измельчение областей опроса.

Для точности важна процедура интерполяции значений яркости в изображении, т.к. ни для PIV, ни для BOS распределение яркости не является гладким, поэтому, согласно литературным данным, простейшая билинейная интерполяция работает плохо.

## **Определение точности алгоритма**

Точность алгоритма можно охарактеризовать следующими способами:

## **1. Сдвиг фона с помощью микрометрического винта**

В данном способе вместо частиц фотографируются некоторый рисунок, т.е. фон. Затем фон сдвигается в плоскости снимка с помощью микрометра. Преимущество способа в том, что если есть погрешности, связанные с оптикой, то с помощью микрометра известно примерное истинное решение. Однако данный способ предполагает постоянное поле смещения, что на практике практически не встречается.

## **2. Синтетические цифровые изображения с известным точным полем смещения**

Данный способ является ведущим. Задаются поля смещения, в соответствии с ними генерируются изображения, после чего они запускаются на обработку. Поскольку известно истинное решение, то можно анализировать точность.

Для PIV интенсивность свечения в пределах частицы обычно считается распределенной по гауссу. Для первого изображения координаты частиц разыгрываются случайно, дальше назначается поле смещения (в том числе и по третьей оси – случайное) и каждый пиксел в обоих изображениях получает суммарную интенсивность от всех частиц.

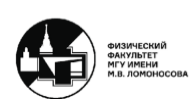

Для BOS сложнее, т.к. нет частиц, а есть фон. Каждый пиксел смещается на дробное число, при этом используется интерполяция для построения искаженного изображения (например, билинейная).

Смещения, используемые в синтетических изображениях:

- − *Постоянные смещения разной величины* оценка точности алгоритма в идеальных условиях, когда поле смещения бесконечно гладкое. Есть погрешности, связанные с тем, что изображения пикселей дискретные, а надо определять смещения на дробные величины.
- − *Синусоидальные смещения с разной длиной волны* проверка пространственного разрешения.
- − *Комбинированные поля смещений*. Кроме величины смещения, варьируются также плотность засева, диаметр и яркость частиц, добавка шума, число потерянных частиц и т.д.

## **3. Реальные течения с известным полем скорости**

Данный способ осуществляется с помощью реальных экспериментальных снимков либо для некоторого течения, про которое есть аналитическое решение, либо для всего поля течения. Это может быть результат численного моделирования или для какого-нибудь параметра (например, спектр изотропной турбулентности).

#### **Алгоритмические источники погрешности**

Алгоритмические источники погрешности для кросскорреляции показывают откуда берется несовершенство полученного поля смещения.

## **1. Недостаточно частиц в области опроса**

Кросскорреляция является статистическим методом, поэтому возникает погрешность из-за маленькой выборки для статистики, пологого пика корреляционной функции, большой случайности погрешности. Это может произойти из-за слишком маленькой области опроса или плотности засева.

Таким образом, критерий выборки – число изображений частиц внутри области опроса (particle image density,  $N_t$  не меньше 5-7). Это заставляет брать большие области опроса.

## **2. Стремление к целочисленным значениям смещения (peak-locking)**

Данный недостаток присущ процедуре определения дробной части смещения. Дискретность изображения приводит к тому, что если изображения частиц слишком маленькие, то смещения могут тяготеть к ближайшему целочисленному значению. Это связано с тем, что коэффициент корреляции определяется только для трех соседних точек, т.е. только для целых пикселов.

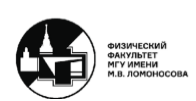

Критерий – оптимальный размер частиц около 2-3 пикселов, только 1 пиксел. Причем увеличить изображения частиц можно небольшой расфокусировкой камеры.

Peak-locking почти полностью устраняется при использовании метода с деформацией изображения, потому что целочисленные значения выделяются только на первой итерации обработки.

## **3. Влияние градиента смещения**

Разные частицы в пределах одной области опроса смещаются на разные вектора смещения (слишком большая область опроса).

Также в BOS помимо первой производной показателя преломления, есть вторая, из-за которой с точки зрения кросскорреляции разные частицы, которые оказались в одной области опроса, но в разных местах, разъедутся на разные вектора (рис. 6.3). Изза этого нельзя одновременно совместить изображения всех частиц, т.к. помимо параллельного переноса присутствует некое сжатие/растяжение. Это приводит к понижению высоты и расширению кросскорреляционного пика, и в конце концов он может потеряться на фоне случайного шума. Это заставляет брать маленькие области опроса.

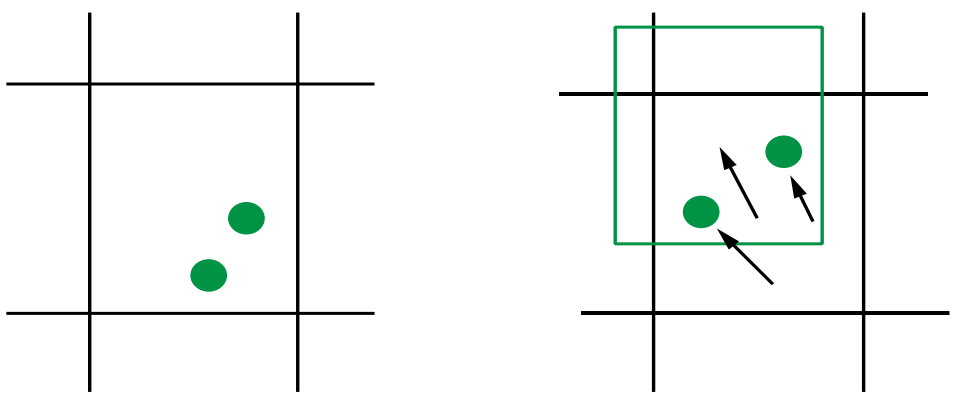

*Рис. 6.3. Влияние градиента смещения в BOS.*

Возможен и распад кросскорреляционного пика на два отдельных, тогда истинным будет признан тот, который случайно выше.

В данном случае используется критерий «когда еще ничего». По теории (Westerweel) это означает, пока разность смещений внутри области опроса не превысит размер частицы. Из проведенных тестов для BOS такой критерий – до градиента 0,3 пикс/пикс (при  $N = 8$  дает  $0.3 \cdot 8 = 2.4$  пикс).

## **4. Пространственное разрешение**

Пространственное разрешение представляет собой комбинацию влияния размера области опроса и влияния градиента смещения, т.к. при больших областях опроса получается маленькое разрешение и может мешать градиент смещения, а при маленьких

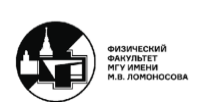

областях опроса остается слишком мало частиц в области опроса и растет случайная ошибка. Частично помогает решить данную проблему многопроходный метод, т.к. вначале можно выбрать большую область опроса, которая потом будет измельчаться.

В PIV также есть способ решения данной проблемы. Типично большие градиенты смещения в PIV случаются в форме погран-слоев. Например, рассмотрим обтекание твердой пластины потоком параллельным ей (рис. 6.4). Скорость потока на стенке нулевая (граничное условие для вязкой жидкости), скорость же около стенки – скорость свободного потока.

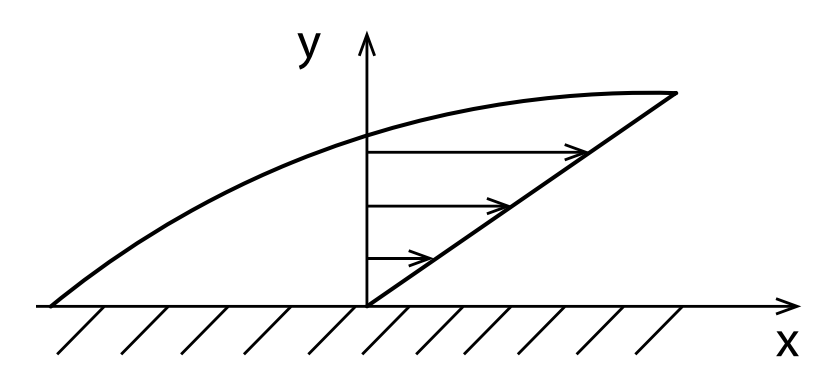

*Рис. 6.4. Обтекание твердой пластины потоком параллельным ей.*

В данном примере очевидно, что скорость потока по оси  $x$  много больше скорости по оси у:

$$
|v_x| \gg |v_y| \tag{6.3}
$$

При этом градиент смещения максимальный именно по оси  $v$ , а не по оси  $v$ :

$$
\left|\frac{\partial v_x}{\partial y}\right| \gg \left|\frac{\partial v_x}{\partial x}\right| \tag{6.4}
$$

Таким образом, большие смещения и большие градиенты смещения перпендикулярны друг другу. Если такая ситуация происходит в PIV, то используются удлиненные прямоугольные области опроса вместо квадратных.

На практике это дает влияние градиента смещения. Градиент смещения больше в направлении перпендикулярном стенке, где размер области опроса  $N_v$  маленький. Соответственно разница смещений разных частиц, попавших в пределы области опроса, не так велика, т.к.  $N_v$  минимизировано:

$$
a = \left| \frac{\partial v_x}{\partial y} \right| \cdot N_y \tag{6.5}
$$

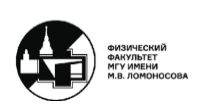

Однако, чтобы внутри области опроса было достаточно много частиц, нужно соблюсти площадь при разной плотности засева. Для этого область опроса вытягивается в направлении, где градиент смещения маленький.

Пространственное разрешение проверяется с помощью тестов с заданным синусоидальным профилем смещения:

$$
\text{A} \text{A} \text{B} \text{O} \text{S}: \qquad \qquad \xi_x = A \sin\left(\frac{2\pi x}{\lambda}\right), \ \ A = 2 \text{ m} \text{K} \text{C} \tag{6.6}
$$

Для *PIV*: 
$$
\xi_x = A \sin\left(\frac{2\pi y}{\lambda}\right) - \text{логран} - \text{слой}
$$
 (6.7)

Точность тестов характеризует нормированная полная погрешность:

$$
\frac{\sqrt{\langle (\xi_{meas} - \xi_{exact})^2 \rangle}}{\sqrt{\langle \xi_{exact}^2 \rangle}}
$$
(6.8)

Из анализа получается, что тип фона на пространственное разрешение практически не влияет, а влияет число проходов.

Таким образом, критерий пространственного разрешения заключается в том, что с погрешностью 50% можно разрешить возмущения с длиной волны более 23 пиксела.

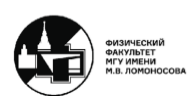

## **Лекция 7. Particle Velocimetry (PTV)**

## **Влияние градиента смещения в BOS**

В PIV градиент смещения приводит только к тому, что соседние частицы, которые попали в одну область опроса, смещаются по-разному и кросскорреляции не удается их сместить. В BOS же под влиянием градиента смещения (второй производной показателя преломления) сами изображения пятен деформируются. Это может привести к недооценке пика смещения и перепада плотности (треугольный профиль смещения).

Критерий для влияния градиента в BOS состоит в том, что с погрешностью менее 5% по скачку плотности можно измерять при градиенте смещения менее 0,35 пикс/пикс.

Стоит отметить, что при использовании деформации изображений улучшается пространственное разрешение. Однако на первой своей итерации методы, использующие деформацию изображений, действуют точно так же, как методы без деформации изображений – нормальные однопроходные кросскорреляционные методы. Затем они получают оценку смещений и на ее основе пытаются деформировать изображения для его дальнейшей обработки. Если новая пара изображений ближе друг к другу, чем исходные изображения, то можно продолжать итерациями уточнять решение. Проблема в том, что при больших градиентах смещения оценка смещения на первом проходе может оказаться настолько неправильной, что дальнейшие итерации ухудшат, а не улучшат решение.

## **Particle Tracking Velocimetry (PTV)**

Метод Particle Tracking Velocimetry (PTV) – слежение за отдельными частицами, отслеживание траектории частиц – является альтернативой кросскорреляции. Особенность метода заключается в том, что в отличие от кросскорреляции PTV имеет огромное разнообразие алгоритмов. Тем не менее есть основные этапы обработки и алгоритмы просто предлагают альтернативы для этих этапов.

Основные этапы обработки:

- 1. Найти пикселы, принадлежащие частицам, в каждом изображении: отделить их от фона и объединить в частицы, поддерживая связность (бинаризация).
- 2. Найти центры (масс) полученных пятен.
- 3. Установить соответствие отдельных частиц и найти смещение центров масс.
- 4. При необходимости проинтерполировать поле смещений на регулярную сетку.

PTV от кросскорреляции отличается тем, что PTV следит за отдельными частицами в то время, как кросскорреляция находит наиболее вероятные смещения того ансамбля частиц, который попал внутрь области опроса (рис. 7.1). Таким образом, для кросскорреляции чем больше плотность засева, тем лучше  $(N_I \geq 7 - 12)$ , а для PTV

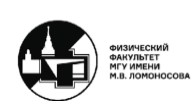

наоборот, т.к. PTV может перепутать изображения соседних частиц. Поэтому для простейшего метода ближайшего соседа максимальное смещение должно быть меньше половины расстояния между частицами.

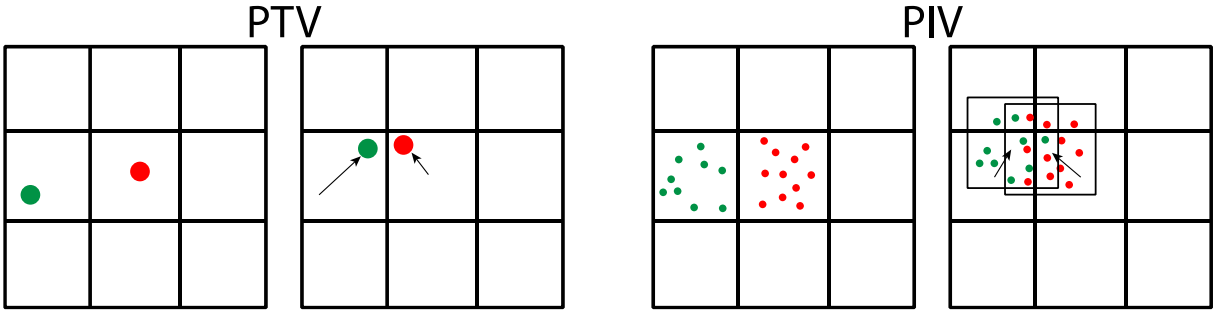

*Рис. 7.1. Сравнение PTV и кросскорреляционного PIV.*

Пространственное разрешение теоретически максимальное, т.к. формально один вектор смещения приходится на найденную пару частиц. В реальности же при большой плотности засева получается много ошибочных векторов.

## **Основные альтернативы PTV для этапов обработки изображений**

Как было сказано ранее, PTV имеет огромное разнообразие алгоритмов. Рассмотрим некоторые основные альтернативы на каждый из этапов обработки:

## **1. Обнаружение пятен в изображении (бинаризация)**

## *a. Заданный пользователем порог яркости*

Все, что темнее заданного порога, является фоном. Все, что ярче, – пикселы, принадлежащие изображению частиц. Однако бывают изображения с неравномерной освещенностью.

## *b. Динамичный порог*

Динамический порог является усовершенствованным порогом яркости. Сначала производится бинаризация согласно определенному порогу яркости. Затем находятся связные области и для каждой рассчитывается средняя яркость. Если она превышает порог яркости более, чем на заданный порог контраста, для всех пикселов этой области из яркости вычитается 1. Снова рассчитывается связность и средняя яркость, если снова превышение порога, снова вычитается 1 и т.д.

## *c. Определение порога по аппроксимации гистограммы яркости*

Высочайший пик на гистограмме аппроксимируется функцией Гаусса и вычитается – это фон. Остаток сглаживается и тоже аппроксимируется функцией Гаусса – это частицы. Порог устанавливается на том значении яркости, где вероятности двух функций Гаусса равны. Однако в реальных PIV снимках обычно фона больше, чем

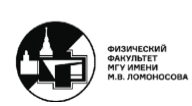

частиц, поэтому во второй аппроксимации Гауссом получается много шума от первой аппроксимации.

#### *d. Корреляционная маска*

Берется дополнительное изображение (например, 5 × 5) с гауссовой маской, задающей яркость:

$$
I(x,y) = exp\left(-\frac{(x-x_0)^2 + (y-y_0)^2}{\sigma^2}\right), \quad \sigma \sim 3
$$
 (7.1)

Маска скользит по изображению, и рассчитывается коэффициент кросскорреляции. Ядрами частиц становятся пикселы  $(x_0, y_0)$  с коэффициентами корреляции более 0,7. Порог практически не зависит от соотношения между радиусом изображения частицы и радиусом маски.

Данный метод хорошо разделяет близкие изображения разных частиц и отсеивает всякие линейные объекты (например, блики от стенки). Однако он регистрирует как частицы любые пики яркости с круговой симметрией, поэтому нужны дополнительные фильтры.

#### *e. Выравнивание изображений частиц из зародышей*

Сначала находятся пикселы, яркость в которых превышает яркость ближайших соседей и одновременно превышает заданный порог (зародыши). Затем от каждого зародыша отращивается изображение частицы, т.е. добавляются соседние пикселы при условии, что отношение их яркости к яркости зародыша больше заданного порога, определяющего границу пятна.

Однако часто получается несколько зародышей внутри одного реального пятна. Поэтому приходится устанавливать минимальное расстояние между зародышами и сливать в одно пятно все, что ближе.

## *f. Еще один вариант создания связных пятен после бинаризации*

Метод заключается в однократном проходе по строкам и столбцам всего изображения с присваиванием очередного номера пятна пикселу, если согласно бинаризации сам он принадлежит изображениям частиц, а 4 его соседа, которые уже обработаны – нет. Если один из соседей уже присвоен какой-то частице, то текущему пикселу присваивается тот же номер.

Несмотря на большое количество вариантов бинаризации, после любого из них необходима дополнительная фильтрация изображений по размеру, яркости и расстоянию до соседнего.

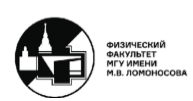

#### **2. Нахождение центров пятен**

Как правило в основном используется центр масс:

$$
x = \frac{\sum i \cdot I(i,j)}{\sum I(i,j)}\tag{7.2}
$$

Для более точного определения координат центра пятна требуется чуть больше пятен (4-5 пикс), чем в кросскорреляции. Поэтому также используют трехточечный Гаусс (пятна 2-3 пикс), где вместо кросскорреляционной функции фигурирует яркость изображения:

$$
x = i + \frac{\ln I(i-1,j) - \ln I(i+1,j)}{2\ln I(i-1,j) - 4\ln I(i,j) + 2\ln I(i+1,j)}
$$
(7.3)

Помимо двух простейших методов нахождения центров пятен 7.2 и 7.3 есть и более сложные алгоритмы (МНК-Гаусс, Гаусс с непрерывным распределением яркости), учитывающие непрерывное распределение яркости. Такие методы дают более точные результаты, однако с помощью более тяжелых вычислений. Также такие методы применяются, если нужно знать не только центр, но и диаметр пятна.

## **3. Наведение соответствия между пятнами в разных изображениях (particle matching)**

Основная проблема данного этапа состоит в риске выбрать изображение другого пятна в случае, если смещения сравнимы с расстоянием между пятнами.

## *a. Метод ближайшего соседа*

Если в области поиска вокруг положения частицы на первом снимке на втором изображении несколько пятен-кандидатов, выбирается то, у которого смещение наименьшее. При большой плотности засева это ведет к систематической погрешности и занижению смещения.

## *b. Четырехкадровая трассировка*

Идея данного метода в том, что на небольшом промежутке времени ускорение частиц должно быть постоянно. Строится траектория из изображений частицы на 4 кадрах с предсказанием, где она должна быть на 3-ем и 4-ом (нулевое ускорение), и выбирается из всех возможных траекторий та, которая меньше всего отклоняется от варианта с постоянным ускорением.

#### *c. Релаксационный алгоритм*

Алгоритм заключается в следующем. После того, как была нарисована область поиска на втором изображении и в ней было обнаружено несколько кандидатов, происходит выбор из этих кандидатов с помощью итерационного алгоритма, который

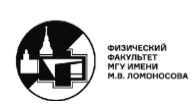

#### **МЕТОДЫ АВТОМАТИЧЕСКОЙ ОБРАБОТКИ ЭКСПЕРИМЕНТАЛЬНЫХ ИЗОБРАЖЕИЙ** ВИННИЧЕНКО НИКОЛАЙ АРКАДЬЕВИЧ

повышает вероятность тех кандидатов, которые движутся схожим образом со своими соседями.

Если для пятна  $x_i$  в области поиска нашлось  $N$  кандидатов, то исходно вероятность каждого из них приравнивается к вероятности отсутствия пары:

$$
P_{ij}^{(0)} = P_i^{*(0)} = \frac{1}{N+1}
$$
\n(7.4)

Затем вероятности итерационно обновляются:

$$
\tilde{P}_{ij}^{(n)} = A \cdot P_{ij}^{(n-1)} + B \cdot Q_{ij}^{(n-1)}
$$
\n
$$
A = 0.3, \ B = 4
$$
\n(7.5)

$$
Q_{ij}^{(n-1)} = \sum_{k} \sum_{l} P_{kl}^{(n-1)}
$$
 (7.6)

где  $P_{ij}$  – вероятность того, что изображением *i*-ой частицы на первом снимке является изображение j-ой частицы на втором снимке.

В новую вероятность 7.5 входит сумма  $Q_{ij}^{(n-1)}$  всех вероятностей перехода из  $k$  в  $l$ , которые удовлетворяют условию, если координаты центров частиц  $i$  и  $k$  близки на заданное  $T_n$ , то смещение из *і* в *ј* должно быть похоже на смещение из  $k$  в  $l$ :

$$
|x_i - x_k| < T_n
$$
\n
$$
|d_{ij} - d_{kl}| < T_q \tag{7.7}
$$

Таким образом, если поле смещения гладкое, то соседние частицы смещаются схожим образом. Чем больше у частицы соседей, которые смещаются как ij (условие 7.7), тем быстрее растет вероятность такого перехода.

В конце каждой итерации производится нормировка вероятностей, чтобы их сумма вместе с вероятностью потерять частицу равнялась единице:

$$
P_{ij}^{(n)} = \frac{\tilde{P}_{ij}^{(n)}}{\sum_j \tilde{P}_{ij}^{(n)} + P_i^{*(n-1)}}
$$
(7.8)

$$
P_i^{*(n)} = \frac{P_i^{*(n-1)}}{\sum_j \tilde{P}_{ij}^{(n)} + P_i^{*(n-1)}}
$$
(7.9)

В конце выбирается кандидат с максимальной вероятностью.

Релаксационный алгоритм позволяет надежно определять смещения, меньшие, чем удвоенное среднее расстояние между пятнами.

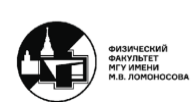

Однако в BOS возникает проблема у регулярного фона. Даже если истинное поле смещения нулевое, но область поиска включает смещение на период решетки, информация о смещении соседей не помогает, поскольку и соседи тоже могли сместиться на период решетки. В результате появляются «домены» со смещением на период решетки.

#### *d. Использование дополнительной информации*

Можно также вдобавок к отклонению от предполагаемого смещения и смещению соседей учитывать размер и яркость пятен либо в качестве дополнительных фильтров, либо вписав соответствующие слагаемые в оценочную функцию, либо учитывая эти параметры в выражениях для вероятностей в релаксационном алгоритме.

#### *e. Нейронные сети*

Нейронные сети используются и для бинаризации при наличии перекрывающихся изображений частиц, и при поиске соответствующего изображения частицы. Основная проблема – откуда брать данные для обучения (синтетические изображения или реальные). PINN используют уравнения гидродинамики вместо массива данных для обучения.

## **Гибридная обработка**

Кросскорреляция хорошо измеряет большие смещения при условии небольших градиентов смещения. PTV наоборот терпим к градиентам смещения, если не используется релаксационный алгоритм, но плох при больших смещениях. Гибридная обработка же включает в себя совмещение кросскорреляционного PIV и PTV.

При гибридной обработке сначала проводится предварительная оценка поля смещения с помощью корреляционной обработки. Затем эта оценка используется, чтобы уменьшить радиус зоны поиска при установлении соответствия между отдельными пятнами.

В результате такой обработки улучшается пространственное разрешение, но только при не очень больших градиентах смещения. Если исходная корреляционная оценка смещения в корне не верна, то и нужное пятно не найдется.

В BOS существует принципиальный предел для гибридной обработки. Если градиент смещения больше 1 пикс/пикс, то в BOS изображения соседних пятен могут накладываться друг на друга.

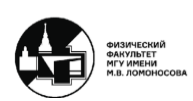

# **Лекция 8. Методы оптического потока и интерферометрические методы**

## $\mu$ PIV

Для измерений течений в микроканалах (PIV) всегда применяется PTV вместо кросскорреляции. Малая плотность засева из-за того, что подсвечен весь объем (ограниченный оптический доступ), создает трудности с кросскорреляционной обработкой.

В µPIV и съемка, и освещение осуществляются через микроскоп. Чтобы устранить влияние отражения от стенок канала, применяются флуоресцентные частицы.

В большинстве случаев течение стационарно (малый Re), что позволяет накопить большое количество векторов смещения, за счет чего можно улучшить пространственное разрешение. Т.к. масштабы µPIV маленькие, то частицы засеиваются маленькие (~100 нм), чтобы не закупорить канал. Также возникают дифракция и броуновское движение, которые приводят к размытию изображения частицы в ходе экспозиции и к добавке скорости.

## **Методы оптического потока (optical flow)**

Методы оптического потока составляют третий класс методов в PIV (помимо кросскорреляции и PTV). Они образовались из обработки видеопоследовательностей и стереопар в задачах стереозрения. Особенность методов заключается в определении значения смещений для каждого пиксела исходного изображения.

Идея, на которой основаны методы оптического потока, заключается в постоянстве яркости перемещающегося объекта. Однако поскольку пиксел такой же яркости может найтись где-то еще (aperture problem), то чаще всего добавляется некий регуляризующий решение член, обеспечивающий гладкость поля смещения. При этом постоянство яркости можно записать следующим образом:

$$
I(x, y, t) = I(x + \xi_x, y + \xi_y, t + dt)
$$
\n(8.1)

В формуле 8.1 берется яркость в конкретной точке для конкретного пиксела с координатами  $(x, y)$ . На первом снимке (в момент времени t) она должна быть такой же, как смещенная на  $\xi_x$  и  $\xi_y$  в момент времени dt. Затем яркость пиксела на втором изображении раскладывается в ряд Тейлора, учитывая члены до первого порядка:

$$
I(x + \xi_x, y + \xi_y, t + dt) \approx I(x, y, t) + \frac{\partial I}{\partial t} dt + \xi_x \frac{\partial I}{\partial x} + \xi_y \frac{\partial I}{\partial y}
$$
(8.2)

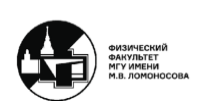

Приравнивая уравнения 8.1 и 8.2,  $I(x, y, t)$  сокращается. Часть  $\frac{\partial I}{\partial t}dt$  из выражения 8.2 фактически является разностью яркостей пикселов в первом и втором изображении. Оставшаяся после сокращения  $I(x, y, t)$ , правая часть похожа на уравнение переноса, однако она решается не относительно яркости, а относительно двух компонент вектора смещения  $\xi_x$  и  $\xi_y$ . Поэтому уравнение записывается следующим образом:

$$
\xi \cdot \nabla I = -(I_2 - I_1) \tag{8.3}
$$

Данное выражение 8.3 является уравнением относительно двух компонент смещения  $\xi_x$  и  $\xi_y$ . Строго говоря, оно справедливо только при  $div\xi = 0$ , что оправдано для PIV в несжимаемой жидкости, но не для BOS.

Из-за разложения яркости в ряд Тейлора могут определяться только малые смещения, поэтому обычно применяется пирамида изображений с разным разрешением. Пирамида изображений заключается в том, что берется оригинальный снимок и уменьшается его разрешение в 2 раза по каждой из осей, т.е. каждая четверка соседних пикселов превращается в один единственный с усредненной яркостью пиксел. Обработка начинается с самого маленького изображения, для которого смещения меньше 1 пиксела. Дальше полученная оценка поля смещений удваивается и уточняется на следующем уровне пирамиды.

## **1. Метод Хорна-Шунка**

Метод заключается в минимизации следующего функционала:

$$
\Phi = \iint \left[ \left( I_2 - I_1 + \xi_x \frac{\partial I}{\partial x} + \xi_y \frac{\partial I}{\partial y} \right)^2 + \lambda \left( |\nabla \xi_x|^2 + |\nabla \xi_y|^2 \right) \right] dx dy \tag{8.4}
$$

где  $\left(I_2 - I_1 + \xi_x \frac{\partial I}{\partial x} + \xi_y \frac{\partial I}{\partial y}\right)$ — невязка уравнения постоянства яркости,  $\lambda$  — подбираемый пользователем параметр регуляризации,  $\lambda\left(\vert\nabla\xi_{x}\vert^{2}+\vert\nabla\xi_{y}\vert^{2}\right)$  – регуляризатор, обеспечивающий гладкость поля смещения  $(L^2).$ 

На базе метода Хорна-Шунка можно также использовать и другие регуляризаторы. Например, еще один не так смазывающий перепады, как предложенный в формуле 8.4, регуляризатор  $|grad\vec{\xi}|$  (total variation,  $L^1$ ). Для BOS логичнее применять регуляризатор  $|rot\vec{\xi}|$  или  $(rot\vec{\xi})^2$ , однако его сложно реализовывать.

Для удобства делается следующая замена:

$$
u = \xi_x, \quad v = \xi_y \tag{8.5}
$$

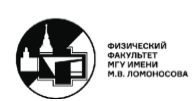

Затем записывается функция Лагранжа:

$$
L = \left(I_2 - I_1 + \xi_x \frac{\partial I}{\partial x} + \xi_y \frac{\partial I}{\partial y}\right)^2 + \lambda \left(|\nabla \xi_x|^2 + |\nabla \xi_y|^2\right)
$$
(8.6)

Тогда для минимизации функционала из выражения 8.4 уравнения Эйлера-Лагранжа примут следующий вид:

$$
\frac{\partial L}{\partial u} - \frac{\partial}{\partial x} \frac{\partial L}{\partial u_x} - \frac{\partial}{\partial y} \frac{\partial L}{\partial u_y} = 0
$$
 (8.7)

$$
\frac{\partial L}{\partial v} - \frac{\partial}{\partial x} \frac{\partial L}{\partial v_x} - \frac{\partial}{\partial y} \frac{\partial L}{\partial v_y} = 0
$$
\n(8.8)

С помощью:

$$
\Delta u \approx 3(\hat{u} - u), \ \Delta v \approx 3(\hat{v} - v) \tag{8.9}
$$

где  $\hat{u}$ ,  $\hat{v}$  – средние с некоторыми весами по окрестности  $3 \times 3$ , получим следующую систему:

$$
(\lambda + I_x^2)u + I_xI_yv = \lambda \hat{u} - I_x(I_2 - I_1)
$$
\n(8.10)

$$
(\lambda + I_y^2)v + I_xI_yu = \lambda \hat{v} - I_y(I_2 - I_1)
$$
\n(8.11)

Итерационный алгоритм решения системы уравнений 8.10-8.11:

$$
u^{n+1} = \hat{u}^n - l_x \frac{I_x \hat{u}^n + I_y \hat{v}^n + (I_2 - I_1)}{\lambda + I_x^2 + I_y^2}
$$
(8.12)

$$
v^{n+1} = \hat{v}^n - l_y \frac{I_x \hat{u}^n + I_y \hat{v}^n + (I_2 - I_1)}{\lambda + I_x^2 + I_y^2}
$$
(8.13)

В выражениях 8.12-8.13 регуляризирующий параметр  $\lambda$  не дает знаменателю занулиться в областях с однородной яркостью, т.е. в областях, где градиенты яркости изображения равны нулю. Такими областями могут быть области без частиц, области тени или засветки. Тогда участки с однородной яркостью заполняются за счет граничных условий. Однако проблема состоит в том, какое брать значение  $\lambda$ .

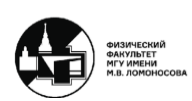

#### **2. Метод Лукаса-Канаде**

Метод Лукаса-Канаде является нечто средним между кросскорреляционным методом и методами оптического потока. Отличие от метода Хорна-Шунка заключается в отсутствии регуляризатора, т.к. сглаживание поля смещения происходит за счет суммирования по области опроса.

Сначала берется область опроса и минимизируется сумма квадратов невязки для пикселов внутри этой области опроса (метод наименьших квадратов для переопределенной системы уравнений):

$$
\Phi = \sum_{i,j \in IW} \left( I_2 \left( i + \xi_x, j + \xi_y \right) - I_1(i,j) \right)^2 \tag{8.14}
$$

Затем выражение 8.14 разлагается в ряд Тейлора, чтобы не делать пробных смещений:

$$
\Phi \approx \sum_{i,j \in \text{IW}} \left( I_2(i,j) + \vec{\xi} \cdot \nabla I_2(i,j) - I_1(i,j) \right)^2 \tag{8.15}
$$

После этого получившийся в выражении 8.15 приближенный функционал минимизируется и получается система линейных алгебраических уравнений (СЛАУ) 2 × 2 относительно  $\xi_x(i,j)$  и  $\xi_y(i,j)$ .

Также есть более современная итерационная версия метода с деформацией изображения:

$$
\Phi \approx \sum_{i,j \in IW} \left( I_2 \left( i + \xi_{0x}, j + + \xi_{0y} \right) + \vec{\xi}_0 \cdot \nabla I_2 \left( i + \xi_{0x}, j + + \xi_{0y} \right) - I_1(i,j) \right)^2 \tag{8.16}
$$

$$
\vec{\xi}_0 = \vec{\xi}_0(i,j) \tag{8.17}
$$

В частности, этот метод применяется для 3D BOS.

## **Вейвлетный фон для BOS с методом оптического потока**

Вейвлетный фон состоит из изображений «частиц» разного размера. Это дает то, что при изменении разрешения в пирамиде изображений маленькие квадраты «частиц» пропадают и на их место становятся следующие. Таким образом, это фон, который содержит детали в очень широком спектре пространственных частот.

Такой фон конструируется следующим образом. Изображение представляет собой сумму нескольких слагаемых, каждое из которых равно разности случайной матрицы яркости размером 2 $^k$  × 2 $^k$  и ее же, огрубленной до разрешения 2 $^{k-1}$  × 2 $^k$  – 1,

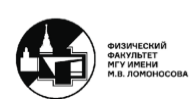

а затем снова разогнанной до 2<sup>k</sup> × 2<sup>k</sup>. Соответственно, каждое слагаемое содержит случайные детали конкретного диапазона пространственных частот, связанных с размером этих матриц.

При этом для теневого фонового метода вейвлетовый фон уязвим для размытия при кросскорреляции, а в областях с большими градиентами смещения в BOS изображение сильно размывается.

## **Fourier Transform Profilometry (FTP)**

Fourier Transform Profilometry (FTP) относится к интерферометрическим методам. Интерферометрические методы не применимы в PIV, т.к. подразумевают регулярные периодические фоны, но при этом могут использоваться в BOS, потому что в нем фон может быть любым. Исходно эти методы применялись для интерферометрии и для задач 3D сканирования.

В данном методе измеряется не само смещение, а разность фаз полос в опорном снимке, где исходный узор, и в рабочем снимке, где он деформирован за счет рефракционных искажений. При этом фаза полос жестко связана со смещением.

Иллюстрация для 1D-полос с синусоидальным профилем яркости представлена на рисунке 8.1. Ее принято называть FTP-фоном.

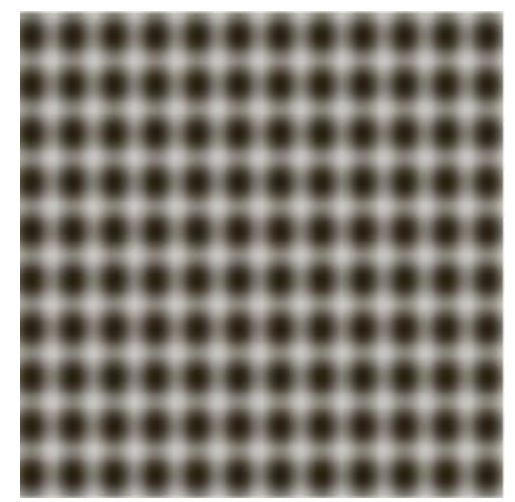

*Рис. 8.1. Фон FTP.*

Однако такой фон трудно изготовить и применять в эксперименте. Поэтому используется черно-белый аналог – BWFTP, представленный на рисунке 8.2. Для процедуры FTP такой фон имеет примерно ту же точность и надежность, что и фон на рис. 8.1. Также по сравнению с FTP-фоном, спектр BWFTP-фона содержит высшие (нечетные) гармоники.

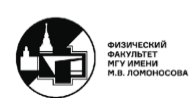

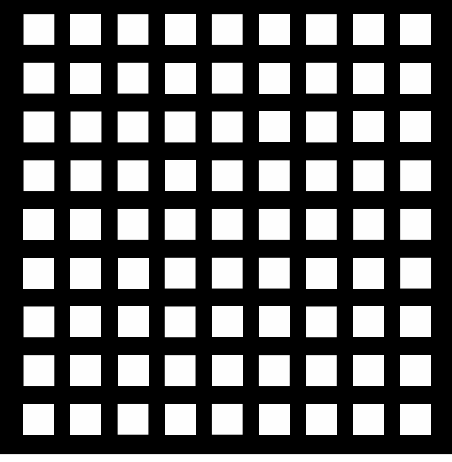

*Рис. 8.2. Фон BWFTP.*

Процедура измерения состоит в следующем. Считается, что яркость зависит от координаты по синусоидальному закону:

$$
I_1(x, y) = a(x, y) + b(x, y) \cos(2\pi f_0 x)
$$
\n(8.18)

$$
I_2(x, y) = a(x, y) + b(x, y) \cos(2\pi f_0 x + \Delta \varphi_x(x, y))
$$
\n(8.19)

Однако еще могут плавно меняться по плоскости снимка средняя яркость и средний контраст. Важно, чтобы частота изменений функций  $a(x, y)$  и  $b(x, y)$  была много меньше, чем частота фона  $f_0.$ 

В рабочем снимке, заданным выражением 8.19, косинус из выражения 8.18 промодулирован разностью фаз, которая связана с полем смещения. Поэтому задача стоит, найти эту разность фаз для вертикальных полос, имея опорный и рабочий снимки.

Для этого берется двумерное преобразование Фурье для опорного изображения:

$$
F(I_1) = A_1(f_x, f_y) + B_1(f_x - f_0, f_y) + B_1^*(-f_x - f_0, f_y)
$$
\n(8.20)

где  $A_1(f_x, f_y)$  – центральный пик, связанный с изменениями средней яркости и среднего контраста,  $B_1(f_x - f_0, f_y)$  и  $B_1^*(-f_x - f_0, f_y)$  – два симметричных одинаковых пика, которые центрированы относительно частоты фона.

Затем фильтрацией в Фурье-плоскости оставляем один пик, который содержит информацию о фазе:

$$
g_1 = F^{-1} \left( B_1 \left( f_x - f_0, f_y \right) \right) = \frac{1}{2} b e^{i2\pi f_0 x} = R_1 + i M_1 \tag{8.21}
$$

$$
g_2 = F^{-1} \left( B_2 \left( f_x - f_0, f_y \right) \right) = \frac{1}{2} b e^{i 2 \pi f_0 x + \Delta \varphi_x} = R_2 + i M_2 \tag{8.22}
$$

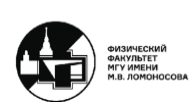

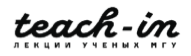

Тогда из выражений 8.21 и 8.22 можно найти исходную разность фаз:

$$
\Delta \varphi_x = \text{Im}(\text{ln}[g_1^* g_2]) \tag{8.23}
$$

$$
\Delta \varphi_x = \text{atan}\left(\frac{M_2 R_1 - M_1 R_2}{R_1 R_2 + M_1 M_2}\right) \tag{8.24}
$$

При этом получается свернутая разность фаз:

$$
-\pi \le \Delta \varphi_x \le \pi \tag{8.25}
$$

Физически это соответствует тому, что фон периодический, поэтому для определения смещений больше половины периода фона нужна развертка фазы, т.к. свернутая разность фаз позволяет определять смещения не больше, чем половина периода фона.

Значение смещения можно определить уже после развертки фона. Оно определяется для каждого пиксела исходного изображения:

$$
\xi_x = \frac{\Delta \varphi_{x,unwrapped}}{2\pi f_0} \tag{8.26}
$$

Это только базовый вариант метода. Например, в более продвинутом методе можно упростить развертку фазы, если использовать фон с двумя взаимно простыми частотами, но тогда спектр станет более сложным.

Ограничения метода связаны с влиянием поля смещения на спектр рабочего изображения и с формой фильтра в Фурье-плоскости.

Даже если в спектре присутствуют высшие гармоники (в случае BWFTP-фона или из-за нелинейности системы фон-камера), то их устраняет фильтр. Также следует отметить, что для FTP постоянное смещение не меняет спектр. Градиент смещения же приводит к пропорциональному сдвигу частот всех гармоник. Вторая производная смещения (третья производная показателя преломления) приводит к уширению пиков. Поэтому область фильтра должна включать пик основной гармоники, но исключать вторую и нулевую.

Рассмотри ограничения для 1D FTP. В рабочем снимке n-ая гармоника задается следующим выражением:

$$
f_0 = nf_0 + nf_0 \frac{\partial \xi}{\partial x}
$$
\n(8.27)

Тогда если ввести следующие обозначения:

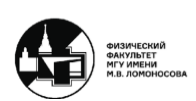

## **МЕТОДЫ АВТОМАТИЧЕСКОЙ ОБРАБОТКИ ЭКСПЕРИМЕНТАЛЬНЫХ ИЗОБРАЖЕИЙ**

ВИННИЧЕНКО НИКОЛАЙ АРКАДЬЕВИЧ

$$
\Xi = \max \left| \frac{\partial \xi}{\partial x} \right| \tag{8.28}
$$

то появляются следующие ограничения:

− Не должно быть наложения гармоник 0-1:

$$
1 - \Xi > 0 \quad \rightarrow \quad \Xi < 1 \tag{8.29}
$$

− Не должно быть наложения гармоник 1-2:

$$
2(1 - \Xi) > 1 + \Xi \quad \to \quad \Xi < \frac{1}{3}
$$
 (8.30)

− Не должно быть наложения гармоник 1-3 (если нет второй гармоники):

$$
3(1 - \Xi) > 1 + \Xi \quad \to \quad \Xi < \frac{1}{2}
$$
 (8.31)

Для 2D FTP также есть ограничения. Пусть рассматривается синусоидальное поле смещения:

$$
\xi_x = A \sin\left(\frac{2\pi}{\lambda}x\right) \tag{8.32}
$$

Тогда появляются следующие ограничения:

− Фон должен разрешать возмущение:

$$
\frac{\lambda_{pattern}}{\lambda} < \frac{1}{\sqrt{2}}\tag{8.33}
$$

− Отсутствие наложения гармоник для круглого фильтра:

$$
\Xi = \frac{2\pi}{\lambda} A < \frac{1}{\sqrt{2}}\tag{8.34}
$$

− Для избегания развертки фазы:

$$
A < \frac{\lambda_{pattern}}{2} \tag{8.35}
$$

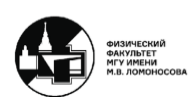

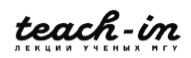

В развертке фазы используется информация о фазе в соседних точках, т.е. развертка фазы – нелокальная операция. Поэтому она может приводить к нелокальной погрешности. Однако при этом погрешность показателя преломления в любом случае нелокальна.

Также стоит отметить, что поскольку в ходе обработки с помощью FTP применяется быстрое преобразование Фурье, которое предполагает периодическое распределение яркости, то вблизи краев изображения могут возникать артефакты.

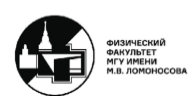

69

## **Лекция 9. Точность однокадровых методов и цветные фоны**

## **Phase Shifting Profilometry (PSP)**

Метод Phase Shifting Profilometry (PSP) так же, как и FTP, относится к интерферометрическим методам. Фон создается синусоидальными полосами, только в отличие от FTP фонов несколько ( $N \geq 3$ ), они сдвинуты по фазе и отображаются последовательно. Данный метод является многокадровым – *N* рабочих снимков и *N* опорных.

Рассмотрим пример с одномерными полосами. Снимается *N* опорных снимков, каждый из которых по сравнению с остальными сдвинут по фазе  $2\pi n/N$ . Таким образом, если было снято  $N$  опорных снимков, то получается  $N$  уравнений для  $a_1,$   $b_1$  и  $\varphi_{1x}$ :

$$
I_{1n}(x, y) = a_1(x, y) + b_1(x, y) \cos\left(2\pi f_0 x - \frac{2\pi n}{N}\right)
$$
\n(9.1)

$$
I_{1n}(x, y) = a_1 + b_1(x, y) \cos \left( \varphi_{1x}(x, y) - \frac{2\pi n}{N} \right)
$$
 (9.2)

Аналогично снимается *N* рабочих снимков, только у рабочих снимков синусоидальное изменение яркости искажено той разностью фаз  $\Delta \varphi_x$ , которая создана полем смещения:

$$
I_{2n}(x,y) = a_2(x,y) + b_2(x,y)\cos\left(2\pi f_0 x - \frac{2\pi n}{N} + \Delta \varphi_x(x,y)\right)
$$
(9.3)

$$
I_{2n}(x, y) = a_2 + b_2(x, y) \cos \left(\varphi_{2x}(x, y) - \frac{2\pi n}{N}\right)
$$
\n(9.4)

При этом предполагается, что объект съемки неизменен в ходе съемки *N* снимков. Процесс определения неразвернутых фаз для каждого пиксела считается по значению яркости в каждом пикселе, для которого определяется фаза полос, при этом не затрагиваются соседние пикселы:

$$
\Delta \varphi_x(x, y) = \arctg \frac{\sum_{n=0}^{N-1} I_n(x, y) \sin\left(\frac{2\pi n}{N}\right)}{\sum_{n=0}^{N-1} I_n(x, y) \cos\left(\frac{2\pi n}{N}\right)}
$$
(9.5)

Определенная фаза – свернутая. В FTP определяется разность фаз между рабочим снимков и опорным. В методе же PSP отдельно в каждой точке восстанавливаются фазы, поэтому необходима развертка фаз, т.к. получаются большие фазы.

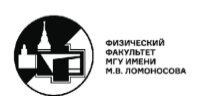

После этого считается смещение через разность развернутых фаз:

$$
\xi_x = \frac{\varphi_{2x,unwrapped} - \varphi_{1x,unwrapped}}{2\pi f_0}
$$
\n(9.6)

При этом  $f_0$  определяется из 2D FFP для одного из опорных снимков. Преимущества метода PSP в сравнении с FTP следующие:

- 1. Вычисления простые и строго попиксельные. Благодаря этому, можно измерять области сложной формы и проще сделать в режиме реального времени.
- 2. Нет зависимости от формы фильтра в Фурье-плоскости.
- 3. Возможно, PSP может выйти за предел градиента смещения 1 пикс/пикс, поскольку является многокадровым.

Недостатки же метода PSP заключаются в следующем:

- 1. Нужно сделать несколько снимков при неизменном объекте, т.е. минимум 3 снимка для каждой компоненты смещения.
- 2. Профиль яркости на фоне должен быть синусоидальным. Источник света монитор или проектор. Поэтому нелинейную характеристику камеры нужно компенсировать с помощью калибровки.
- 3. Развертка фазы необходима даже при смещениях меньше половины периода, потому что определяется полная фаза полос, а не только разность фаз.

Поскольку одним из недостатков метода является многокадровость, то предпринимались попытки избежать данного недостатка. Например, с помощью цвета можно обойтись одним снимком. В данном случае фон состоит из синусоидального семейства трех полос RGB, сдвинутых на  $\pi/2$  относительно друг друга. Данного метода достаточно для измерения формы предметов с матовой поверхностью.

В другом примере берутся три цветные решетки, как в FTP, сдвинутые на  $\pi/3$  и на  $2\pi/3$ . Таким образом, получается 3 цветных канала. В этом случае нужно использовать фильтры в Фурье-плоскости, чтобы разделить изображение в каждом канале на горизонтальные и вертикальные полосы. Сложность данного метода в том, что нужно устранять взаимное влияние RGB каналов (color cross-talk) и выравнивать яркости во всех трех каналах.

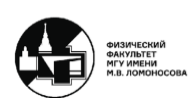

#### **Сравнение точности для разных однокадровых методов**

Было проведено сравнение точности для следующих четырех однокадровых методов со следующими параметрами:

## **1. Кросскорреляция**

Прямая многопроходная кросскорреляция с целочисленным сдвигом и измельчением области опроса на каждом проходе:

- − фон из случайных точек размером 2 или 3 пикс,
- − доля площади (source density) 0,3 (0,075 ppp для 2-пикс пятен и 0,033 ppp для 3-пикс),
- − начальная область опроса 32 × 32,
- − различное число проходов + наложение.

## **2. Метод Лукаса-Канаде**

Итерационный метод Лукаса-Канаде с деформацией изображения:

- − фоны из случайных точек и вейвлет-шум,
- − область опроса 31 × 31,
- − 3 уровня пирамиды,
- − 5 итераций деформации изображения на каждом уровне,
- использован код Berkin Bilgic (Matlab Central File Exchange).

## **3. Метод Хорна-Шунка**

Итерационный метод Хорна-Шунка с деформацией изображения:

- − фоны из случайных точек и вейвлет-шум,
- − 3 уровня пирамиды,
- − 3 итерации деформации изображения на каждом уровне,
- − медианный фильтр 7 × 7,
- $-$  параметр регуляризации  $\lambda = 10$ ,
- − использован код D. Sun et al. // Int. J. Comput Vis., Vol. 10, pp. 115-137, 2014.

## **4. FTP**

Fourier Transform Profilometry:

- − фоны FTP и BWFTP с различным периодом,
- − ⊥фильтр усеченный круговой сектор  $\Big(0, 2 \leq \frac{f}{\epsilon}\Big)$  $\frac{1}{f_0} \leq 0.8$ ),
- − развертка фазы,
- − частично использован код S. Wildeman. // Exp. Fluids, Vol. 59, 97, 2018.

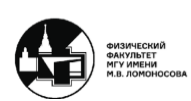
Сначала была проведена оценка тестов с постоянным смещением, с помощью которой проверяют точность алгоритмов в идеальных условиях. Для данной оценки считалась полная погрешность:

$$
\sqrt{\langle (\xi_{meas} - \xi_{exact})^2 \rangle} \tag{9.7}
$$

Получилось, что методы FTP и BWFTP дают погрешность менее 0,02 пикс в то время, как кросскорреляция немного выше, а методы оптического потока еще выше.

Затем были проведены тесты с синусоидальным смещением при амплитуде синусоиды  $A = 2$  пикс, с помощью которых определяют пространственное разрешение. Для данной оценки считалась нормированная полная погрешность:

$$
\frac{\sqrt{\langle (\xi_{meas} - \xi_{exact})^2 \rangle}}{\sqrt{\langle \xi_{exact}^2 \rangle}}
$$
(9.8)

Максимальный градиент смещения рассчитывался по формуле:

$$
\left|\frac{\partial \xi_x}{\partial x}\right|_{max} = \frac{2\pi A}{\lambda} \tag{9.9}
$$

FTP и BWFTP продемонстрировали пространственное разрешение намного лучше кросскорреляции. Метод Хорна-Шунка, особенно с вейвлетным фоном, также показал хорошие результаты. Метод Лукаса-Канаде оказался хуже. При этом FTP с периодом 6-10 пикс дал неверные значения только при градиенте смещения больше 0,8 пикс/пикс.

Также были проделаны тесты FTP с синусоидальным смещением при пониженной амплитуде синусоиды  $A = 0.5$  пикс, чтобы не мешался градиент смещения. Максимальный градиент смещения изменялся от 0.21 пикс/пикс для  $\lambda = 7$  пикс. В этом случае погрешность FTP росла, когда длина волны возмущения переставала разрешаться с фоном:

$$
\frac{\lambda_{pattern}}{\lambda} < \frac{1}{\sqrt{2}}\tag{9.10}
$$

Таким образом, для FTP была проведена проверка всех ограничений. При ограничении на максимальный градиент смещения  $\left. \frac{\partial \xi_x}{\partial x} \right|_{max}$  < 1) FTP работает практически до 1 пикс/пикс. При ограничении, связанном с разрешением фона, FTP годится для практического применения, но слегка с запасом.

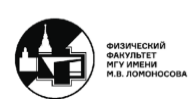

Третий тип тестов является специфическим для BOS – тесты с треугольным смещением. Данный тест заключается в имитации тонкого теплового слоя или ударной волны. Максимальное смещение было  $A = 10$  пикс, сам градиент смещения варьировался. Данные тесты нужны для проверки точности воспроизведения интеграла смещения:

$$
\frac{\langle \int \xi_{meas} dx \rangle}{\int \xi_{exact} dx}
$$
\n(9.11)

Снова лучшие результаты показали FTP и BWFTP с периодом 6-15 пикс, при этом если период больше, то фон не разрешает смещение. Если предварительно размыть изображения (устранить высшие гармоники) результаты BWFTP в ряде случаев приближаются к FTP. Методы оптического потока дают же лучшее разрешение при использовании вейвлетового фона. Метод Хорна-Шунка оказался лучше, чем метод Лукаса-Канаде.

Еще один критерий – это вычислительное время для обработки пары изображений, которое зависит от компьютера, программной реализации и параметров обработки. В данным случае вычислялось время для обработки пары изображений 2048 × 2048.

FTP-обработка включает в себя расчет прямого и обратного 2D FFT для каждого изображения и каждой компоненты смещения, фильтрацию в Фурье-плоскости и, если нужно, развертку фазы. Сравнивая, получилось, что FTP немного медленнее, чем кросскорреляция на основе FFT, но быстрее, чем прямая кросскорреляция, и гораздо быстрее, чем методы оптического потока.

Таким образом, FTP с BWFTP-фоном в будущем может стать стандартом для теневого фонового метода. Однако, как и у всех однокадровых методов, у FTP остается ограничение  $\left|\frac{\partial \xi_x}{\partial x}\right|_{max} < 1$ .

# **BOS: использование цветного фона**

#### **1. Colored BOS (CBOS)**

В данном методе фон состоит из наложенных друг на друга случайных распределений трех цветов в трех RGB каналах с заполнением 35% и с независимыми узорами. Цвета складываются по оптическому признаку. Снимок делится на 8 каналов: 3 стандартных, все вторичные, содержащие 2 цвета, отдельный канал для всех пятен и три канала, содержащие все красные, зеленые и синие цвета (рис. 9.1). Таким образом, независимых каналов только 3.

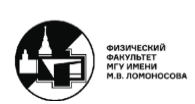

#### **МЕТОДЫ АВТОМАТИЧЕСКОЙ ОБРАБОТКИ ЭКСПЕРИМЕНТАЛЬНЫХ ИЗОБРАЖЕИЙ** ВИННИЧЕНКО НИКОЛАЙ АРКАДЬЕВИЧ

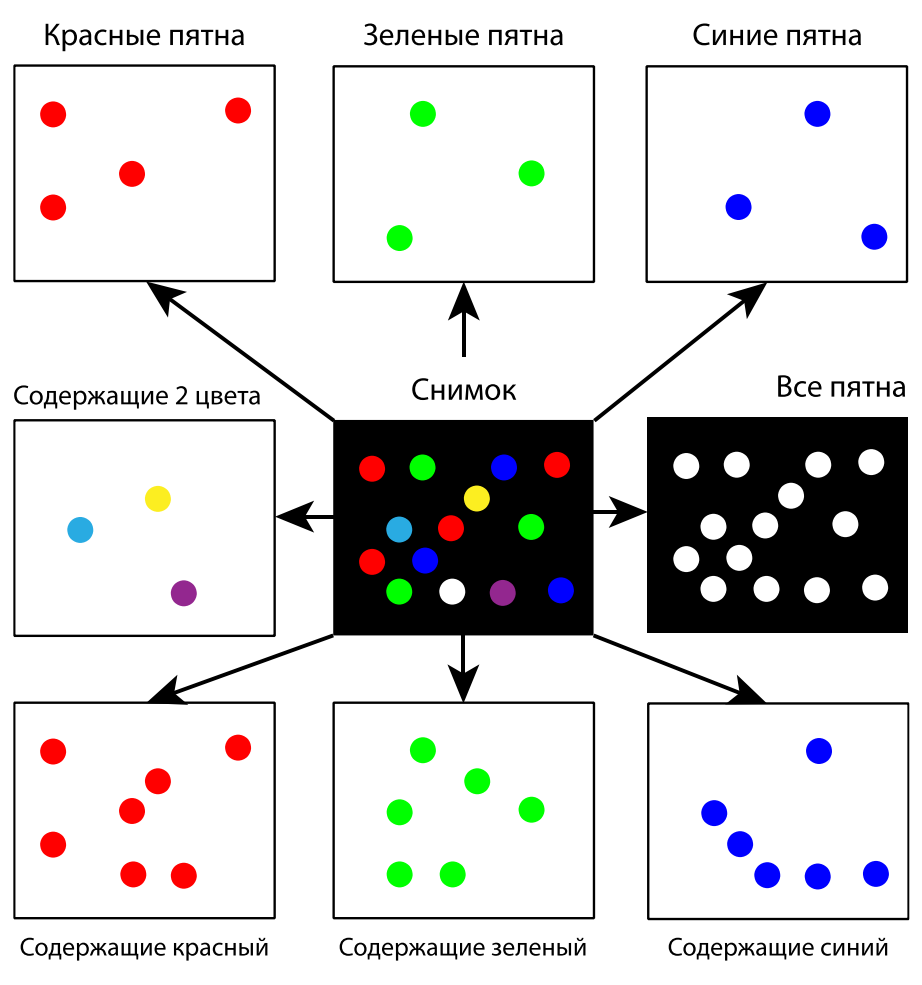

*Рис. 9.1. Схема CBOS.*

Для каждого из 8 каналов проводится отдельная кросскорреляционная обработка со сдвигом в области опроса на N/8 и последующим усреднением полученных 8 значений. Выделяется 8 каналов, потому что вокруг каждого пиксела можно взять его 8 ближайших соседей и тогда в качестве итогового значения смещения в этом пикселе записывается среднее от полученных значений смещений. Это дает уменьшение шумов кросскорреляции за счет того, что значение смещения получается как среднее из восьми значений.

# **2. Colored Grid BOS (CGBOS)**

В данном методе фон состоит из двух систем вертикальных и горизонтальных полос разного цвета. Две системы нужны для определения двух компонент смещения.

В каждом изображении находятся непрерывные линии, определяемые положением их центров масс для каждого пиксела вдоль линии. Затем наводится соответствие между полосами на двух снимках и получается смещение – одна компонента для каждой системы полос. Смещение должно быть меньше половины

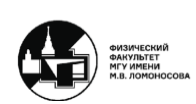

периода полос. Таким образом, при помощи «скелетования» определяются значения смещения.

Однако FTP с разверткой фазы, очевидно, лучше. Также в CGBOS необязательно делать полосы разного цвета, т.к. их и так можно разделить с помощью FFT.

При сравнении CBOS и CGBOS на сверхзвуковых течениях по профилям смещений возникает впечатление, что у CGBOS лучше пространственное разрешение, но больше шумы, что естественно для алгоритма с отслеживанием отдельных элементов (полос). 3D-реконструкция оказалась лучше у CBOS.

#### **3. CBOS со сдвинутыми одинаковыми узорами**

Данный метод связан с переходами через фронты ударных волн. В зонах с большими градиентами смещения изображение сильно размывается. Поэтому можно использовать смещенные одинаковые узоры различных цветов (рис. 9.2), и в случае плохой корреляции красный-красный использовать корреляцию красный-синий или красный-зеленый, вычитая постоянное смещение, которое есть в опорном изображении.

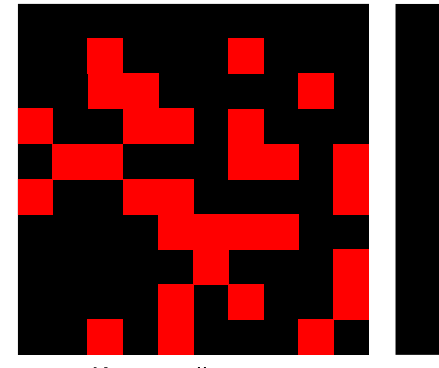

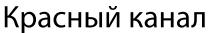

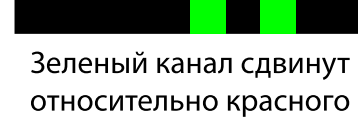

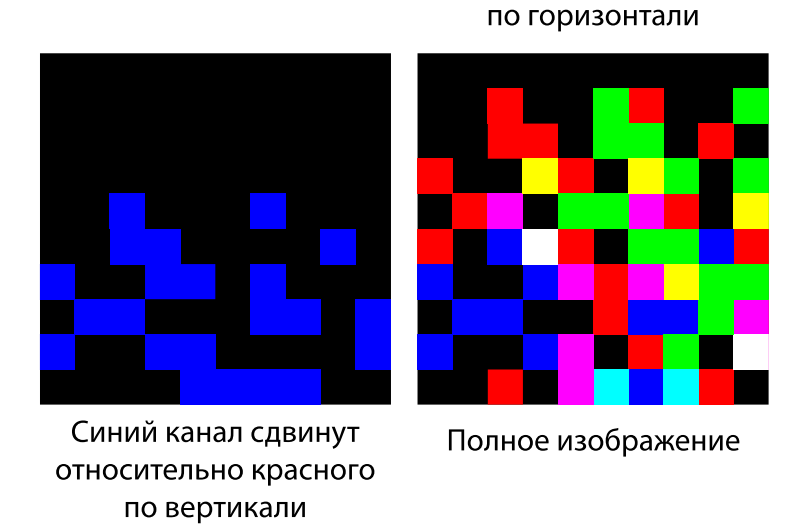

*Рис. 9.2. Схема CBOS со сдвинутыми одинаковыми узорами.*

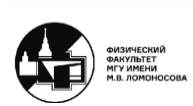

Недостаток данного метода заключается в отсутствии четких критериев перехода с одного канала на другой.

#### **4. PTV-BOS со специальной цветной кодировкой (M-array)**

Для ТФМ-измерений объектов, содержащих ударные волны или тонкие пограничные слои с резким перепадом показателя преломления, нужен метод, способный получать достоверные значения смещения для больших смещений и градиентов смещения.

PTV хорошо справляется с большими градиентами смещения, однако при большой плотности засева путает соседние пятна. Тем не менее за счет цвета можно сделать каждое пятно уникальным.

Идея алгоритма PTV-BOS состоит в следующем. Последовательность порядка *m* для «алфавита» из *n* символов имеет длину *n <sup>m</sup>* и содержит любую подпоследователность длины *m* ровно один раз. Существует алгоритм построения для заданных *m* и *n*. Однако, чтобы различать соседние полосы, нужны промежутки или запрет одинакового цвета у соседей.

Для 2D используется М-массив – пятна кодируются последовательностью цветов соседей из небольшой окрестности.

Чтобы изображения соседних пятен не сливались, нужно поддерживать определенное минимальное расстояние между рядами пятен. Для стационарных (или медленно изменяющихся) объектов можно улучшить пространственное разрешение за счет многокадровости следующим образом. Камера снимает видео фона, который демонстрируется на мониторе, постепенно сдвигаясь (по вертикали). Затем сравниваются соответствующие кадры опорного и рабочего видео, а результат объединяется в одно поле смещения.

В данном методе в зависимости от диафрагмы, выбранной на объективе фотокамеры, также могут образовываться двойные и тройные изображения. Двойные изображения пятен легко автоматически идентифицировать, если вначале при создании фона был наложен запрет на одинаковый цвет соседних пятен по вертикали. Дальше смещения каждого из изображений используются при построении полного поля смещения. Некоторые изображения создаются лучами с непараболической траекторией. Учет двойных изображений одной и той же точки важен для точного воспроизведения перепада показателя преломления в тонких диффузионных слоях.

M-array BOS может найти применение как специальный вариант теневого фонового метода для измерения объектов с сильной рефракцией.

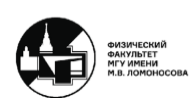

# **Лекция 10. Расчет характеристик по данным PIV**

## **Корреляция отдельных пикселей (single pixel correlation)**

Если течение стационарно, то необязательно иметь высокую плотность засева. Можно сделать много пар кадров, имея в поле кадра 3-4 частицы, накопив вектора смещения. Если пар кадров много, то получается очень плотное поле скорости при условии, что оно не изменяется за время скорости.

Таким образом, если течение стационарно или если нужно только среднее поле смещения для добавления шумов можно:

- 1. Усреднять полученные поля смещения. При большой выборке пар кадров этот подход менее точный.
- 2. Усреднять яркость первого и второго изображений и коррелировать среднее первое изображение со средним вторым.
- 3. Усреднять корреляционные функции  $c(\xi_x, \xi_y)$  в каждой области опроса. Для этого сначала в каждой области опроса для каждой пары кадров считается кросскорреляционная функция либо быстрым преобразованиям Фурье, либо прямой кросскорреляцией. Такой подход наиболее выгодный.

На базе этого был предложен подход, похожий на прямую кросскорреляцию с размером области опроса  $1 \times 1$  пикс. Идея этого подхода заключается в том, что можно уменьшить размеры области опроса до одного пиксела, набирая нужную статистику за счет большого числа изображений:

$$
c(a,b) = \frac{1}{N_{pairs}} \sum_{i=1}^{N_{pairs}} I_1^{(i)}(i,j) I_2^{(i)}(i+a,j+b)
$$
 (10.1)

вместо коэффициента корреляции в стандартной прямой кросскорреляции:

$$
c(a,b) = \frac{1}{N^2} \sum_{i=1}^{N} \sum_{j=1}^{N} \frac{I_1(i,j) - \mu_1}{\sigma_1} \frac{I_2(i+a,j+b) - \mu_2}{\sigma_2}
$$
(10.2)

При этом необходимо большое количество пар изображений, потому что ту же самую выборку, что и в стандартной прямой кросскорреляции, нужно получить за счет пар изображений. Статистика одной пары изображений с областью опроса 32 × 32 соответствует 1024 парам изображений в single-pixel correlation.

При этом процедура определение дробной части смещения та же, что и в стандартной прямой кросскорреляции.

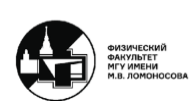

### **Развитие PIV алгоритмов**

Алгоритмы обработки изображений в PIV могут развиваться в следующих направлениях:

#### **1. Адаптивность**

Области опроса разного размера в зависимости от плотности засева (определяется, как в PTV) и локального градиента смещения (определяется из результата с прошлого прохода).

#### **2. Определение дополнительного размера и концентрации частиц**

Например, определение дополнительного размера и концентрации пузырей – PIV для флуоресцентных частиц и PTV с корреляционной маской для пузырей.

#### **3. Адаптивность по времени**

Если снимается видеопоследовательность кадров PIV, то можно для каждой области опроса подобрать такое *dt*, чтобы смещение было оптимальным с точки зрения точности измерения.

Большие *dt* приводят к потерям изображений частиц из-за третьей проекции скорости, выхода частиц за пределы области опроса (важно при использовании Фурье), к ошибкам, вязанным с влиянием градиента смещения, криволинейным и неравномерным движением частиц. Маленькие *dt* приводят к большой относительной погрешности.

Также можно оценивать влияние разных источников погрешности, сравнивая результаты с разным *dt*.

#### **4. Определение скорости по трекам частиц (Particle Streak Velocimetry)**

Т.к. установки для обычного PIV скоростных течений очень дороги, то треки можно снимать с маломощным источником света без скоростной камеры. Пространственное разрешение будет заметно ниже, при этом оно также будет ограничиваться требованием низкой плотности засева, однако стоимость такой установки тоже меньше.

Камера снимает с длинной выдержкой, чтобы движение частиц дало треки. Определение длины и направления трека производится такое же, как и в PTV (бинаризация, аппроксимация эллипсом) или с помощью нейронной сети, однако у традиционных методов точность пока выше. Для определения направления скорости можно применять более сложные схемы, мигать цветными светодиодами или прерывать луч вращающимися лопастями. Как и в многокадровом PTV, в данном методе нужно соединять изображения частицы, чтобы получить вероятную траекторию.

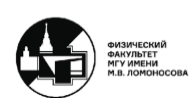

#### **Расчет характеристик турбулентности по данным PIV**

В начале курса говорилось, что PIV дает возможность измерения полей турбулентных характеристик. Это можно осуществить следующим образом. Записывается уравнение движения:

$$
\rho \frac{\partial \vec{v}}{\partial t} + \rho (\vec{v} \nabla) \vec{v} = -\nabla p + \eta \Delta \vec{v}
$$
\n(10.3)

Совместно с другими уравнениями гидродинамики уравнение 10.3 решается, однако если в течение существуют очень мелкие вихри, то в эксперименте потребуется недостижимое пространственное разрешение и в моделировании придется сильно измельчить сетку. Современные компьютеры на такое не способны.

Поэтому в осредненных по Рейнольдсу уравнениях поле скорости делится на среднее течение (необязательная константа по времени) в масштабах времени турбулентных флуктуаций  $\vec{U}$  и флуктуацию  $\vec{u}'$ :

$$
\vec{v} = \vec{U} + \vec{u}' \tag{10.4}
$$

При этом очевидно, что если  $\vec{u}'$  осреднить по времени отдельно, то получается нуль:

$$
\overline{\vec{u}}' = 0 \tag{10.5}
$$

Затем осреднение по Рейнольдсу применяется ко всему уравнению движения 10.3:

$$
\rho \frac{\partial \vec{U}}{\partial t} + \rho (\vec{U} \nabla) \vec{U} + \overline{\rho (\vec{u}' \nabla) \vec{u}'} = -\nabla P + \eta \Delta \vec{U}
$$
\n(10.6)

где  $P$  – это среднее поле давления.

Для сжимаемых течений уравнение 10.6 записывается в консервативной форме:

$$
\frac{\partial \rho U_i}{\partial t} + \frac{\partial}{\partial x_j} \left( \rho U_i U_j \right) + \frac{\partial}{\partial x_j} \left( \rho \overline{u'_{\ i} u'_{\ j}} \right) = -\nabla P + \eta \Delta \vec{U}
$$
\n(10.7)

где  $u'{}_{i}$  и  $u'{}_{j}$  – рейнольдсовы напряжения. Поскольку рейнольдсовы напряжения определяются флуктуациями, а не средним полем, их необходимо моделировать с помощью каких-то дополнительных уравнений, из-за чего возникает проблема замыкания.

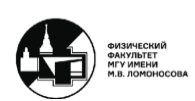

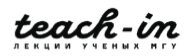

Одной из самых распространенных моделей является  $k - \varepsilon$  модель турбулентности. Рассмотрим ее стандартный вариант. В рамках данной модели вводятся следующих два дополнительных уравнения:

$$
\frac{\partial}{\partial t}(\rho k) + \frac{\partial}{\partial x_i}(\rho k v_i) = \frac{\partial}{\partial x_j} \left( \left( \eta + \frac{\eta_t}{\sigma_k} \right) \frac{\partial k}{\partial x_j} \right) + P - \rho \varepsilon \tag{10.8}
$$

$$
\frac{\partial}{\partial t}(\rho \varepsilon) + \frac{\partial}{\partial x_i}(\rho \varepsilon v_i) = \frac{\partial}{\partial x_j} \left( \left( \eta + \frac{\eta_t}{\sigma_{\varepsilon}} \right) \frac{\partial \varepsilon}{\partial x_j} \right) + C_{1\varepsilon} \frac{\varepsilon}{k} P - C_{2\varepsilon} \rho \frac{\varepsilon^2}{k}
$$
(10.9)

где  $k$  – энергия средних турбулентных флуктуаций,  $\varepsilon$  – скорость ее диссипации,  $\eta_t$  – турбулентная вязкость, выражающаяся формулой:

$$
\eta_t = \rho C_\mu \frac{k^2}{\varepsilon} \tag{10.10}
$$

где  $C_{1\varepsilon} = 1.44$ ,  $C_{2\varepsilon} = 1.92$ ,  $C_{\mu} = 0.09$ ,  $\sigma_k = 1$ ,  $\sigma_{\varepsilon} = 1.3$  – эмпирически подобранные константы так, чтобы данное моделирование давало результаты близки к эксперименту.

Энергия турбулентности  $k$  и скорость ее диссипации  $\varepsilon$  влияют на гидродинамику только через турбулентную вязкость («ненаблюдаемые величины»). Есть другие варианты  $k - \varepsilon$  молели, есть модели с другими величинами. Для верификации модели нужно уметь измерять поля  $k$ ,  $\varepsilon$  и/или рейнольдсовых напряжений.

PIV дает возможность получить для статистически стационарного течения достоверно поля *k* и *ε* по порядку величины, что позволяет наблюдать «ненаблюдаемые величины», следующими способами:

#### **1. Из поля скорости, найденного PIV**

Сначала организуется статистически стационарное турбулентное течение, после чего делается много (>500) PIV-снимков течения и находится среднее поле скорости и флуктуации. Энергия средних турбулентных флуктуаций находится по определению:

$$
k = \frac{1}{2} \overline{u'_i u'_i} \tag{10.11}
$$

Скорость диссипации энергии турбулентности для 3D3C PIV выражается через производные скорости:

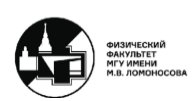

#### **МЕТОДЫ АВТОМАТИЧЕСКОЙ ОБРАБОТКИ ЭКСПЕРИМЕНТАЛЬНЫХ ИЗОБРАЖЕИЙ** ВИННИЧЕНКО НИКОЛАЙ АРКАДЬЕВИЧ

$$
\varepsilon = \frac{\eta}{\rho} \left( 2 \overline{\left( \frac{\partial v_x}{\partial x} \right)^2} + \overline{\left( \frac{\partial v_y}{\partial x} \right)^2} + \overline{\left( \frac{\partial v_z}{\partial x} \right)^2} + \overline{\left( \frac{\partial v_x}{\partial y} \right)^2} + 2 \overline{\left( \frac{\partial v_y}{\partial y} \right)^2} + \overline{\left( \frac{\partial v_z}{\partial y} \right)^2} + \overline{\left( \frac{\partial v_z}{\partial y} \right)^2} + \overline{\left( \frac{\partial v_x}{\partial z} \right)^2} + \overline{\left( \frac{\partial v_y}{\partial z} \right)^2} + 2 \overline{\left( \frac{\partial v_z}{\partial z} \right)^2} + 2 \overline{\frac{\partial v_x}{\partial y} \frac{\partial v_y}{\partial x}} + 2 \overline{\frac{\partial v_x}{\partial z} \frac{\partial v_z}{\partial x}} + 2 \overline{\frac{\partial v_y}{\partial z} \frac{\partial v_z}{\partial y}} \right)
$$
(10.12)

В предположении, что исследуемая турбулентность изотропная, выражение 10.12 можно свести к 2D2C:

$$
\varepsilon = \frac{\eta}{\rho} \left( 2 \overline{\left( \frac{\partial v_x}{\partial x} \right)^2} + 3 \overline{\left( \frac{\partial v_y}{\partial x} \right)^2} + 3 \overline{\left( \frac{\partial v_x}{\partial y} \right)^2} + 2 \overline{\left( \frac{\partial v_y}{\partial y} \right)^2} + 2 \overline{\frac{\partial v_x}{\partial y} \frac{\partial v_y}{\partial x}} \right) \tag{10.13}
$$

Недостаток данного метода заключается в том, что мелкие вихри е разрешаются областью опроса, что приводит к занижению рейнольдсовых напряжений.

### **2. Из функции плотности вероятности, найденной по форме кросскорреляционного пика в PIV**

Непосредственно рейнольдсовы напряжения можно искать из формы кросскорреляционного пика. Однако для этого необходимо большое количество PIVснимков (~10000). Идея заключается в том, что сначала делаются снимки статистически стационарного течения и для каждого пиксела находится кросскорреляционная функция (как в single pixel correlation). Из нее определяются параметры функции плотности вероятности (PDF) и затем ее используют для нахождения статистических моментов.

Функция плотности вероятности связана с рейнольдсовыми напряжениями:

$$
\overline{v'_{x}v'_{y}} = \langle v'_{x}v'_{y} \rangle = \iint PDF(v_x, v_y) dv_x dv_y \qquad (10.14)
$$

С другой стороны, PDF связана с формой кросскорреляционного пика:

$$
C(a,b) = \iint I_1(x-a,y-b) \left[ \iint I_2(\mu - \xi_x, \eta - \xi_y) \cdot PDF(x-\mu, y-\eta) d\mu d\eta \right] dxdy
$$
 (10.15)

Если предположить, что PDF имеет, например, гауссов вид, то можно найти вид корреляционной функции  $C(a, b)$ . Найденная по изображениям функция аппроксимируется, и из нее определяются параметры PDF. Также вводятся поправки за счет влияния размера частиц и градиентов скорости.

Недостаток данного метода в проблемах со скоростью съемки (20000 пар кадров при 5 пар кадров/с – это больше часа съемки) и в хранении снимков (с разрешением 5 Мпикс это 200 Гб).

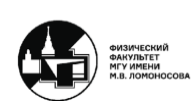

#### **Расчет завихренности и дивергенции по данным PIV**

На практике чаще используют поле завихренности вместо полей скорости, т.к. оно инвариантно. Кроме того, поле завихренности выделяет ключевые структуры в течении – вихри. Завихренность представляет собой вектор, при этом из данных плоского PIV можно определить только одну компоненту  $\omega_z$  данного вектора в направлении оптической оси камеры, потому что остальные две компоненты включают в себя производные по *z*:

$$
\omega_z = \frac{\partial v_y}{\partial x} - \frac{\partial v_x}{\partial y} \tag{10.16}
$$

Аналогично с дивергенцией по данным плоского PIV:

$$
\operatorname{div}_{2D} \vec{v} = \frac{\partial v_x}{\partial x} + \frac{\partial v_y}{\partial y}
$$
 (10.17)

Чтобы определить завихренность и дивергенцию по данным PIV к найденным полям скорости применяется одна из формул численного дифференцирования:

− разности вперед:

$$
\frac{\partial f}{\partial x} \approx \frac{f_{i+1} - f_i}{dx} + O(dx) \tag{10.18}
$$

− разности назад:

$$
\frac{\partial f}{\partial x} \approx \frac{f_i - f_{i-1}}{dx} + \mathcal{O}(dx) \tag{10.19}
$$

− центральные разности:

$$
\frac{\partial f}{\partial x} \approx \frac{f_{i+1} - f_{i-1}}{2dx} + \mathcal{O}(dx^2)
$$
 (10.20)

− экстраполяция Ричардсона:

$$
\frac{\partial f}{\partial x} \approx \frac{f_{i-2} - 8f_{i-1} + 8f_{i+1} - f_{i+2}}{12dx} + O(dx^3)
$$
 (10.21)

− МНК:

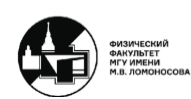

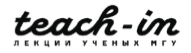

$$
\frac{\partial f}{\partial x} \approx \frac{2f_{i+2} + f_{i+1} - f_{i-1} - 2f_{i-2}}{10 dx} + O(dx^2)
$$
 (10.22)

Погрешность определения производной для всех формул 10.18-10.22 порядка отношения погрешности скорости и шага сетки  $\delta v / dx$  при условии независимых значений скорости в соседних точках. Однако в PIV такое условие не всегда выполняется.

Если цель – поле скорости, то получается много векторов, что является хорошим результатом. Если же цель – поле завихренности, то рекомендуется избегать больших значений наложения. Стоит отметить, что для зашумленных данных МНК дает более гладкие поля завихренности, но занижает ее величину.

Завихренность также можно расчитать через циркуляцию:

$$
\iint \omega_z dS = \Gamma = \oint \vec{v} d\vec{l}
$$
 (10.23)

Таким образом, если рассматривать прямоугольный контур (рис.10.1), окружающий точку, где нужно найти завихренность, рассчитать по этому контуру контурный интеграл от скорости и разделить на площадь контура, то можно найти оценку завихренности:

$$
\omega_{zi,j} = \frac{\Gamma}{4dx dy} \tag{10.24}
$$

где  $\Gamma$  – это циркуляция, которую можно найти по формуле:

$$
\Gamma = \frac{dx}{2} \left( v_{xi-1,j-1} + 2v_{xi,j-1} + v_{xi+1,j-1} \right) + \frac{dy}{2} \left( v_{yi+1,j-1} + 2v_{yi+1,j} + v_{yi+1,j+1} \right) - \frac{dx}{2} \left( v_{xi-1,j+1} + 2v_{xi,j+1} + v_{xi+1,j+1} \right)
$$
\n(10.25)\n  
\n
$$
- \frac{dx}{2} \left( v_{xi-1,j+1} + 2v_{xi,j+1} + v_{xi+1,j+1} \right) - \frac{dy}{2} \left( v_{yi-1,j-1} + 2v_{yi-1,j} + v_{yi-1,j+1} \right)
$$
\n
$$
- \frac{dy}{2} \left( v_{xi-1,j+1} + v_{xi+1,j+1} \right) - \frac{dy}{2} \left( v_{yi-1,j-1} + v_{yi-1,j+1} \right)
$$

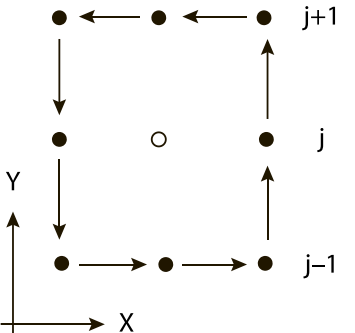

*Рис. 10.1. Контур для вычисления завихренности.*

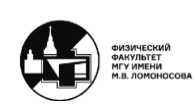

На самом деле, получившаяся формула 10.24 идентична применению центральных разностей после усреднения поля скорости фильтром скользящего среднего размера 3 × 3.

### **Расчет давления по данным PIV**

На обтекание модели влияют силы, которые действуют со стороны течения. Интеграл давления по поверхности обтекаемой модели – это аэродинамические нагрузки (их часть). Вариации же давления – это звук. Таким образом градиенты давления – это силы в течении.

Полная аэродинамическая нагрузка имеет вид:

$$
\vec{F} = -\iiint\limits_V \frac{\partial \rho \vec{v}}{\partial t} dV - \oiint\limits_S \rho (\vec{v} \cdot \vec{n}) \vec{v} dS + \oiint\limits_S (-p\vec{n} + \tau \vec{n}) dS \tag{10.26}
$$

где — ∭ $_{V}\frac{\partial\rho\vec{v}}{\partial t}dV$  – нестационарная часть силы, ∯ $_{S}\rho(\vec{v}\cdot\vec{n})\vec{v}dS$  – лобовое сопротивление,  $\oiint_S (-p\vec{n} + \tau \vec{n}) dS$  – интеграл давления по поверхности и вязкое трение.

Для того, чтобы измерить силу, действующую на обтекаемое тело, бесконтактным методом с помощью PIV, необходимо определить поле давления. Для этого существует несколько вариантов:

#### 1. **Несжимаемая жидкость без теплообмена**

Данный вариант является наиболее простым случаем. Тогда уравнение движение выглядит следующим образом:

$$
-\nabla p = \rho \frac{\partial \vec{v}}{\partial t} + \rho (\vec{v} \nabla) \vec{v} - \eta \Delta \vec{v}
$$
 (10.27)

В уравнении 10.27 правая часть зависит только от скорости и ее производных. Член данного уравнения  $\rho \frac{\partial \vec{v}}{\partial t}$ при переходе к уравнению Пуассона исчезает из уравнения, но остается в граничных условиях. Член  $\rho(\vec{v} \nabla) \vec{v}$  раскладывается по координатам и тогда он включает в себя компоненту скорости по *z*, что требует в трехмерном 3D3C PIV, однако в 2D течении этим можно пренебречь.

Дальше давление можно находить из решения уравнения Пуассона или переопределенной системы и т.д., как в теневом фоновом методе. Если достаточно только среднего поля давления, то исчезает производная по времени. Чтобы ее найти, нужно 3 снимка. Вязкие члены также часто выбрасывают, потому что их трудно определить с необходимой точностью.

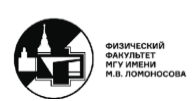

При сравнении разных методов определения давления из PIV и PTV лучше себя проявили методы с многокадровым PTV, т.к. в них по траектории реальной частицы точнее определяется полная производная  $\frac{\partial \vec{v}}{\partial t}$ .

#### 2. **Сжимаемая жидкость, адиабатическое течение**

Это более сложный случай, чем предыдущий. Т.к. жидкость сжимаемая и при этом течение адиабатическое, т.е. без теплообмена, то, отбросив члены, связанные с сжимаемостью, можно получить следующее уравнение движения:

$$
\nabla p = -\nabla(\rho v^2) \tag{10.28}
$$

Следует обратить внимание, что неконсервативная форма уравнения 10.28 не содержит сохранение массы и неправильно описывает скачок давления через фронт ударной волны. Она имеет вид:

$$
\nabla p = -\rho(\vec{v}\nabla)\vec{v} \tag{10.29}
$$

В формуле 10.28 помимо известной скорости присутствует плотность. Чтобы развязаться с плотностью в адиабатическом течении  $\left(\frac{ds}{dt}\right)$  $\frac{ds}{dt} = 0$ ) можно сделать следующее. Если течение представляет собой газ, то тогда можно воспользоваться следующей формулой зависимости температуры от скорости:

$$
\frac{T}{T_{\infty}} = 1 + \frac{\gamma - 1}{2} M_{\infty}^2 \left( 1 - \frac{v^2}{v_{\infty}^2} \right)
$$
(10.30)

Выражение для плотности из уравнения состояния идеального газа имеет вид:

$$
\rho = \frac{p\mu}{RT} \tag{10.31}
$$

Теперь если подставить в формулу 10.31 выражение 10.30, можно получить:

$$
\left(\delta_{ij} + \frac{v_i v_j}{RT}\right) \frac{\partial \ln\left(\frac{p}{p_{\infty}}\right)}{\partial x_j} = -\frac{1}{RT} \left(\frac{\partial v_i v_j}{\partial x_j} - \frac{v_i v_j}{T} \frac{\partial T}{\partial x_j}\right)
$$
(10.32)

Таким образом, для  $\frac{\partial \ln(\frac{p}{p_0})}{\partial x}$  $(\frac{p}{p_{\infty}})$  $\frac{\triangledown p_{\infty}}{\partial x_j}$  получается решаемая связанная система двух уравнений с двумя неизвестными. При этом граничные условия стараются располагать в

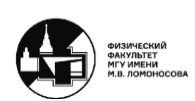

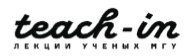

изоэнтропической области, благодаря чему можно воспользоваться следующей формулой:

$$
\frac{p}{p_{\infty}} = \left(\frac{T}{T_{\infty}}\right)^{\frac{\gamma}{\gamma - 1}} = \left(1 + \frac{\gamma - 1}{2} M_{\infty}^2 \left(1 - \frac{v^2}{v_{\infty}^2}\right)\right)^{\frac{\gamma}{\gamma - 1}}
$$
(10.33)

Важно, что пренебрежение вязкими членами на фронте ударной волны не вносит погрешности в перепад давления, ошибка локализована. А вот ошибки в измерении скорости вблизи фронта ударной волны погрешность вносят.

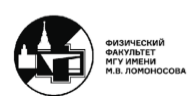

# **Лекция 11. Методы ассимиляции данных**

# **Расчет мгновенного поля давления по одному полю скорости, полученному tomo-PIV**

Для современных PIV установок тяжело делать с неким временным интервалом пару полей скорости, чтобы найти  $\frac{\partial \vec{v}}{\partial t}$ . Поэтому есть способы рассчитывать мгновенное поле давления по единственному полю скорости.

Чтобы найти  $\frac{\partial \vec{v}}{\partial t}$ , сделав только 2 снимка, используется численное решение уравнения завихренности (только один шаг по времени) в приближении метода vortexin-cell в несжимаемой жидкости. Сначала записывается уравнение для завихренности в несжимаемой жидкости:

$$
\frac{\partial \vec{\omega}}{\partial t} + (\vec{v}\nabla)\vec{\omega} = (\vec{v}\nabla)\vec{\omega} \tag{11.1}
$$

$$
\operatorname{div} \vec{v} = 0 \tag{11.2}
$$

В отличие от уравнения движения, в уравнении 11.1 отсутствует давление, однако для него необходимо знать все 3 проекции скорости во всем объеме (3D3C PIV). Затем вводится векторный потенциал скорости  $\vec{A}$ :

$$
\vec{v} = \text{rot}\,\vec{A} \tag{11.3}
$$

Таким образом, можно получить, что лапласиан от  $\vec{A}$  на самом деле является завихренностью:

$$
\Delta \vec{A} = -\vec{\omega} \tag{11.4}
$$

Соответственно подставив 11.4 в 11.1 и продифференцировав по времени, получается уравнение Пуассона для определения производной  $\frac{\partial \vec{v}}{\partial t}$ :

$$
\Delta \frac{\partial \vec{v}}{\partial t} = -\text{rot} \frac{\partial \vec{\omega}}{\partial t}
$$
 (11.5)

После решения уравнения Пуассона полученный результат подставляется в уравнение движения для скорости. Из него выражается градиент давления и снова решается уравнение Пуассона, но только теперь для давления.

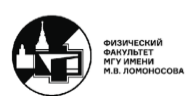

Для сжимаемой жидкости уравнение для завихренности на самом деле является уравнением Фридмана и имеет вид:

$$
\frac{\partial \vec{\omega}}{\partial t} + (\vec{v}\nabla)\vec{\omega} = (\vec{v}\nabla)\vec{\omega} - \vec{\omega} \text{div}\vec{v} + \frac{1}{\rho^2} [\text{grad}\rho \times \text{grad}p] + \left[\nabla \times \frac{\nabla \tau}{\rho}\right]
$$
(11.6)

#### **Определение объемной силы из данных PIV**

Для того, чтобы исследовать взаимодействие разряда, создаваемого DBDактуатором, и течения воздуха, нужно знать пространственное распределение дополнительной силы. Соответственно были предложены некоторые подходы измерения распределения объемной силы.

Следует обратить внимание, что в уравнении движения члены, зависящие от скорости известны из данных PIV (с некоторой погрешностью), но неизвестны градиент давления и объемная сила, т.е. уравнение имеет 2 неизвестных:

$$
\rho \frac{\partial \vec{v}}{\partial t} + \rho (\vec{v} \nabla) \vec{v} = -\nabla p + \eta \Delta \vec{v} + \vec{F}
$$
\n(11.7)

Таким образом, возникает необходимость разделения градиента давления и объемной силы, чтобы определить их по отдельности. Есть два варианта решения этой проблемы.

Первый вариант заключается в следующем. При включении актуатора, в покоящейся среде на начальном этапе (0,5 мс) скорости воздуха маленькие. Тогда конвективный член  $\rho(\vec{v}\nabla)\vec{v}$  и градиент давления из уравнения 11.7 можно не учитывать. В таком случае уравнение упрощается и получается, что важен только разгон газа под действием силы:

$$
\vec{F} = \rho \frac{\partial \vec{v}}{\partial t} \tag{11.8}
$$

Недостаток данного подхода в том, что ионный ветер, создаваемый DBDактуатором, не обязательно может быть абсолютно таким же по распределению объемной силы, как и в покоящимся воздухе. Разряд в воздухе и потоке ведет себя совершенно по-разному.

Идея второго подхода в том, что делается предположение, что объемная сила не зависит от времени, а градиент давления до включения актуатора равен нулю. Тогда уравнение движения 11.7 можно продифференцировать по времени. В этом случае сила пропадает из уравнения, поскольку она в предположении не зависит от времени. Затем то, что осталось, обратно интегрируется по времени:

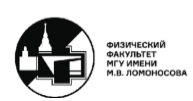

$$
\nabla p = -\int_{0}^{t} \frac{\partial}{\partial t} \left( \rho \frac{\partial \vec{v}}{\partial t} + \rho (\vec{v} \nabla) \vec{v} - \eta \Delta \vec{v} \right) dt \tag{11.9}
$$

Таким образом, можно найти градиент давления. Соответственно теперь можно найти объемную силу, просто выразив ее из уравнения 11.7 и подставив в него найденный градиент давления:

$$
\vec{F} = \rho \frac{\partial \vec{v}}{\partial t} + \rho (\vec{v} \nabla) \vec{v} + \nabla p - \eta \Delta \vec{v}
$$
 (11.10)

Недостаток данного подхода в том, что для него нужны результаты PIV в ходе всего процесса.

Еще одна альтернатива заключается в том, что можно исключить градиент давления, взяв ротор и перейдя к уравнению для завихренности:

$$
\frac{\partial \omega}{\partial T} + (\vec{v}\nabla)\vec{\omega} - \frac{\eta}{\rho} \Delta \omega = \frac{1}{\rho} \left( \frac{\partial F_x}{\partial y} - \frac{\partial F_y}{\partial x} \right)
$$
(11.11)

В этом случае остаются неизвестными компоненты *x* и *y* объемной силы. Если предположить, что  $\left|\frac{\partial F_x}{\partial y}\right| \gg \left|\frac{\partial F_y}{\partial x}\right|$ , то можно проинтегрировать уравнение 11.11 и найти мгновенное поле  $F_r$ . Для этого достаточно иметь две пары снимков.

Либо можно просто пренебречь градиентом давления и искать силу в виде:

$$
\vec{F} = \rho \frac{\partial \vec{v}}{\partial t} + \rho (\vec{v} \nabla) \vec{v} - \eta \Delta \vec{v}
$$
 (11.12)

#### **Методы ассимиляции данных**

Ассимиляция данных включает в себя сочетание экспериментальных измерений с численным моделированием, в которое подставляются экспериментальные данные.

Методы ассимиляции данных зародились в метеорологии, но задачи там и в гидродинамике несколько разные. Метеорологи используют разреженные разнородные данные с метеостанций и спутников, поступающие непрерывно, чтобы повысить достоверность прогноза погоды по математической модели.

В гидродинамике же не нужен прогноз. У гидродинамиков есть полные поля одной величины (чаще всего поля скорости из данных PIV или PTV), в то время как нужно:

1. Получить поля остальных величин (давления, характеристик турбулентности) в тот же период времени.

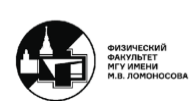

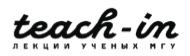

- 2. Повысить точность экспериментальных данных, чтобы они удовлетворяли уравнениям гидродинамики.
- 3. Определить неизвестные граничные условия для моделирования.
- 4. Уточнить результаты моделирования на грубой сетке.

#### **Методы ассимиляции, основанные на наблюдателе состояния**

Сама терминология «наблюдатель состояния» была взята из теории динамических систем. В литературе встречаются разные названия данных методов: hybrid wind tunnel, measurement-integrated simulation, data assimilation.

Идея данного класса методов заключается в том, что берется уравнение движения и в его правую часть в области измерений добавляется искусственная дополнительная сила, пропорциональная разности экспериментальных данных и результатов моделирования (обратная связь), при этом знак ставится такой, чтобы приблизить численное решение к данным моделирования:

$$
\rho \frac{\partial \vec{v}}{\partial t} = -\nabla p + \eta \Delta \vec{v} - \alpha (\vec{v} - \vec{v}_{PIV})
$$
\n(11.13)

Данная дополнительная сила заставляет моделирование лучше соответствовать реальному течению, а если они совпадают, исчезает.

# **Методы ассимиляции с прямой подстановкой экспериментальных данных или с линейной комбинацией результатов моделирования и эксперимента (фильтр Калмана)**

Идея данного класса методов состоит в том, что можно просто взять экспериментальные данные и подставить их в уравнения, после чего решать его относительно остальных величин. Если течение нестационарное, надо интерполировать по времени, потому что шаг по времени в расчете значительно меньше, чем временное разрешение в эксперименте. Однако экспериментальные данные доступны не во всей области и зашумлены. Поэтому часто в качестве решения на очередном шаге по времени берут линейную комбинацию экспериментальных данных (где есть) и результата обычного моделирования:

$$
{\nu_x \choose \nu_y}^{hybrid} = \varepsilon f(x, y) {\nu_x \choose \nu_y}^{experiment} + (1 - \varepsilon f(x, y)) {\nu_x \choose \nu_y}^{simulation}
$$
 (11.14)

где  $\varepsilon$  – весовой коэффициент,  $f(x, y)$  – некоторая функция с плавным переходом, имеющая вид:

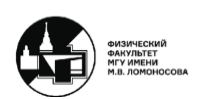

#### $f(x, y) = \begin{cases} 1 \text{ B} & \text{of} \text{,} \\ 0 & \text{by} \text{ of } \text{,} \text{ and } \\ 0 & \text{by} \text{ of } \text{,} \text{ and } \\ 0 & \text{by} \text{ of } \text{,} \end{cases}$ 0 вне области измерения (11.15)

Весовой коэффициент можно задавать вручную подбором, либо определять с помощью статистики, например, фильтром Калмана. Фильтр Калмана (из теории управления) – способ определить оптимальный вес экспериментальных данных в линейной комбинации.

Можно выделить несколько работ по данным методам:

1. T. Suzuki et al. // Exp. Fluids, Vol. 47, pp. 957-976 и 977-994, 2009

В работе исследовалось обтекание крыла при различных числах Рейнольдса, экспериментальные данные – результаты PTV. Моделирование проводилось нестационарное. Вес в линейной комбинации – заданный.

В результате получаются гладкие поля скорости и поля давления.

2. H. Kato et al. // J. Comput. Phys., Vol. 283, pp. 559-581, 2015

В работе исследовалось обтекание крыла потоком с переходом через скорость звука. Исходные данные – значения давления с точечных датчиков на поверхности крыла. Используется ансамблевый фильтр Калмана с подбором значений угла атаки, числа Маха потока и параметров модели турбулентности.

### 3. N.A. Vinnichenko et al. // Appl. Therm. Eng., Vol. 215, 118962, 2022

В работе проводилась прямая подстановка 2D полей температуры, полученных BOS, в моделирование течений естественной конвекции вместо решения уравнения энергии. Температура определяет силу Архимеда, остается моделирование течений несжимаемой жидкости в поле заданной силы. Вне области измерений – экстраполяция (ведет к погрешности).

Из-за того, что ТФМ с кросскорреляцией не дает достоверных значений температуры вблизи источника тепла, вертикальная скорость в ассимиляции данных занижена.

В результате получаются мгновенные поля скорости и давления (2D, среднее по третьей координате, без использования засева). В отличие от seedless velocimetry на базе шлирен-съемки и кросскорреляции, данный метод работает для течений с гладкими полями плотности.

Таким образом, поскольку вместо уравнения энергии используются экспериментальные данные, то можно решать задачи, в которых присутствуют неизвестные источники тепла или в которых неизвестны граничные условия для температуры.

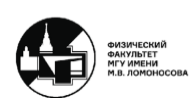

# **Нейронные сети с учетом уравнений гидродинамики (Physics-Informed Neural Networks, PINN)**

Все нейронные сети являются инструментом нелинейной оптимизации, которые по разобранным тестовым примерам с известным ответом подбирают оптимальные веса связей между узлами. Physics-Informed Neural Networks (PINN) не совсем стандартная нейронная сеть. Она отличается тем, что учитывает невязку уравнений гидродинамики.

PINN минимизирует функционал, составленный из суммы квадратов отклонений температуры от измеренной BOS и суммы квадратов невязок уравнений гидродинамики:

$$
Loss = \lambda L_{data} + L_{res}
$$
 (11.16)

где  $L_{data}$  – отклонения тех значений температуры, которые она пытается найти от измеренных с помощью ТФМ,  $L_{res}$  – невязки уравнений гидродинамики:

$$
e_1 = T_t + uT_x + vT_y + wT_z - \frac{1}{Re(T_{xx} + T_{yy} + T_{zz})}
$$
(11.17)

$$
e_2 = u_t + uu_x + vu_y + w u_z + p_x - \frac{1}{Re(u_{xx} + u_{yy} + u_{zz})} + R_i(T)e_x
$$
 (11.18)

$$
e_3 = v_t + uv_x + vv_y + w v_z + p_y - \frac{1}{Re(v_{xx} + v_{yy} + v_{zz})} + R_i(T)e_y
$$
 (11.19)

$$
e_4 = w_t + uw_x + vw_y + ww_z + p_z - \frac{1}{Re(w_{xx} + w_{yy} + w_{zz})} + R_i(T)e_z
$$
 (11.20)

$$
e_5 = u_x + v_y + w_z \tag{11.21}
$$

Соответственно на вход подаются пространственные координаты и время. На выходе нейросеть должна давать значения гидродинамических параметров во всех точках сетки. Из полученных значений считаются производные, которые необходимы для расчета невязок уравнений гидродинамики 11.17-11.21. После чего производится оценка функционала и его оптимизация.

#### **Вариационные методы ассимиляции**

Данный класс методов обычно используется для турбулентных течений, поэтому берутся уравнения, осредненные по Рейнольдсу:

$$
\nabla \vec{U} = 0 \tag{11.22}
$$

$$
\frac{\partial \vec{U}}{\partial t} + (\vec{U}\nabla)\vec{U} = -\frac{\nabla p}{\rho} + \nu \Delta \vec{U} + \vec{F}
$$
 (11.23)

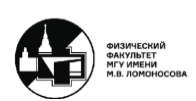

где  $\vec{U}$  – скорость среднего течения,  $p$  – среднее давление.

При этом в осреднении по Рейнольдсу возникают рейнольдсовы напряжения, которые стандартно моделируются с помощью модели турбулентности. В данном методе рейнольдсовы напряжения считаются неким внешним силовым полем:

$$
\vec{F} = -\nabla R \tag{11.24}
$$

$$
R_{ij} = \overline{u'_{i}u'_{j}} \tag{11.25}
$$

Конечная цель – найти такое среднее поле скорости  $\vec{U}$ , которое давало бы минимальную разницу с результатами экспериментальных измерений PIV или PTV, т.е. минимизировать функционал, зависящий от разности между экспериментальными данными и решением:

$$
J = \iint \|\vec{U} - \vec{U}_{exp}\| dV dt = \min \tag{11.26}
$$

При этом должно выполняться условие, что решение удовлетворяет уравнениям гидродинамики с добавкой неизвестных членов, выражающих рейнольдсовы напряжения (вместо модели турбулентности):

$$
\varepsilon(\vec{U}, p, \vec{F}) = 0 \tag{11.27}
$$

Чтобы найти эти члены, решается система сопряженных уравнений для множителей Лагранжа:

$$
L = J + \iint (\vec{U}^*, p^*) \varepsilon dV dt
$$
 (11.28)

где  $\vec{U}^*$  и  $p^*$  - сопряженные скорость и давление (множители Лагранжа).

Уравнения для сопряженных величин получают из условий, что вариация Лагранжиана равна нулю:

$$
\delta_{\vec{U}}L + \delta_p L = \delta_{\vec{F}} = 0 \tag{11.29}
$$

Данное условие дает следующие уравнение непрерывности и уравнение движения:

$$
\nabla \vec{U}^* = 0 \tag{11.30}
$$

$$
\frac{\partial \vec{U}^*}{\partial t} + (\vec{U}^*\nabla)\vec{U} - (\vec{U}\nabla)\vec{U}^* = -\frac{\nabla p^*}{\rho} + v\Delta \vec{U}^* - ||\vec{U} - \vec{U}_{exp}|| \tag{11.31}
$$

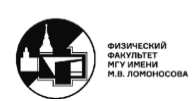

Уравнения 11.30 и 11.31 сильно близки к уравнениям гидродинамики, однако не совсем на них похожи.

Недостаток данного класса методов заключается в том, что данные расчеты требуют написания специального кода, т.е. обычное моделирование в данном случае бесполезно. Вычислительно это очень тяжело, поэтому для облегчения алгоритмов обычно ограничиваются поиском средних полей скорости и давления.

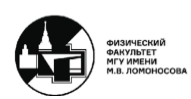

# **Лекция 12. Трехмерный PIV**

# **Stereo-PIV (2D3C)**

Установка Stereo-PIV измеряет 3 компоненты скорости, которые распределены в плоскости лазерного листа, а не в объеме. Таким образом, метод Stereo-PIV является «промежуточным» среди двумерных и трехмерных методов.

В данном методе используются 2 камеры. Подсветка осуществляется лазерным листом, как и в плоском PIV. При этом камеры можно располагать разными способами.

Самый простой способ расположения камер заключается в следующем. Камеры ставятся с параллельными оптическими осями, перпендикулярными плоскости лазерного листа, так, чтобы было пересечение общего поля зрения этих камер (рис. 12.1). Две камеры предназначены для того, чтобы можно было наблюдать третью проекцию скорости (по аналогии с человеческим глазом). Данное линейное расположение камер проще, однако это приводит к малому общему полю зрения или малой дистанции между камерами, что дает рост погрешности по третьей координате.

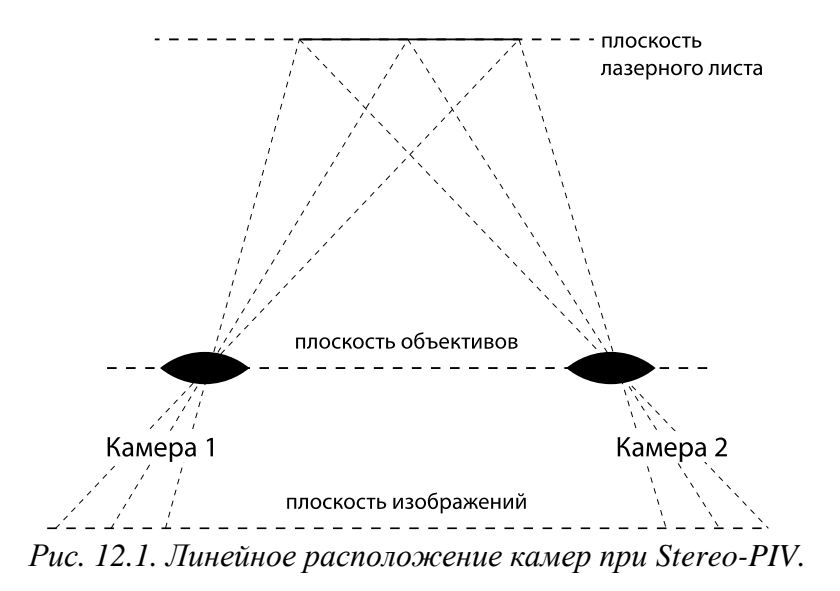

Вследствие этого, на практике чаще использую угловую конфигурацию, когда камеры стоят под углом (угол между камерами обычно 30-90) и направлены на один и тот же участок лазерного листа (рис. 12.2). Однако, т.к. каждая камера смотрит на лазерный лист под углом, из-за чего разные части листа находятся на разном расстоянии от камеры, то нужна либо большая глубина резкости, либо наклонить плоскость матрицы по отношению к плоскости объектива (Scheimpflug-условие), чтобы весь объект был в фокусе.

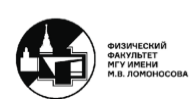

#### **МЕТОДЫ АВТОМАТИЧЕСКОЙ ОБРАБОТКИ ЭКСПЕРИМЕНТАЛЬНЫХ ИЗОБРАЖЕИЙ** ВИННИЧЕНКО НИКОЛАЙ АРКАДЬЕВИЧ

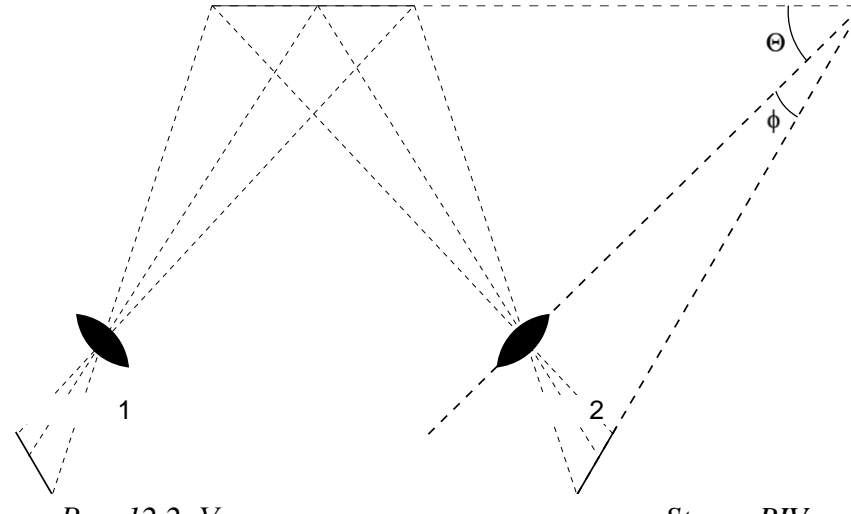

*Рис. 12.2. Угловое расположение камер при Stereo-PIV.*

Обе камеры регистрируют свои 2 компоненты смещения. Если они известны в одних и тех же точках, то можно найти 3 компоненты скорости. Тогда для плоскости *x-z* (рис 12.3) можно записать следующие уравнения (для плоскости *y-z* аналогично, только углы  $\beta$ ):

$$
u = \frac{u_1 \text{tg} \alpha_2 + u_2 \text{tg} \alpha_1}{\text{tg} \alpha_1 + \text{tg} \alpha_2} \tag{12.1}
$$

$$
v = \frac{v_1 \text{tg} \beta_2 + v_2 \text{tg} \beta_1}{\text{tg} \beta_1 + \text{tg} \beta_2} \tag{12.2}
$$

$$
w = \frac{u_1 - u_2}{\text{tg}\alpha_1 + \text{tg}\alpha_2} = \frac{v_1 - v_2}{\text{tg}\beta_1 + \text{tg}\beta_2}
$$
(12.3)

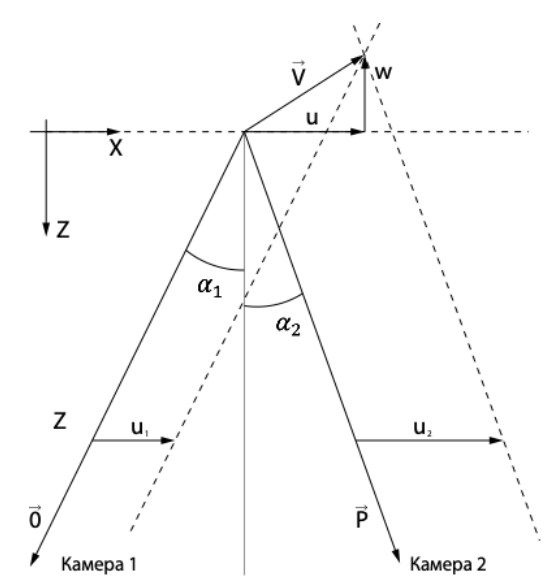

*Рис. 12.3. Иллюстрация плоскости x-z для уравнений 12.1-12.3.*

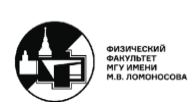

Таким образом получается 4 уравнения с 3 неизвестными, что дает переопределенную систему. На практике для решения полученных уравнений либо отбрасывают уравнения с близкими к нулю знаменателями, либо решают в смысле МНК.

Чтобы изображения для разных камер были известны в одних и тех же точках, а также чтобы перевести пикселы в метры (масштабный множитель разный для разных точек), для каждой камеры нужно найти пространственное преобразование из пикселов (координаты в изображении) в физические координаты. Для этого нужно делать калибровку.

Для калибровки в Stereo-PIV используется двухуровневая (иногда трехуровневая) калибровочная мишень, которая устанавливается на место плоскости лазерного листа. Чтобы найти координаты каждого пятна, используются PTV-алгоритмы. Для вида преобразования обычно используется либо физическая модель камеры с точечной диафрагмой (pinhole camera model), либо полиномиальная модель (координаты в пикселах как полиномы третьей степени по *x* и *y* и второй по *z*). Пример полиномов первой степени (11 параметров калибровки):

$$
x = \frac{a_{11}X + a_{12}Y + a_{13}Z + a_{14}}{a_{21}X + a_{22}Y + a_{23}Z + a_{24}}
$$
 (12.4)

$$
y = \frac{a_{21}X + a_{22}Y + a_{33}Z + a_{34}X}{a_{31}X + a_{32}Y + a_{33}Z + a_{34}}
$$
(12.5)

$$
a_{34} = 1 \tag{12.6}
$$

где  $x, y$  – координаты плоскости изображения,  $X, Y, Z$  – общие координаты в пространстве.

Данные функции 12.4-12.6 используются для того, чтобы пересчитать в общие координаты. Причем пересчитывать в общие координаты можно и найденные поля смещения, и исходные изображения (как в методах с деформацией изображения). Таким образом, по координатам в плоскости изображения можно найти общие координаты в пространстве при помощи обратного преобразования.

Однако все равно может остаться погрешность калибровки из-за несовпадения положения мишени при калибровке и плоскости лазерного листа при измерении. Тогда можно взять серию PIV-изображений, одновременно снятых разными камерами, пересчитать изображения в одни координаты и коррелировать друг с другом. В этом случае параметры калибровки корректируются, пока смещение не станет близко к нулю (самокалибровка).

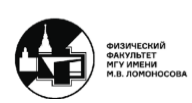

### **Сканирующий PIV (3D2C)**

В отличие от Stereo-PIV, в методе сканирующего PIV рассматриваются 2 компоненты скорости в зависимости от трех координат, при этом используется только одна камера.

Данный метод заключается в следующем. Освещение создается все тем же лазерным листом, при этом лазерный лист двигается. Луч лазера (можно расширенный) направляется на вращающееся многогранное зеркало, которое вращается при помощи шагового двигателя. Если повороты зеркала синхронизированы со съемкой камерой и самим лазером (если свет импульсный), то можно сдвигать плоскость лазерного листа, которая получается после отражения от вращающегося зеркала, и она соответственно таким образом сканирует некий объем.

Преимущество данного метода в том, что используется всего одна камера. Также можно использовать большую плотность засева, т.к. подсвечиваются только частицы в определенном сечении. Таким образом, по сравнению с полностью трехмерным Tomo-PIV, в сканирующем PIV допустимы большие объемные концентрации частиц, потому что лазерный лист тонкий и меньше проблем с наложением изображений.

Однако сканирование должно быть достаточно быстрым, чтобы поле скорости не успело измениться, либо если течение нестационарное, то тогда можно измерить только среднее поле течения и статистические характеристики. Таким образом, теряется разрешение по времени, из-за конечного времени сканирования.

# **Dual-plane PIV (2D3C) и Dual (plane) stereo-PIV**

Идея метода Dual-plane PIV заключается в расчете третьей компоненты скорости при съемке одной камерой (2D3С).

В стандартном 2D2C PIV с одной камерой делается 3 снимка через временной интервал *dt*, но один из них (второй или третий) – с лазерным листом, сдвинутым вдоль оптической оси камеры меньше, чем на толщину лазерного листа. Технически это реализовывается с помощью вращающегося зеркала или вращающегося диска с тремя прорезями, в одну из которых вставлена плоскопараллельная стеклянная пластинка, при этом луч лазера падает под углом. Кросскорреляция 1-2 снимков или 2-3 снимков дает величину корреляции  $C_{12}$  и  $C_{23}$ . Если второй кадр сдвинут, то  $C_{12} > C_{23}$  в случае, если течение происходит в ту же сторону, что и сдвиг лазерного листа.

Таким образом, можно вывести для прямоугольного распределения интенсивности лазерного листа по толщине:

$$
\xi_z = (\Delta z - h) \frac{C_{12} - C_{23}}{C_{12} + C_{23}} \tag{12.7}
$$

где  $\Delta z$  – толщина лазерного листа,  $h$  – сдвиг.

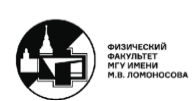

Для гауссового распределения (толщина по падению интенсивности в *e* раз):

$$
\xi_z = \frac{\Delta z^2 (\ln C_{12} - \ln C_{23})}{8h} \tag{12.8}
$$

Данный метод дает слабую точность по  $v<sub>z</sub>$  – третьей компоненты скорости, однако в нем не нужен оптический доступ для двух камер.

Существует также метод со схожим названием – Dual (plane) stereo-PIV. Он заключается в следующем. Чтобы знать не только  $v_z(x,y)$ , но и компоненты тензора напряжений, включающие производные компоненты скорости по *z*, используется две stereo-PIV системы (всего 4 камеры и два лазера со сдвигом плоскости лазерного листа). При этом съемка происходит одновременная, разделение света происходит по цвету (на камеры ставятся цветные фильтры) или поляризации. Таким образом, все делается так же, как и в stereo-PIV, только в двух разных плоскостях, немного отстоящих друг от друга.

# **Астигматический PTV (3D3C)**

В астигматическом PTV к объективу камеры (или микроскопа – в uPIV) добавляется цилиндрическая линза или диафрагма с тремя отверстиями. Затем в случае цилиндрической линзы третья координата частицы (относительно плоскости фокусировки) определяется по отношению осей эллиптического пятна, а в случае трех отверстий – по размерам и направленности треугольника изображений.

Недостаток данного метода заключается в низком пространственном разрешении, за счет небольшой плотности засева частицами, однако в µPIV его можно преодолеть, накопив вектора смещения с большого числа пар кадров.

Современные версии астигматического PTV с цилиндрической линзой (defocus PTV) основаны на съемке серии калибровочных изображений частиц, налепленных на прозрачный слайд, для разных положений слайда относительно плоскости фокусировки.

При обработке снимков течения для каждого изображения частицы из этой библиотеки калибровочных изображений выбирается наиболее подходящее с помощью кросскорреляции, аппроксимации заданной функцией или нейронной сети. Такой подход учитывает особенности используемой оптики.

# **Tomo-PIV (3D3C)**

В томографическом PIV (Tomo-PIV) измеряются все 3 компоненты скорости, распределенных в небольшом объеме. При данном методе подсвечивается весь объем (нужен мощный лазер), съемка происходит несколькими камерами (4 и более камер),

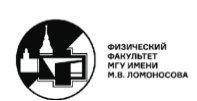

после чего используется томографическое восстановление трехмерного распределения интенсивности света по двумерным снимкам, полученными камерами. Смещения определяются посредством кросскорреляции – 3D-корреляция.

Несколько камер фиксируют двумерные изображения. Интенсивность изображения в каждом пикселе складывается из всего света, который получен вдоль направления взгляда, соответствующего этому пикселу. Уравнение, описывающее интенсивность изображения для какой-то камеры в зависимости от координаты пиксела, имеет следующий вид:

$$
I(x_i, y_i) = \sum_{j \in N_1} w_{ij} E(X_j, Y_j, Z_j)
$$
 (12.9)

где  $(x_i, y_i)$  – пиксел,  $j \epsilon N_1$  – воксел вдоль луча,  $w_{ij}$  – коэффициент, отражающий величину пересечения луча с вокселом,  $\left(X_j,Y_j,Z_j\right)$  – воксел.

Задача томографии является некорректно поставленной, потому что если по третьей координате достаточно много слоев, то в правой части уравнения 12.9 больше неизвестных, чем имеется самих уравнений  $I(x_i, y_i)$ . Увеличением числа камер можно увеличить число уравнений  $I(x_i, y_i)$ , однако решение томографической задачи тогда может быть не единственным.

Для восстановления  $E(X_j, Y_j, Z_j)$  чаще всего используется один из двух итерационных алгоритмов – ART (algebraic reconstruction technique) и MART (multiplicative algebraic reconstruction technique). Берется начальное приближение по интенсивности света (например, однородная засветка), после чего выполняются итерации для значений трехмерного распределения свечений.

Для ART итерация значений трехмерного распределения свечений имеет вид:

$$
E(X_j, Y_j, Z_j)^{k+1} = E(X_j, Y_j, Z_j)^k + \mu \frac{I(x_i, y_i) - \sum_{j \in N_1} w_{ij} E(X_j, Y_j, Z_j)^k}{\sum_{j \in N_1} w_{ij}^2} w_{ij}
$$
(12.10)

Для MART:

$$
E(X_j, Y_j, Z_j)^{k+1} = E(X_j, Y_j, Z_j)^k \left( \frac{I(x_i, y_i)}{\sum_{j \in N_1} w_{ij} E(X_j, Y_j, Z_j)^k} \right)^{\mu w_{ij}}
$$
(12.11)

где  $\mu$  – релаксационный параметр (0-2 для ART, 0-1 для MART).

Считается, что для PIV MART лучше, т.к. ставит источники света (частицы) в те вокселы, где они есть с точки зрения нескольких камер, а ART оставляет еще тусклые следы там, где на одной камере есть, а на другой нет.

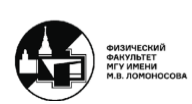

Недостаток PIV томографии заключается в частицах-призраках. Если линии, проложенные от всех камер через изображения частиц, пересекаются в одном вокселе, томография считает, что там есть частица (рис. 12.4). Но в реальности это могут быть изображения разных частиц. Это приводит к появлению ложных частиц, которые искажают кросскорреляцию. Чем больше камер или меньше плотность засева, тем меньше частиц-призраков. Призраков может быть больше, чем реальных частиц, потому что они тусклые.

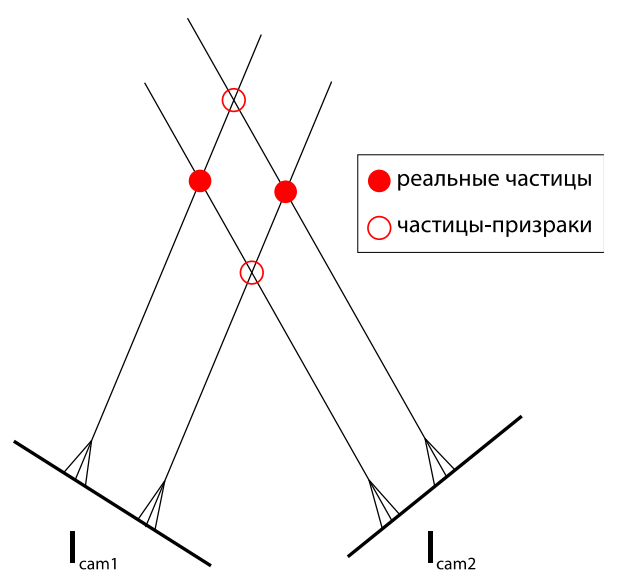

*Рис. 12.4. Обнаружение частиц-призраков.*

Точность калибровки должна быть не менее 0,4 пикс, которая достигается дополнительной самокалибровкой по изображениям, снятым одновременно несколькими камерами. Допустимая плотность засева зависит от числа камер, но может быть порядка 0,05 ррр, точность 0,2-0,5 пикс.

Частицы призраки возникают и в 3D-PTV, но там, чтобы не допустить путаницы между частицами, используют еще меньшие плотности засева (0,005 ррр).

Плотность засева в tomo-PIV несколько меньше, чем в плоском случае, в трехмерной области опроса должно быть 5-7 частиц. В методе нет выхода за пределы лазерного листа, зато есть наложение частиц разных изображений.

Если есть последовательность PIV-снимков, то можно использовать то, что реальные частицы и частицы-призраки двигаются по-разному. В частности, можно предсказывать следующее распределение яркости частиц на основе предыдущего. Это позволяет дойти до плотности засева 0,2 ррр.

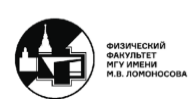

### **Алгоритм Shake-The-Box**

Идея алгоритма заключается в использовании последовательности кадров для получения траекторий частиц в 3D пространстве (4D-PTV, LPT). Если известны траектории частиц первые *n* кадров, они продлеваются на (*n +* 1)-ый кадр с помощью:

- 1. Прогнозирования траектории.
- 2. Небольших пробных смещений (в пределах 1-2 пикс) каждой частицы относительно предсказанной позиции (shake) – минимизация невязки рассчитанной и наблюдаемой интенсивности для каждой камеры.

Затем известные частицы убираются из изображения (нужна модель изображения частиц – optical transfer function), тусклые изображения частиц исключаются и остается почти пустое изображение с небольшим числом новых частиц – их положение определяется триангуляцией. Также улучшить пространственное разрешение можно за счет избыточного разрешения по времени («pour time into space»).

Запустить этот процесс (алгоритм) можно предварительно выполнив tomo-PIV для первых кадров последовательности. После чего иногда выполняется второй проход назад по времени, чтобы улучшить результат для начальных кадров. Частицы-призраки практически полностью удаляются, т.к. в отличие от реальных частиц, у них нет гладкой траектории.

В результате действия алгоритма повышается точность и становится возможной работа при более плотных изображениях (до 0,2 ррр). Кроме того, алгоритм выдает не просто поля скорости, а длинные траектории частиц, которые бывают нужны для получения статистики в турбулентном течении.

Как и в PTV, для Shake-The-Box алгоритма требуется интерполяция полученных значений скорости на структурированную сетку. С помощью данного алгоритма можно аппроксимировать траектории частиц сплайнами, учитывать ограничения, связанные с уравнениями гидродинамики и получать значения скорости и ускорения для промежуточных моментов времени.

# **Цветной 3D PIV с проектором**

Идея данного метода заключается в том, что можно закодировать третью координату цветным освещением, созданным проектором как источником света. Таким образом, цвет изображения частицы определяет соответственно ее положение по третьей оси.

Недостаток данного метода состоит в том, что проктор довольно тусклый источник света, так что данный метод применим только для медленных течений.

В методе цветного 3D PIV для того, чтобы цвет частицы пересчитать в значение координаты по третьей оси и в значение скорости, нужна калибровка цвет-третья

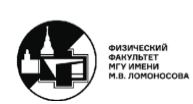

координата, которую можно получить, включая по очереди отдельные цветные полосы на проекторе и калибруя по нормальным частицам.

Объектив намеренно делается расфокусировка, потому что оттенок цвета точнее определяется на размытых изображениях частиц. Если открыть диафрагму посильнее, можно сочетать цветную кодировку с defocus PTV. Недостаток данного подхода в том, что некоторые объективы дают асимметричные размытые изображения, что понижает точность определения координат частицы в плоскости снимка. На данный момент удается определять до 75 оттенков цвета, т.е. значений координат по третьей оси.

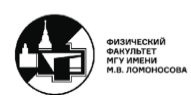

# **Лекция 13. Трехмерный BOS**

# **Трехмерный и осесимметричный BOS**

В теневом фоновом методе информация интегрируется вдоль луча, поэтому для измерения трехмерного объекта нужна многоракурсная съемка большим количеством камер (минимум – 8 или 10 камер) и томография – решение некорректно поставленной задачи, как найти распределение в объеме по куче двумерных проекций. Этим трехмерный BOS больше похож на медицинскую томографию, чем на Tomo-PIV, где нужно найти 3D распределение дискретной величины.

Исключением являются осесимметричные течения, т.к. в них все проекции одинаковые, благодаря чему достаточно всего одной камеры для измерения. Пусть снимок получен в плоскости *x-z*. Для осесимметричных течений показатель преломления (ось *x* перпендикулярна оси симметрии *z*):

$$
n = n(r, z) \tag{13.1}
$$

$$
n(R, z) = n_{\infty} \tag{13.2}
$$

В плоском течении каждый луч проходит один и тот же путь, однако в осесимметричном течении лучи, которые проходят вблизи центра, проходят больший путь, в то время как лучи, проходящие по хорде, проходят меньший путь, что нужно учитывать. Кроме того, каждый луч проходит участки объекта с разным значением радиальной координаты и соответственно разным значением  $n$  и  $dn/dr$ . Для учета этого используется преобразование Абеля. Прямое преобразование Абеля имеет вид:

$$
\Phi(x) = \int_{x}^{R} f(r) \frac{d(r^2)}{\sqrt{r^2 - x^2}}
$$
\n(13.3)

Обратное преобразование Абеля:

$$
f(r) = -\frac{1}{\pi} \int_{r}^{R} \frac{d\Phi}{dx} \frac{dx}{\sqrt{x^2 - r^2}}
$$
(13.4)

Если для каждого слоя по *z* взять:

$$
f(r) = \frac{1}{r} \frac{\partial}{\partial r} \left( \frac{n}{n_0} \right) \tag{13.5}
$$

$$
\Phi(x) = \frac{\varepsilon_x}{x} \tag{13.6}
$$

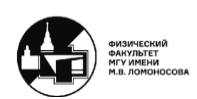

где  $\varepsilon_x$  – угол отклонения луча вдоль  $x$ . Тогда получается:

$$
\frac{1}{r}\frac{\partial}{\partial r}\left(\frac{n}{n_0}\right) = -\frac{1}{2\pi r}\frac{d}{dr}\int\limits_r^R 2\varepsilon_x \frac{dx}{\sqrt{x^2 - r^2}}\tag{13.7}
$$

Затем полученное уравнение 13.7 интегрируется от *R* до *r* и в итоге получается следующее выражение:

$$
\frac{n}{n_0} - 1 = -\frac{1}{\pi} \int_{r}^{R} \varepsilon_x \frac{dx}{\sqrt{x^2 - r^2}}
$$
(13.8)

Подынтегральная функция в уравнении 13.8 обращается в бесконечность при  $x = r$ , поэтому интеграл нужно вычислять с помощью специальных алгоритмов. Так делают в интерферометрии, но в теневом фоновом методе при этом не используется  $\varepsilon_{\text{z}}.$ Тем не менее, можно использовать только  $\frac{\partial n}{\partial r}$ , используя фоны из 1D полос, параллельных оси симметрии.

Поскольку интегрирование производится отдельно для каждого слоя по *z*, то это приводит к визуально неприятным полосам в итоговом поле  $n(r, z)$ . Поэтому можно использовать другой подход, при котором сначала берется обратное преобразование Абеля от обеих компонент углов отклонения луча:

$$
\varepsilon_x(x, z) = \frac{2x}{n_\infty} \int_{x}^{R} \frac{\partial n}{\partial r} \frac{dr}{\sqrt{r^2 - x^2}}
$$
(13.9)

$$
\varepsilon_z(x,z) = \frac{2}{n_\infty} \int\limits_x^R \frac{\partial n}{\partial z} \frac{r dr}{\sqrt{r^2 - x^2}} \tag{13.10}
$$

После данного преобразования находятся поля  $\frac{\partial n}{\partial r}$  и  $\frac{\partial n}{\partial z}$  как некие функции  $A(r,z)$ и  $B(r, z)$ :

$$
\frac{\partial n}{\partial r} = A(r, z) \tag{13.11}
$$

$$
\frac{\partial n}{\partial z} = B(r, z) \tag{13.12}
$$

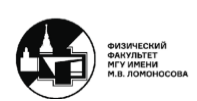

Затем решается уравнение Пуассона в цилиндрических координатах, как и в плоском случае:

$$
\Delta n = \frac{\partial^2 n}{\partial r^2} + \frac{1}{r} \frac{\partial n}{\partial r} + \frac{\partial^2 n}{\partial z^2} = \frac{\partial A}{\partial r} + \frac{A}{r} + \frac{\partial B}{\partial z}
$$
(13.13)

Данный подход сложнее, но он использует всю информацию, доступную из эксперимента, благодаря чему дает более гладкие поля  $n(r, z)$ . Кроме того, есть разные методы для обратного преобразования Абеля (onion peeling, three-point Abel, сведение к преобразованию Фурье-Ганкеля, filtered back projection).

Onion peeling является простым по сравнению с остальными методами и достаточно точным методом для расчета обратного преобразования Абеля.

При данном методе поле показателя преломления делится на круговые слои. Луч пересекает несколько слоев, накапливая отклонения, связанные с рефракцией. При этом  $\frac{\partial n}{\partial r}$  считается постоянным в каждом слое. Угол отклонения по *x* рассчитывается по формуле:

$$
\varepsilon_m = \frac{2x_m}{n(R)} \sum_{i=m}^N \left(\frac{\partial n}{\partial r}\right)_i \int_{x_i}^{x_{i+1}} \frac{dr}{\sqrt{r^2 - x_m^2}} \tag{13.14}
$$

Интеграл берется аналитически:

$$
\varepsilon_m = \frac{2x_m}{n(R)} \sum_{i=m}^{N} \left(\frac{\partial n}{\partial r}\right)_i \alpha_{im} \tag{13.15}
$$

$$
\alpha_{im} = \ln\left(\frac{i + 1 + \sqrt{(i + 1)^2 - m^2}}{i + \sqrt{i^2 - m^2}}\right)
$$
\n(13.16)

При  $r = R$  угол считается нулевым, т.е. рефракция отсутствует. Тогда из:

$$
\frac{\varepsilon_m n(R)}{2x_m} - \sum_{i=m+1}^N \left(\frac{\partial n}{\partial r}\right)_i \alpha_{im} = \left(\frac{\partial n}{\partial r}\right)_m \alpha_{mm} \tag{13.17}
$$

Отсюда можно получить рекуррентное соотношение:

$$
\left(\frac{\partial n}{\partial r}\right)_m = \frac{1}{\alpha_{mm}} \left[ \frac{\varepsilon_m n(R)}{2x_m} - \sum_{i=m+1}^N \left(\frac{\partial n}{\partial r}\right)_i \alpha_{im} \right]
$$
(13.18)

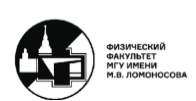

$$
\alpha_{mm} = \ln\left(\frac{m+1+\sqrt{2m+1}}{m}\right) \tag{13.19}
$$

Таким образом, двигаясь от  $r = R$  к оси, можно получить  $\frac{\partial n}{\partial r}$  для каждого  $z$ .

# **BOS для полностью трехмерных объектов**

Для полностью трехмерных объектов применить BOS на количественном уровне пока никто не смог. При использовании обратного преобразования Радона дает большие шумы, от которых чтобы избавиться нужно большое число проекций, поэтому пока данное преобразование носить теоретический характер.

Наиболее к реализации BOS для полностью трехмерных объектов приблизились люди из ONERA (F. Nicolas et el. // Exp. Fluids, 57:13, 2016).

Для полностью трехмерных объектов часто делают томографическую реконструкцию (ART или FBP) для градиента показателя преломления (или градиента плотности). Таким образом, после томографической реконструкции не нужно отдельно решать трехмерное уравнение Пуассона.

ONERA делают реконструкцию самой плотности с помощью минимизации функционала методом сопряженных градиентов:

$$
\Phi = \iint ((A\rho - \varepsilon)^2 + \lambda (\text{grad } \rho)^2) dx dy
$$
 (13.20)

где  $A$  – матрица, определяющая, как по углам отклонения получаются значения плотности, т.е. оптику рефракции,  $A\rho$  - значения (проекции) углов отклонения, зарегистрированных каждой из камер,  $\varepsilon$  – фактические значения, зарегистрированные камерой,  $\lambda (\text{grad } \rho)^2$  – регуляризация.

Для съемки турбулентного течения нужна мощная импульсная подсветка всех фонов, синхронизированная с камерами, т.к. иначе будет смазывание движущихся оптических неоднородностей.

Еще одна проблема 3D BOS заключается в том, что сделать можно, однако не с чем проверить. Мгновенные поля не воспроизводятся моделированием, а средние поля часто осесимметричны. Частично данную проблему можно решить, посчитав для каждой камеры смещения из найденного поля показателя преломления и сравнить их с экспериментом.

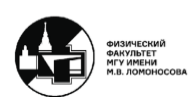
## **Некоторые попытки сделать 3D BOS проще и дешевле**

## 1. Одна камера + оптоволоконная оптика (эндоскопический ТФМ)

Идея заключается в том, что берется одна камера, но изображение на нее поступает от ряда объективов, закрепленных на оптоволоконных кабелях. Таким образом, получается много проекций, снимая одной единственной камерой, благодаря чему не нужна синхронизация камер.

Недостаток данного метода в плохом разрешении и качестве изображений.

## 2. Пленоптические камеры (камеры светового поля)

Обычная камера фиксирует только угол падения луча на объектив. Идея Пленоптическая же камера с массивом микролинз в фокальной плоскости основного объектива также фиксирует область падения луча (4D изображение).

Отдельные изображения от каждой микролинзы имеют большую глубину резкости. Из них можно рассчитать с помощью компьютерных алгоритмов изображения с малой глубиной резкости, соответствующие разным ракурсам (перефокусировка).

Затем можно сравнивать разные пары изображений, чтобы получить томографическую реконструкцию.

Преимущества данного метода в том, что с помощью одной камеры можно посчитать очень много проекций, при этом не нужна синхронизация камер. Однако изображения получаются с очень плохим разрешением и сложно отличить ракурсы друг от друга. Кроме того, сама пленоптическая камера – редкость и изготавливается только на заказ.

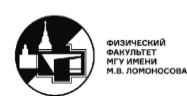

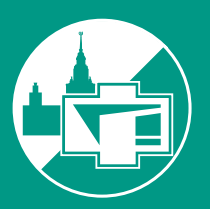

ФИЗИЧЕСКИЙ ФАКУЛЬТЕТ МГУ ИМЕНИ М.В. ЛОМОНОСОВА

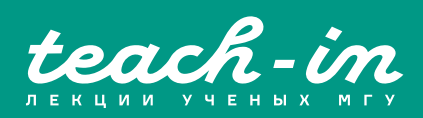